# **Regelungen · Empfehlungen · Beispiele**

# **Corporate Design Handbuch**

Grafisches Erscheinungsbild des LWL

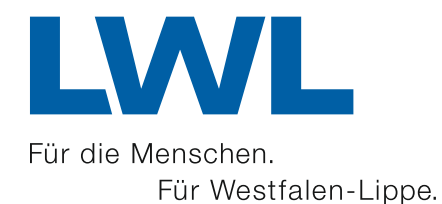

www.lwl.org

# **Vorwort**

# **V**orwor

# **Zu diesem Handbuch**

Das grafische Erscheinungsbild des Landschaftsverbands Westfalen-Lippe (LWL) ist im Jahr 2007 überarbeitet worden. Alle Regelungen und Empfehlungen zum Corporate Design (CD) des LWL sind in diesem Handbuch dokumentiert.

Um stärker in der Öffentlichkeit zu verankern, dass die Leistungen für die Menschen und die Kommunen in Westfalen-Lippe durch den LWL erbracht und die Einrichtungen vor Ort vom LWL getragen werden, wird zukünftig die einheitliche und prägnante Dachmarke verwendet.

Bestandteile des neuen Logos sind daher das Kürzel "LWL" und der Zusatz (Claim) "Für die Menschen. Für Westfalen-Lippe." Das neue Logo wird den LWL als Absender/Dienstleister/Veranstalter bei den zentralen Aktivitäten des Verbands deutlich und klar transportieren. Das neu entwickelte Corporate Design (CD) trägt dem Rechnung. Das farblich aufgefrischte LWL-Blau wurde zur Logofarbe und das farblich modifizierte LWL-Rot zur Hausfarbe.

Neben dem Logo besteht das LWL-CD aus wiedererkennbaren Gestaltungselementen, die auf allen Medien auftauchen. Diese Merkmale tragen dazu bei, den LWL und seine rund 200 Einrichtungen in der Flut der Medien zu identifizieren. Das CD bietet darüber hinaus auch eine grafische Klammer um die Aufgabenbereiche Soziales, Psychiatrie, Jugend/Schule und Kultur und ist die gestalterische "Visitenkarte" des LWL.

"Wir unternehmen Gutes", so lautet der neue Slogan. Diese Botschaft soll das CD in die Region transportieren. In der Vergangenheit wusste so gut wie niemand, dass sich hinter einer Westfälischen Klinik der Träger LWL verbirgt. In Zukunft soll gelten: "Wo der LWL drin ist, muss auch LWL dranstehen". Die Bürgerinnen und Bürger sollen wissen, was der LWL und seine Einrichtungen für die Region bedeuten: eine kostengünstige, qualitativ gute Lösung vieler sozialer und kultureller Herausforderungen.

Die folgenden grafischen Regelungen und Empfehlungen bieten neben dem gebotenen Verweis auf die Dachmarke Hilfestellung und Orientierung und lassen ausreichend Raum für individuelle Gestaltungen.

Die Leitlinien zum CD gelten für den gesamten LWL und für externe Werbe- und Designfachleute. Lassen Sie uns gemeinsam daran arbeiten, den LWL und seine Leistungen bekannt zu machen. Für die Menschen. Für Westfalen-Lippe.

# **Dr. Wolfgang Kirsch**

LWL-Direktor

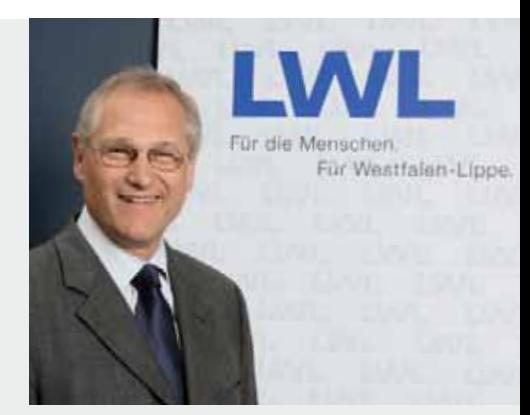

# **Inhalt**

# **Allgemein** *1 6*

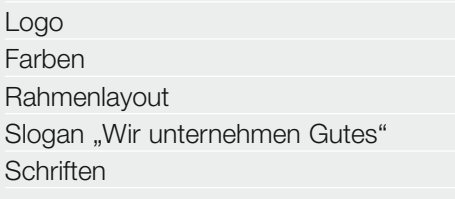

**18**

38 38 41

**61** 62

# $\overline{\mathcal{Z}}$  Geschäftspapiere

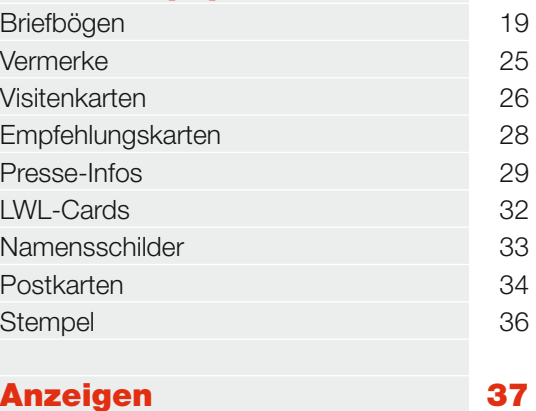

# $\beta$  Anzeigen

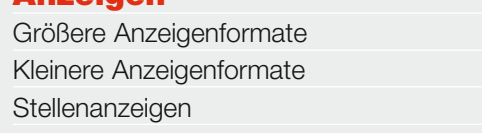

# $\overline{4}$  Publikationen

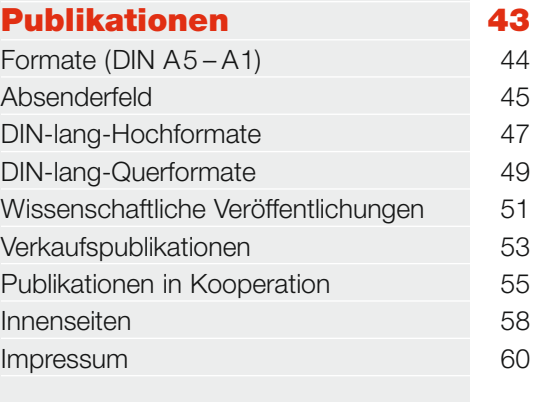

# $\overline{\mathfrak{O}}$  Beschilderungen

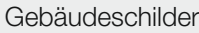

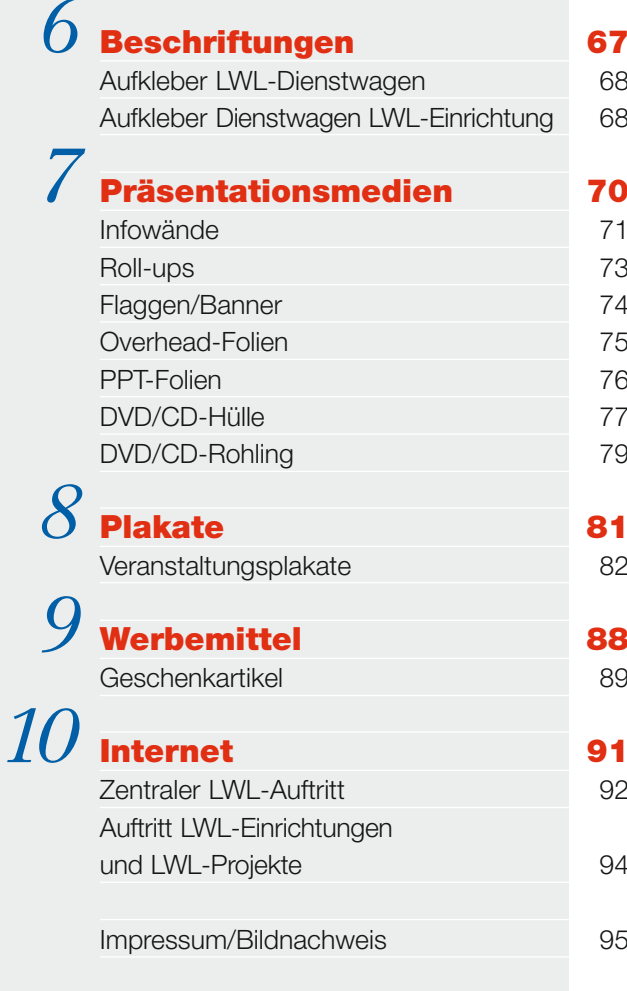

# **Allgemein**

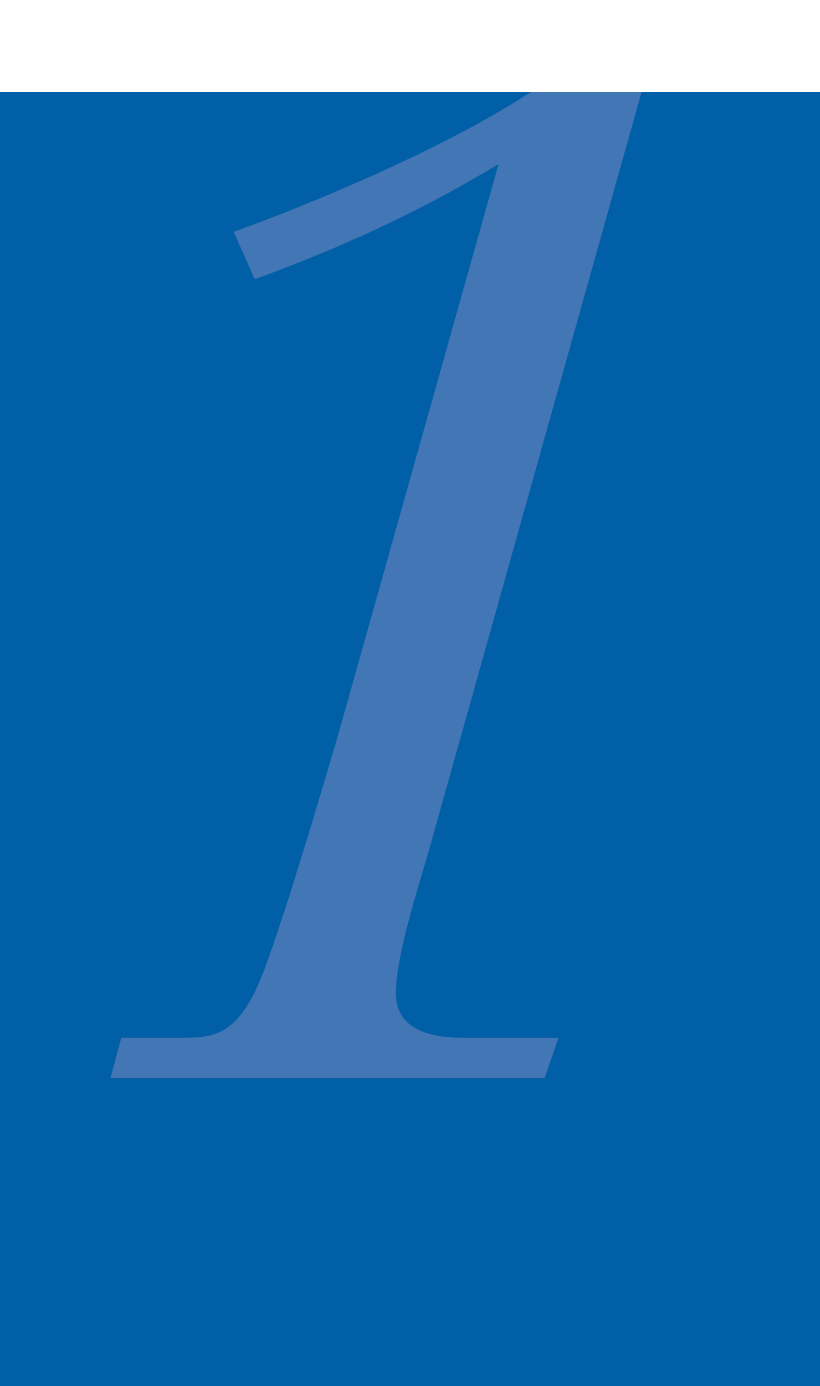

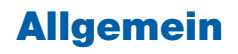

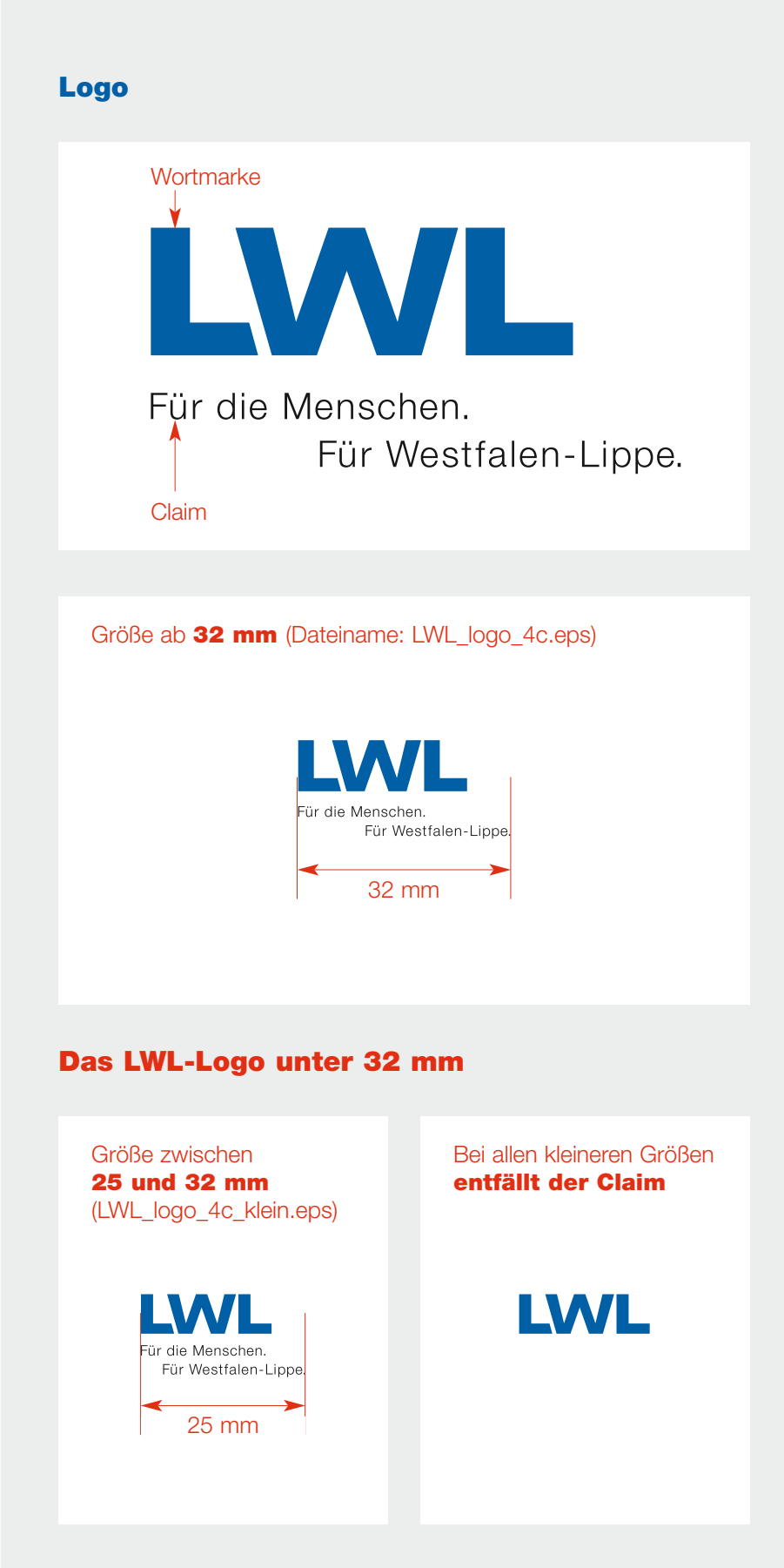

Die Logo-Dateien können im Internet heruntergeladen werden: www.lwl.org –> Der LWL –> Presse- und Öffentlichkeitsarbeit –> Corporate Design –> LWL-Logo

# **Regelung:**

- Das Logo des LWL setzt sich zusammen aus den Buchstaben **..LWL"** (der Wortmarke) sowie dem Claim "Für die Menschen. Für Westfalen-Lippe.". "LWL" ist die Kurzform für den Landschaftsverband Westfalen-Lippe.
- Die Wortmarke und der Claim bilden zusammen eine Einheit als Logo. Sie dürfen nicht voneinander getrennt werden.
- Die Elemente des Logos dürfen nur gemeinsam und proportional zueinander vergrößert oder verkleinert werden.
- Die Buchstaben "LWL" stehen im LWL-Blau, der Claim steht in Schwarz.
- Die Mindestgröße für den Einsatz auf allen Publikationen beträgt **32 mm**.
- In Ausnahmefällen, wenn das Logo in einer Größe **zwischen 25 und 32 mm** eingesetzt werden muss, steht eine Logovariante (LWL\_logo\_4c\_klein.eps) zur Verfügung, in der der Claim etwas vergrößert wurde.
- Bei einem Einsatz des Logos **unter 25 mm** entfällt der Claim.
- Die Namen der LWL-Abteilungen oder LWL-Einrichtungen werden nicht größer geschrieben als das Kürzel "LWL" im LWL-Logo.

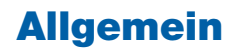

# **Logo:** Farbvarianten

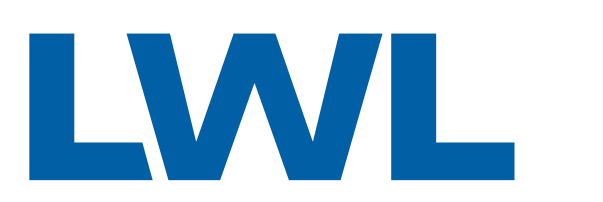

Für die Menschen. Für Westfalen-Lippe.

Dateiname: LWL\_logo\_4c.eps

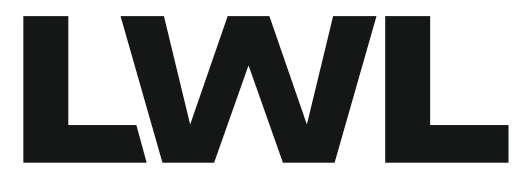

Für die Menschen. Für Westfalen-Lippe.

Dateiname: LWL\_logo\_1c\_s.eps

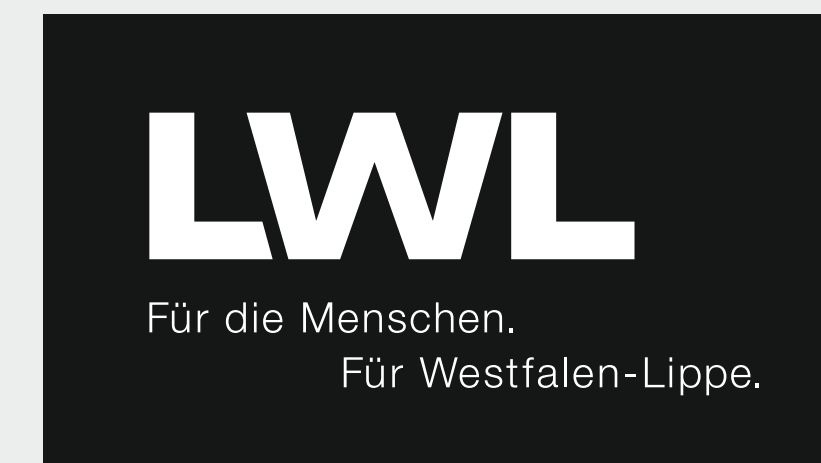

Dateiname: LWL\_logo\_1c\_w.eps

# **Regelung:**

- Das Logo steht immer auf einem **weißen Hintergrund**, der im CD ein fester Bestandteil des Rahmenlayouts ist (siehe S. 13 ff.). Ausnahmen müssen genehmigt werden.
- Das Logo wird auf allen vierfarbig gedruckten Publikationen in Blau/Schwarz eingesetzt. Das heißt: Das Logo muss immer im Vollton erscheinen. Es kann grundsätzlich auch in komplett Schwarz oder Grau (50 % Schwarz) eingesetzt werden.
- Das Logo kann auf ein- oder zweifarbigen Publikationen und Werbemitteln komplett in Schwarz, in Grau oder in der jeweiligen Druckfarbe erscheinen.
- Bei Medien, die schon einen farbigen Hintergrund haben, darf die weiße Logo-Variante genutzt werden.

### **Hinweis:**

Wird in einem Fließtext der LWL erstmals genannt, muss immer der volle Name mit dem Kürzel "LWL" in Klammern dahinter geschrieben werden: "Landschaftsverband Westfalen-Lippe (LWL)".

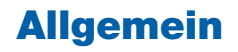

# **Logo:** Ergänzungen

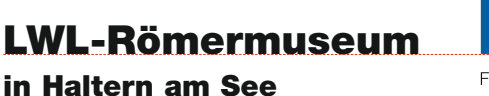

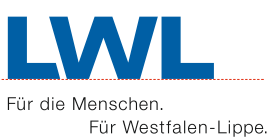

Beispiel 1

**LWL-Landesmuseum für Kunst und Kulturgeschichte**

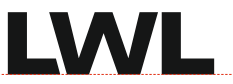

**LWL-Medienzentrum für Westfalen**

Für die Menschen. Für Westfalen-Lippe.

Beispiel 2 A

**LWL-Landesmuseum für Kunst und Kulturgeschichte**

**LWL-Medienzentrum für Westfalen**

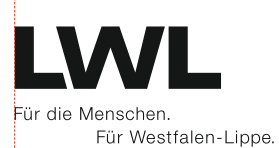

Beispiel 2 B

# **Regelung:**

- Wenn das LWL-Logo zusammen mit dem Namen einer LWL-Abteilung oder LWL-Einrichtung aufgeführt wird, steht der Abteilungs- oder Einrichtungsname links neben dem Logo (Beispiel 1).
- Wird das Logo zusammen mit zwei LWL-Abteilungen oder LWL-Einrichtungen aufgeführt, stehen beide links neben oder linksbündig über dem Logo (Beispiele 2 A + 2 B).
- Sind mehr als zwei LWL-Abteilungen oder LWL-Einrichtungen an einem Projekt, einer Veranstaltung oder Ausstellung beteiligt, wird nur das Logo als Absender gedruckt.

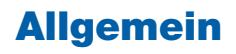

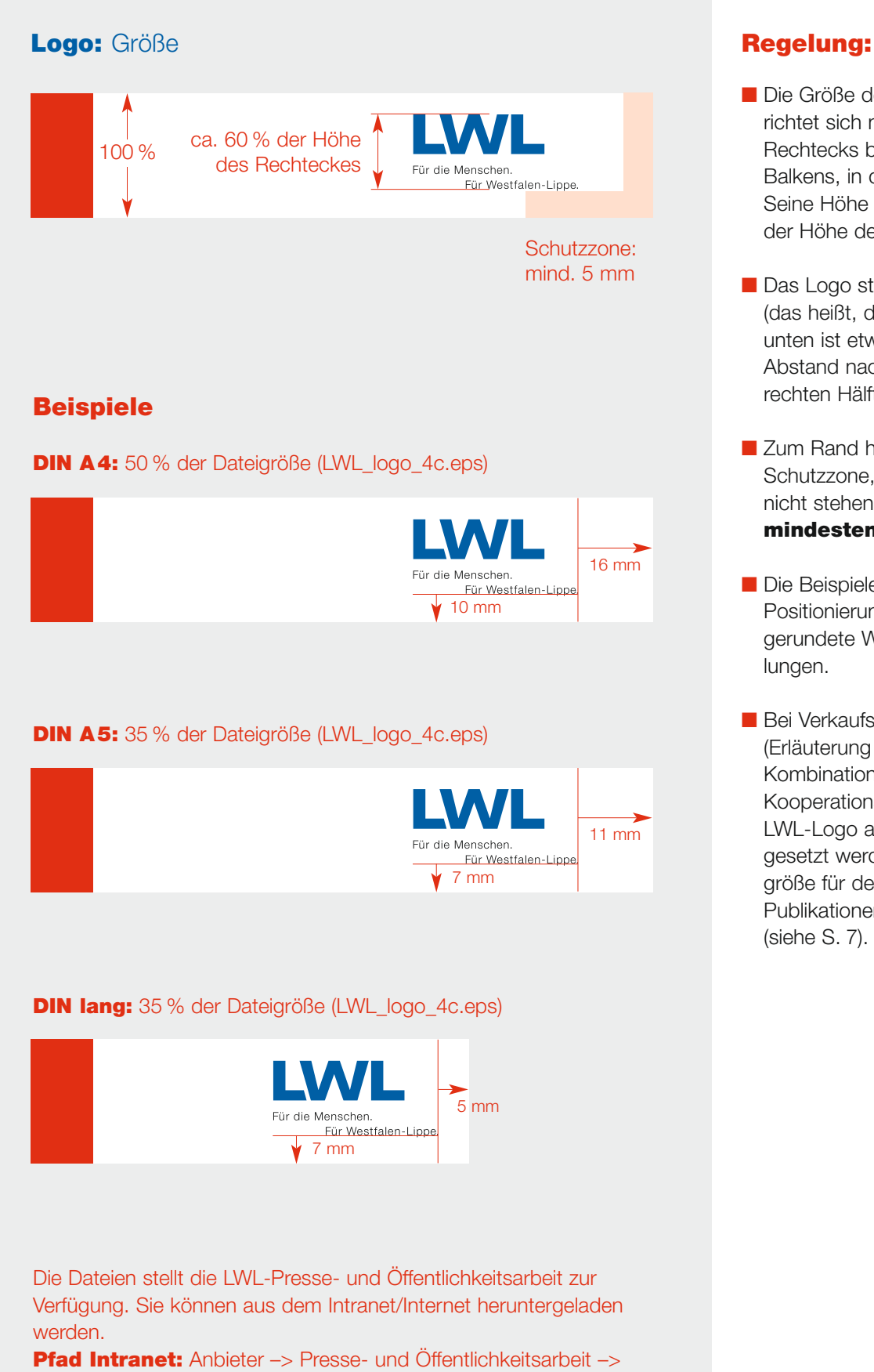

Corporate Design –> LWL-Logo

**Pfad Internet:** Der LWL -> Presse- und Öffentlichkeitsarbeit -> Corporate Design –> LWL-Logo

- Die Größe des LWL-Logos richtet sich nach der Höhe des Rechtecks bzw. des weißen Balkens, in dem es steht. Seine Höhe beträgt ca. 60 % der Höhe des Rechtecks.
- Das Logo steht optisch mittig (das heißt, der Abstand nach unten ist etwas größer als der Abstand nach oben) in der rechten Hälfte des Balkens.
- Zum Rand hin gibt es eine Schutzzone, in der das Logo nicht stehen darf. Sie beträgt **mindestens 5 mm**.
- Die Beispiele für die Größe und Positionierung des Logos sind gerundete Werte und Empfehlungen.
- Bei Verkaufspublikationen (Erläuterung S. 53/54) und in Kombination mit Logos von Kooperationspartnern kann das LWL-Logo auch kleiner eingesetzt werden. Die Mindestgröße für den Einsatz auf allen Publikationen beträgt **32 mm** (siehe S. 7).

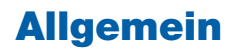

# **Farben**

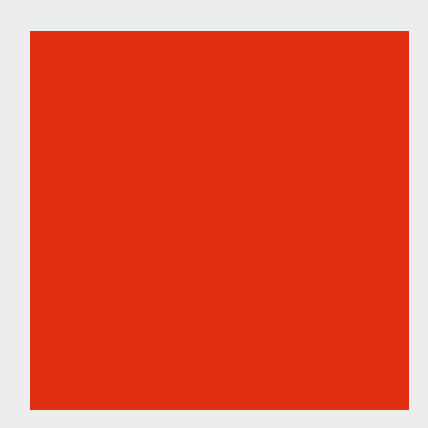

### **Das LWL-Rot:**

CMYK: 0c\_95m\_100g\_0s Pantone 485 C **HKS 13** RAL 3020

# **Regelung:**

- Das LWL-Rot und das LWL-Blau sind die **Hausfarben**.
- Die Ecken (siehe Rahmenlayout S. 13 ff.) werden auf allen Medien in der Hausfarbe Rot gestaltet. Ausnahmen müssen genehmigt werden.
- Die Hausfarben sind die Grundlage der Farbgestaltung und mit allen anderen Farben kombinierbar.

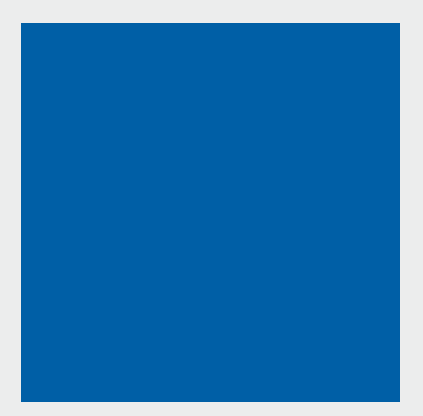

# **Das LWL-Blau:**

CMYK: 100c\_60m\_0g\_10s Pantone 287 C HKS 42 RAL 5010

# **Allgemein**

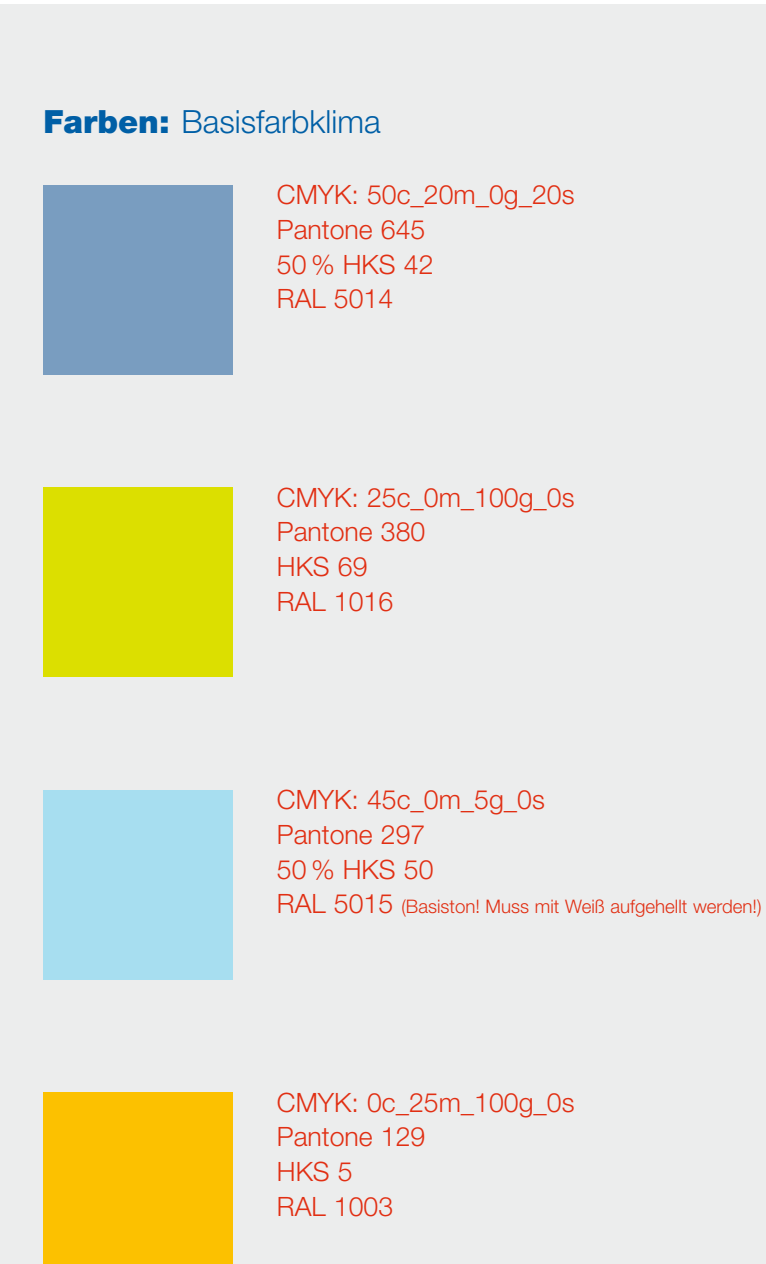

# **Regelung:**

- Der LWL nutzt neben den Hausfarben Blau und Rot als weitere Grundfarbe das **Graublau**. Ein weiterer Farbcode mit vier Farben bildet das **LWL-Basisfarbklima**.
- Mit diesen vier zusätzlichen Farben lassen sich gestalterische Akzente setzen. Die Farbtöne sind allerdings genauso festgelegt wie die drei Grundfarben.
- Für die Gestaltung von Printmedien sollten immer die CMYK- oder Pantone-Farbdefinitionen gewählt werden. Nur sie garantieren eine exakte Reproduzierbarkeit des Farbtons. Die Farbtöne der Systeme HKS und RAL sind zum Teil lediglich Annäherungswerte.

CMYK: 0c\_100m\_10g\_30s Pantone 215 **HKS 26** RAL 4006 (Basiston! Muss mit Schwarz abgedunkelt werden!)

# **Allgemein**

# **Rahmenlayout Regelung:**

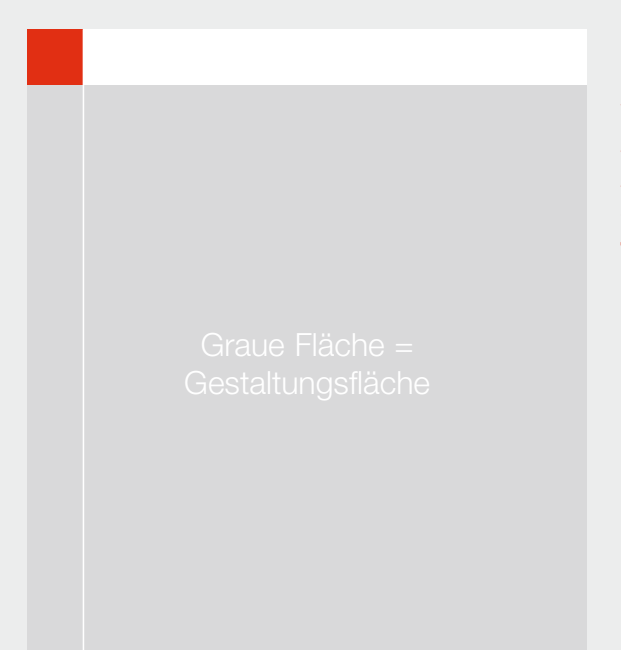

LWL

# **Formel 1**

**Kürzere Seite : 10 = Größe des Quadrats**

# **Formel 2**

**Kürzere Seite : 7 = Größe des Quadrats**

# **Formel 3**

**Kürzere Seite : 5 = Größe des Quadrats**

# **Formel 4**

**Kürzere Seite : 20 = Größe des Quadrats**

Detailregelungen stehen unter den entsprechenden Rubriken:

- –> für **Anzeigen:** siehe S. 37
- –> für **Publikationen:** siehe S. 43
- –> für **Beschilderungen:** siehe S. 61
- –> für **Präsentationsmedien:** siehe S. 70
- –> für **Plakate:** siehe S. 81

# Das Grau dient hier und in allen weiteren Hinweisen zum Layout nur zur **Markierung**

**der Gestaltungsfläche.**

- Die Ecken (Quadrat und Rechteck) und die weißen Balken oben und unten bilden zusammen mit dem Logo das LWL-Rahmenlayout (s. Abb. links).
- Quadrat und Rechteck stehen immer im Verhältnis 1:2.
- Eine Linie steht rechtsbündig mit Quadrat und Rechteck. Sie ist 1 pt stark, in der Regel weiß und läuft vom oberen bis zum unteren Rand. Sie steht auf der Koordinate der Breite des Quadrats. Nur in Ausnahmefällen ist die Linie verzichtbar oder darf für bestimmte Fotomotive und Gestaltungselemente unterbrochen werden. Bei sehr großen oder sehr kleinen Formaten wird die Linienstärke proportional angepasst.
- Die Ecken haben immer die Hausfarbe Rot (siehe S. 11). Ausnahmen muss der LWL-Direktor genehmigen. Er wird die Entscheidung von Fall zu Fall an seine Stabsstelle LWL-Presse- und Öffentlichkeitsarbeit delegieren.
- Das Rahmenlayout ist Bestandteil aller zu gestaltenden Anzeigen, Publikationen, Präsentationsmedien, Plakate, Beschilderungen und Werbemittel des LWL. Ausnahmen bilden die Geschäftspapiere, da Ecken und Balken nicht "im Anschnitt", das heißt bis zum Blattrand gedruckt, gefaxt oder kopiert werden können.
- Die Größe des Quadrats errechnet sich je nach Format des Mediums mit den **Formeln 1 bis 4** auf Basis der **kürzeren Seite**.

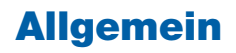

# **Rahmenlayout:** Ein- oder zweifarbige Umsetzung **Regelung:**

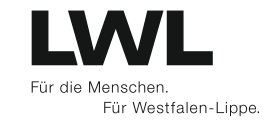

- In der Schwarz-Weiß-Umsetzung des Rahmenlayouts werden die Ecken in **Grau (50 % Schwarz)** gedruckt.
- Bei ein- oder zweifarbigem Druck entsprechen die Ecken der ersten oder zweiten Druckfarbe. Das Logo wird in Schwarz oder Grau gedruckt.

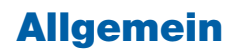

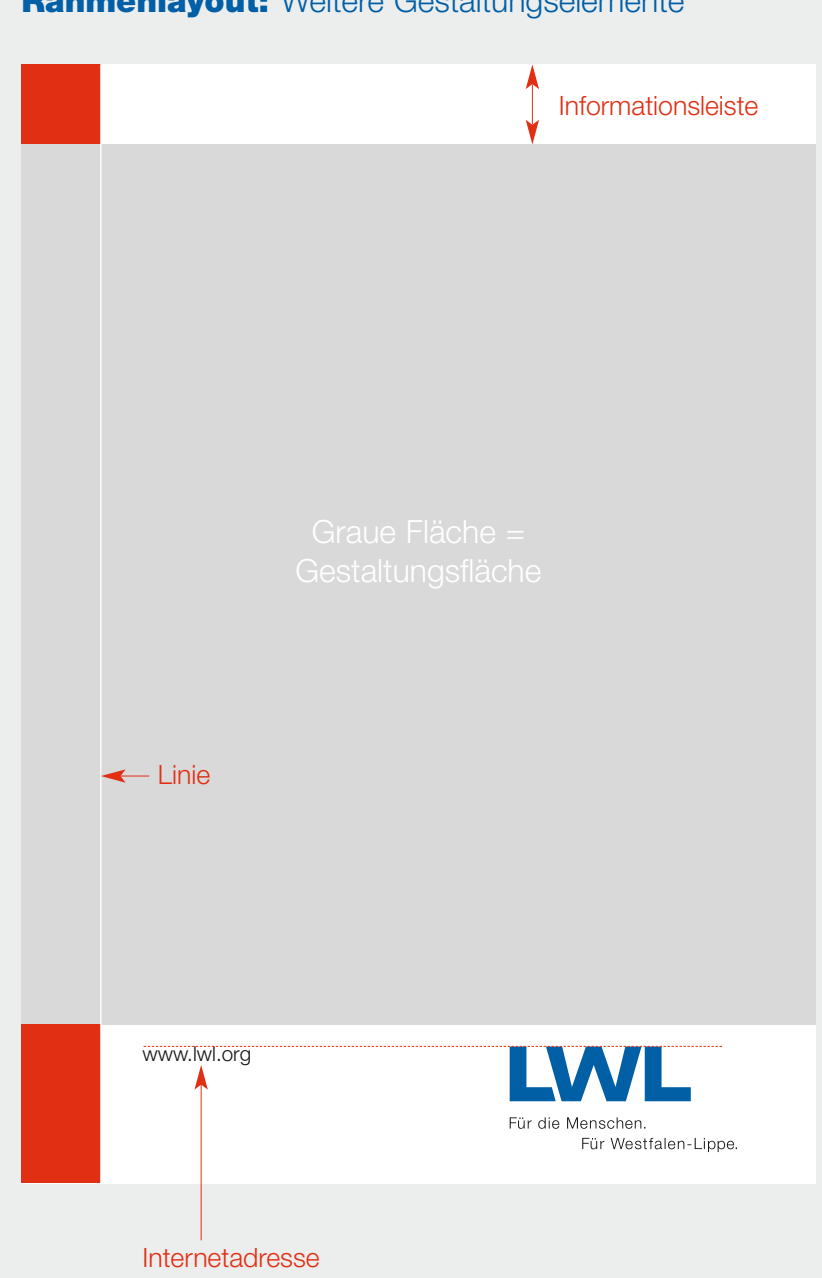

# **Rahmenlayout:** Weitere Gestaltungselemente **Regelung:**

- Zusätzlich zum Rahmenlayout und der Linie kann die Internetadresse als Gestaltungselement eingesetzt werden.
- Sie steht im unteren weißen Balken in der linken Hälfte und bündig mit dem LWL-Logo.
- Der weiße obere Balken dient als Informationsleiste. In ihm können stehen:
	- Name der Abteilung, Dienststelle oder Einrichtung
	- Titel oder Inhalt einer Publikation
	- Titel oder Anlass einer Veranstaltung
	- Leistungsbereiche des LWL
- Die Gestaltungsfläche kann entweder komplett mit einem Bildmotiv ausgefüllt werden, einen technischen farbigen Fond erhalten, oder eine Kombination aus beidem sein.

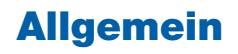

# **Slogan "Wir unternehmen Gutes" Empfehlung:**

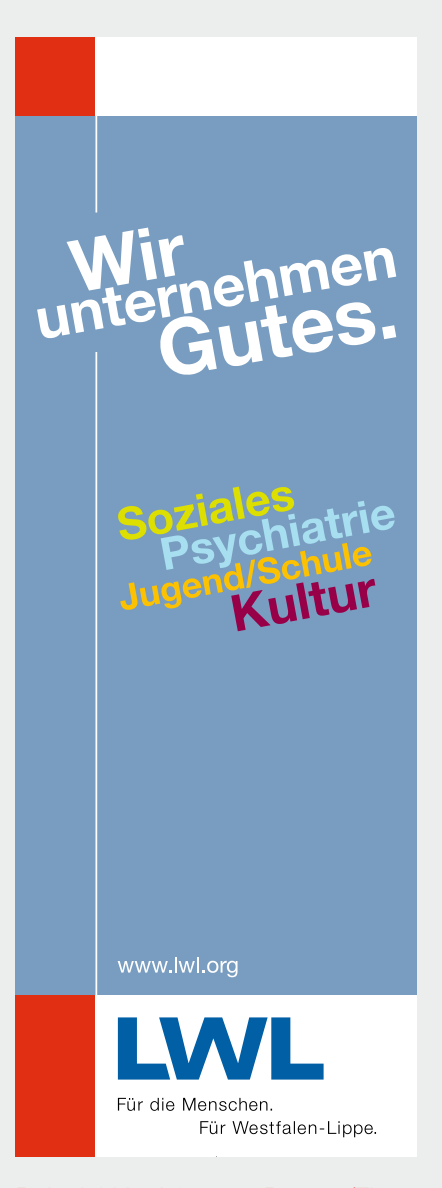

Beispiel Hochformat: Banner/Flaggen

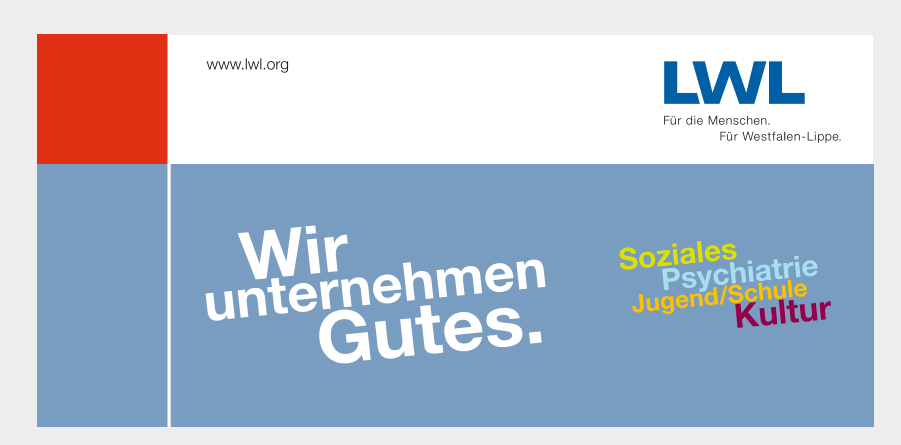

Beispiel Querformat: Messe-Counter

- Der Slogan "Wir unternehmen Gutes." bildet zusammen mit den Fachbereichen Soziales, Psychiatrie, Jugend/Schule und Kultur **das zentrale LWL-Motiv**. Dieses Motiv (Slogan und Fachbereiche) kommt zum Einsatz, wenn es um den LWL im Allgemeinen ohne besonderen Fokus auf ein bestimmtes Thema geht, zum Beispiel bei Flaggen, Bannern, Infoständen und Plakaten.
- Der Logo-Claim "Für die Menschen. Für Westfalen-Lippe." bleibt dabei unberührt und kann problemlos zusammen mit dem Slogan "Wir unternehmen Gutes." in die jeweiligen Informations- und Präsentationsmedien integriert werden.
- In Ausnahmefällen, etwa bei Platzmangel oder bei einfarbigem Druck, können die Fachbereiche Soziales, Psychiatrie, Jugend/Schule und Kultur wegfallen.

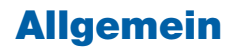

# **Schriften**

**Überschriften + Hervorhebungen:** Neue Helvetica Black

# **Lorem ipsum dolor sit amet consectetuer adipiscing elit sed diam nonummy nibh.**

**Alternativ:** Neue Helvetica Bold

**Lorem ipsum dolor sit amet consectetuer adipiscing elit sed diam nonummy nibh.**

**Emotionale Ansprache:** Centennial Light Italic

*Lorem ipsum dolor sit amet consectetuer adipiscing elit sed diam nonummy nibh.*

# **Fließtext:**

# Helvetica Light

Ut wisi enim ad minim veniam, quis nostrud exerci tation ullamcorper suscipit lobortis nisl ut aliquip ex ea commodo consequat. Duis autem vel eum iriure dolor in hendrerit in vulputate velit esse molestie consequat, vel illum dolore eu feugiat nulla facilisis at vero eros et accumsan et iusto odio dignissim qui blandit praesent duis dolore te feugait nulla facilisi. Lorem ipsum dolor sit nonummy nibh euismod tincidunt ut laoreet dolore magna aliquam erat volutpat.

### **Alternativ:**

### Centennial Light Italic

*Ut wisi enim ad minim veniam, quis nostrud exercitation ullamcorper suscipit lobortis nisl ut aliquip ex ea commodo consequat. Duis autem vel eum iriure dolor in hendrerit in vulputate velit esse molestie consequat, vel illum dolore eu feugiat nulla facilisis at vero eros et accumsan duis dolore te feugait nulla et iusto odio dignissim qui blandit praesent luptatum zzril delenit augue duis dolore te feugait.*

# **Empfehlung:**

- Die hier gezeigten Schriften sind die LWL-**Hausschriften**.
- Mit ihnen werden grundsätzlich alle Publikationen gestaltet.

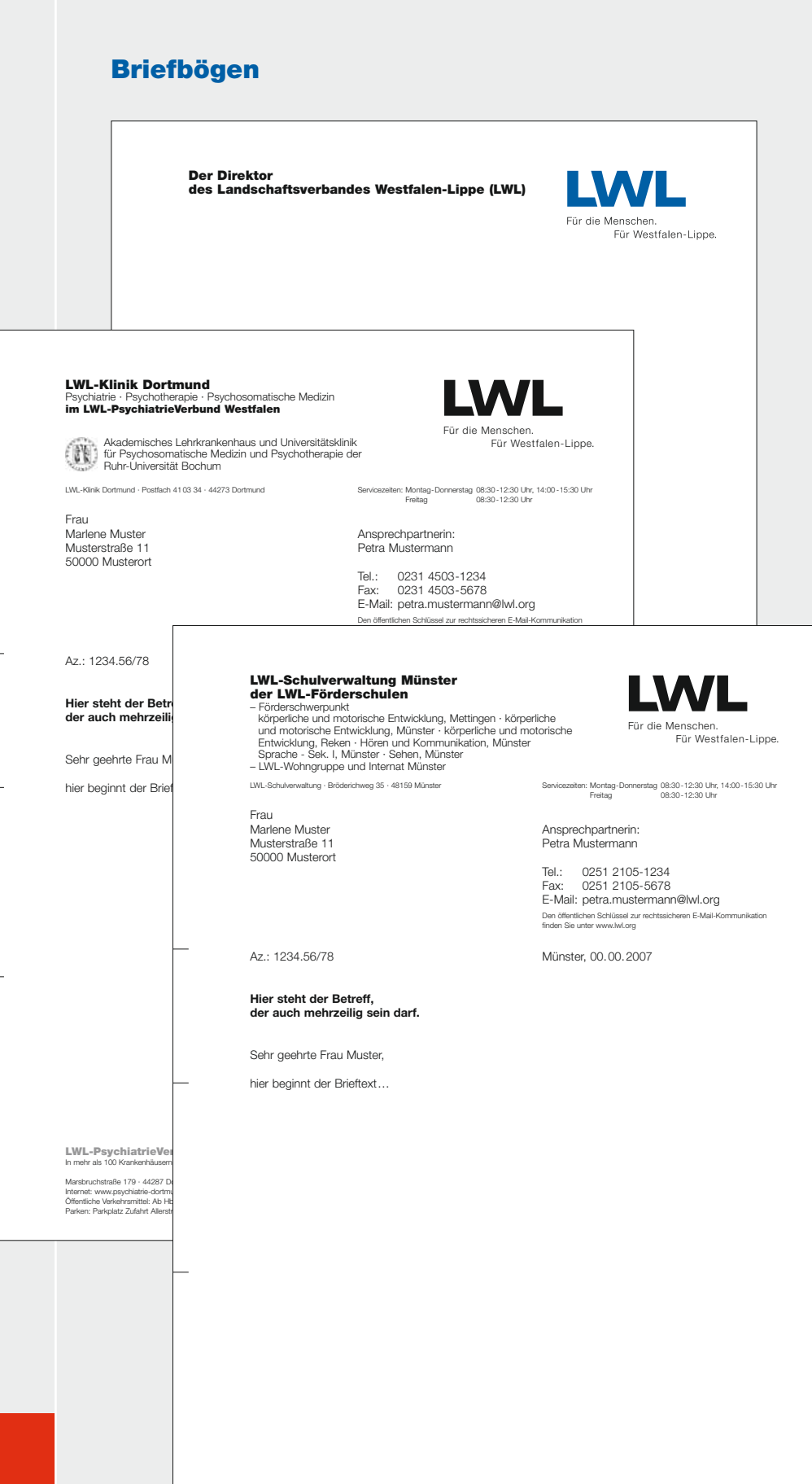

### **Regelung:**

- Das LWL-Logo steht oben rechts.
- Aus Kostengründen erscheint das Logo auf allen Briefbögen in Schwarz, nur auf dem Briefbogen des Direktors des Landschaftsverbandes steht es in Blau/Schwarz.
- Der Name der Abteilung oder Dienststelle, die Zusatzbezeichnungen sowie die dazugehörigen Unterzeilen werden linksbündig in den Satzspiegel gesetzt und schließen oben mit dem LWL-Logo ab.
- Die Informationen am unteren Rand werden in zwei Blöcken und bündig mit den oberen Textrahmen angeordnet.

Bröderichweg 35 · 48159 Münster · Telefon: 0251 2105-0 Öffentliche Verkehrsmittel: Buslinien 6, 9 und 17

Konto der LWL-Finanzabteilung: WestLB AG Münster · BLZ 400 500 00 · Konto-Nr. 60 129 IBAN: DE35 4005 0000 0000 0601 29 · BIC: WELADEDD

# **Briefbögen:** Vermaßung und Typografie

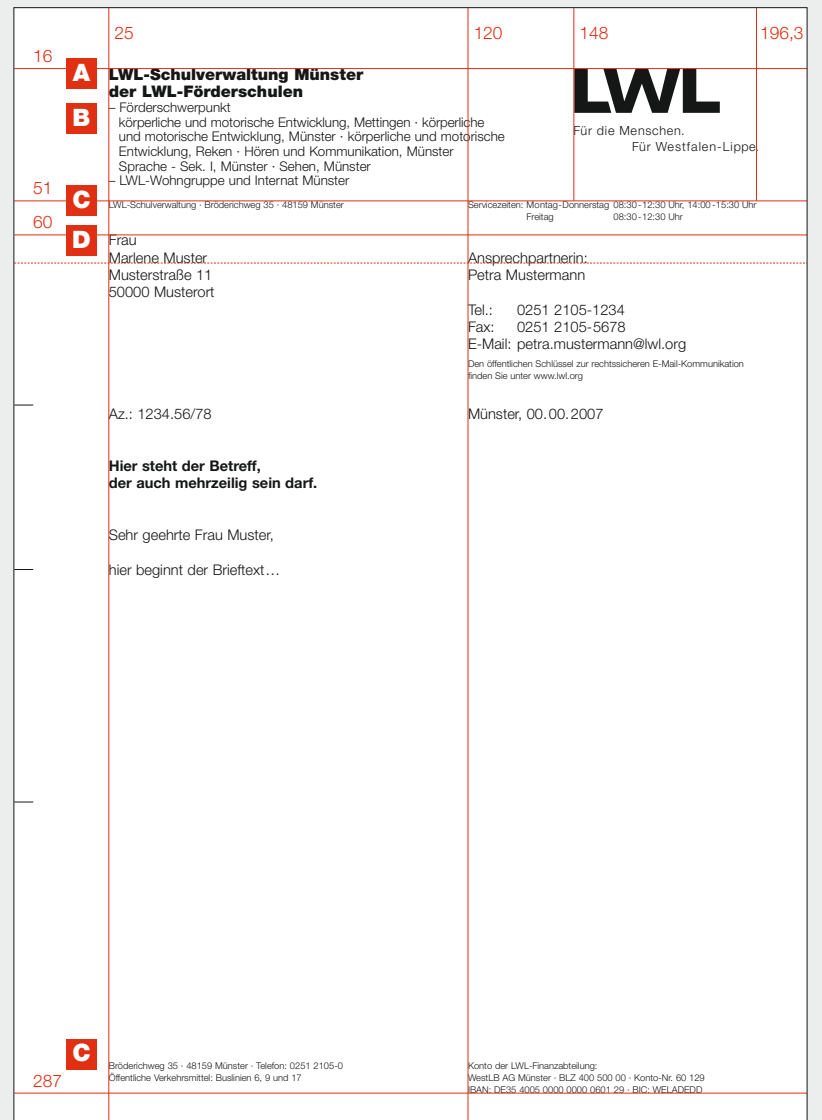

# **Regelung:**

- Name der Abteilung, Ein-**A** richtung oder Dienststelle: **Helvetica Black** Schriftgröße 12 pt Zeilenabstand 13 pt
- **B** Unterzeilen mit Zusatzbezeichnungen und genauerer Kennzeichnung der Organisationseinheit:
	- **Helvetica Light** Schriftgröße 10 pt Zeilenabstand 11 pt
- Absenderanschrift und Ser-**C** vicezeiten, Angaben zu den öffentlichen Verkehrsmitteln und Bankverbindungen:

**Helvetica Light** Schriftgröße 7 pt Zeilenabstand 9 pt

**D** Zuständige Ansprechperson, persönliche Telefon-, Faxnummer, E-Mail-Adresse und der gesamte Brieftext:

**Helvetica (Mac) bzw. Arial (PC)** Schriftgröße 11 pt Zeilenabstand 13 pt

# **Empfehlung:**

Die Schriftgröße im Fließtext beträgt 11 pt. In Ausnahmefällen, z.B. wenn Menschen mit Sehschwächen angeschrieben werden, kann sie davon abweichen.

# **Briefbögen:** Partnerschaften und Kooperationen

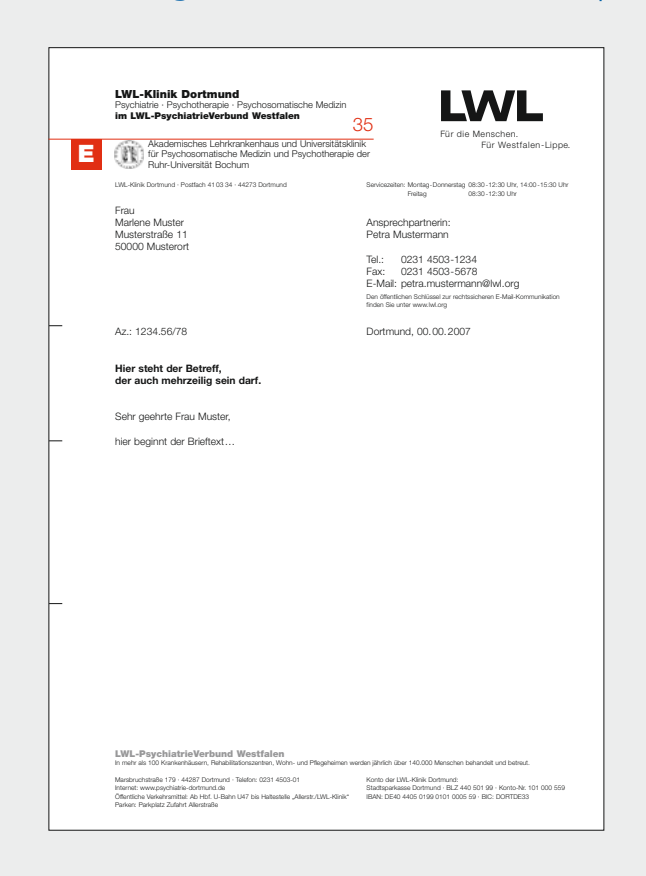

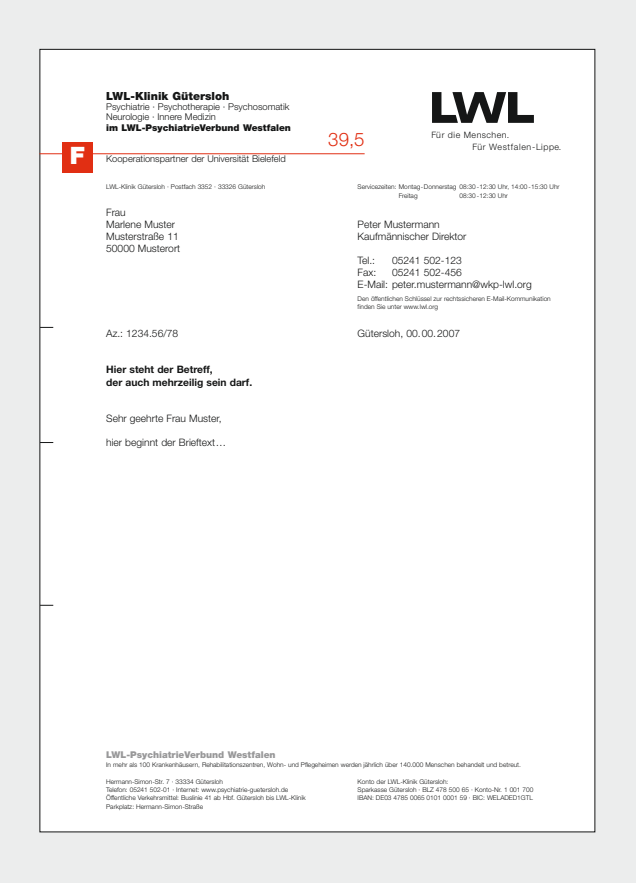

# **Regelung:**

- **F** Partnerlogos der Abteilungen, Dienststellen und Einrichtungen stehen links neben dem dazugehörigen Text. Der gesamte Textblock rückt dann entsprechend etwas nach rechts.
- Informationen zu Koopera-**F** tionen oder Partnerschaften werden mit etwas Abstand nach der Auflistung der Fachbereiche aufgeführt.

# **Briefbögen:** Zusätzliche Informationen

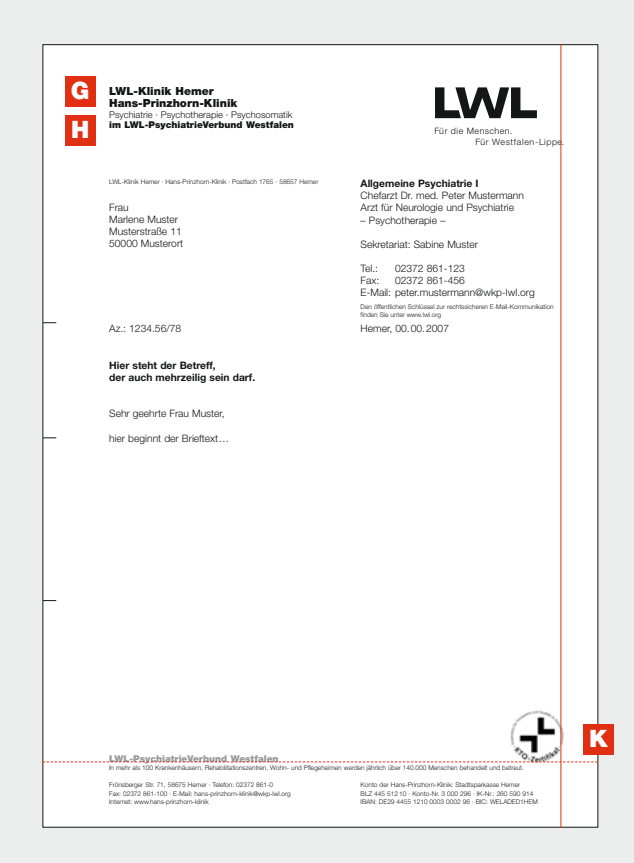

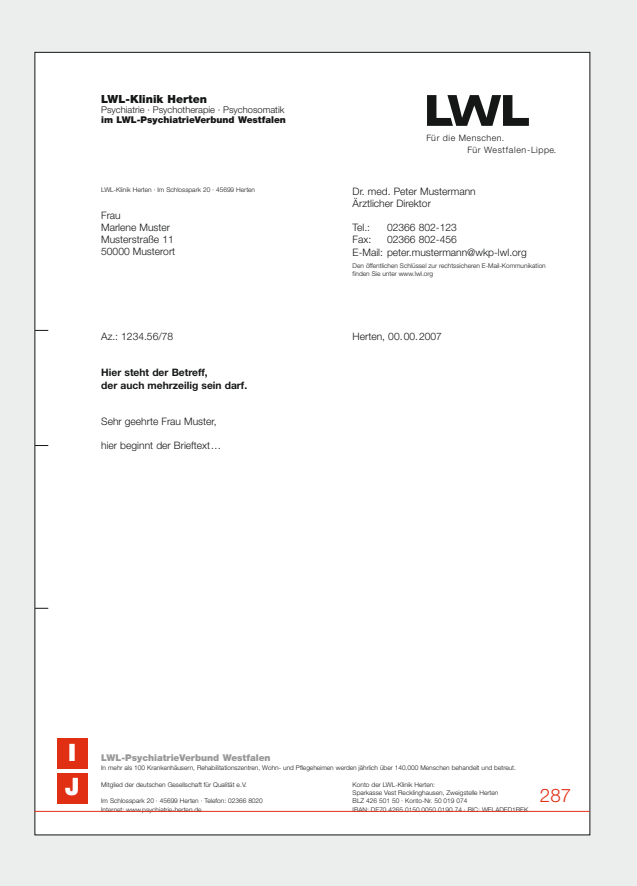

# **Regelung:**

- Der **Eigenname** einer Klinik **G** steht unter der allgemeinen LWL-Klinikbezeichnung in der gleichen Typografie.
- **H** Der Hinweis auf den LWL-**PsychiatrieVerbund** wird in **Helvetica Black** unter die Auflistung der Fachbereiche gesetzt.
- Zusätzliche Informationen: **I Helvetica Black (50% Schwarz) + Helvetica Light** Schriftgrößen 10 pt + 7 pt
- Weitere Hinweise auf zu-**J** sätzliche Mitgliedschaften werden dem Absender-Textblock unten links auf der Seite vorangestellt.
- **Zertifizierungen mit K zusätzlichem Logo** stehen unten rechts auf der Seite, bündig mit dem LWL-Logo.

# **Briefbögen:** Angaben der Ansprechperson

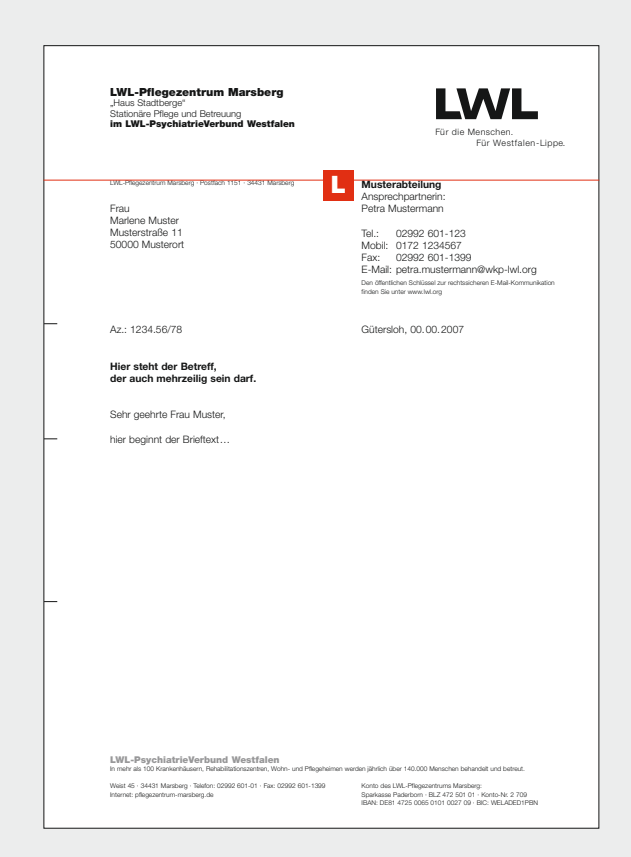

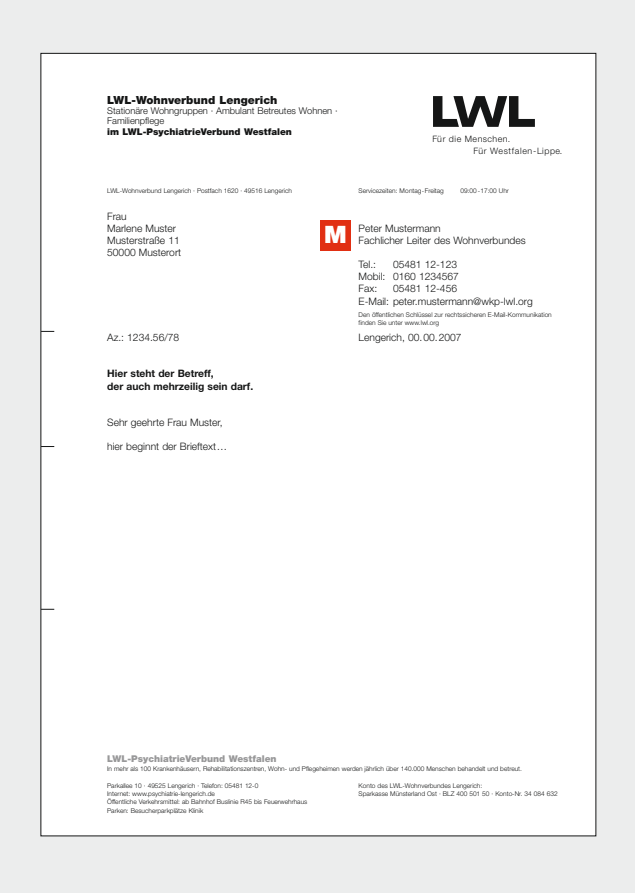

# **Regelung:**

Angaben zu Abteilungen **L** oder Bereichen stehen in: **Helvetica Bold (Mac) bzw. Arial Fett (PC).** Darunter folgen die Ansprechperson oder Angaben zu leitenden Personen. Werden keine Sprechzeiten aufgeführt, wird der gesamte Textblock bündig mit der Absenderanschrift gesetzt. Sonst steht er drei Leerzeilen darunter.

**M** Die Funktion der Ansprechperson steht in gleicher Schrift unter dem aufgeführten Namen.

# **Briefbogen:** 2. Seite

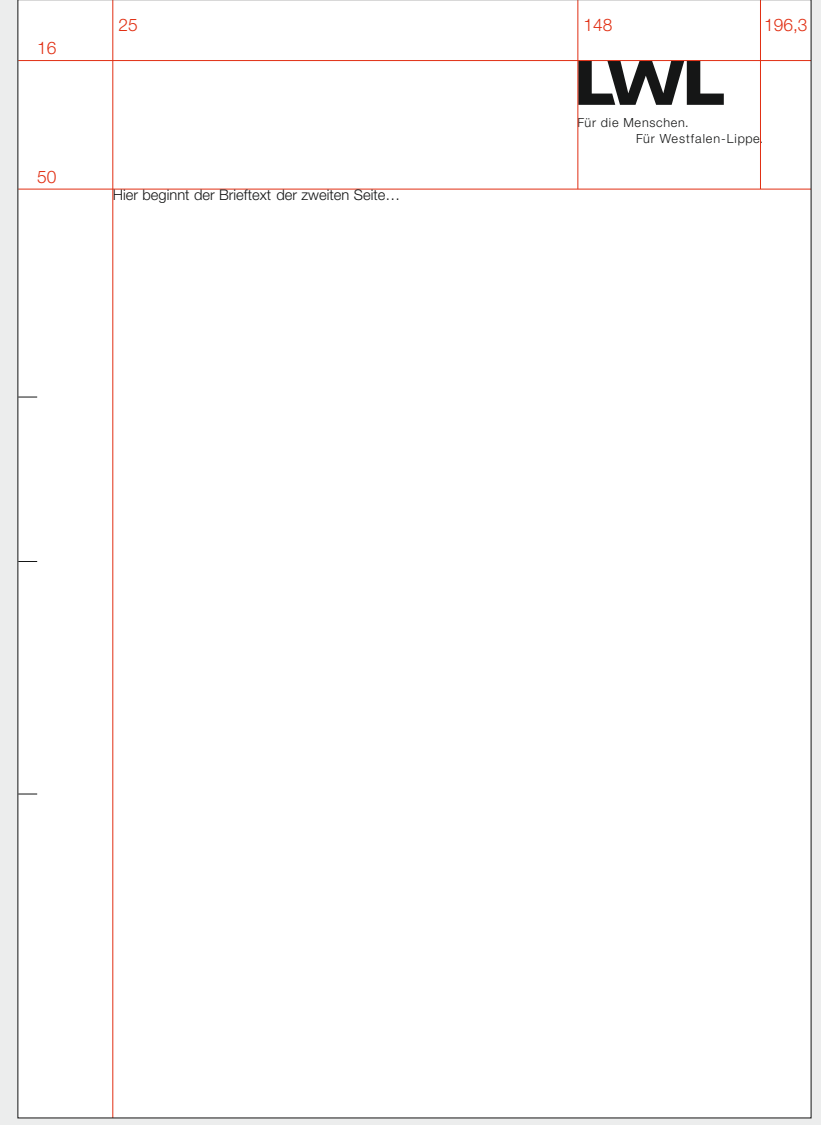

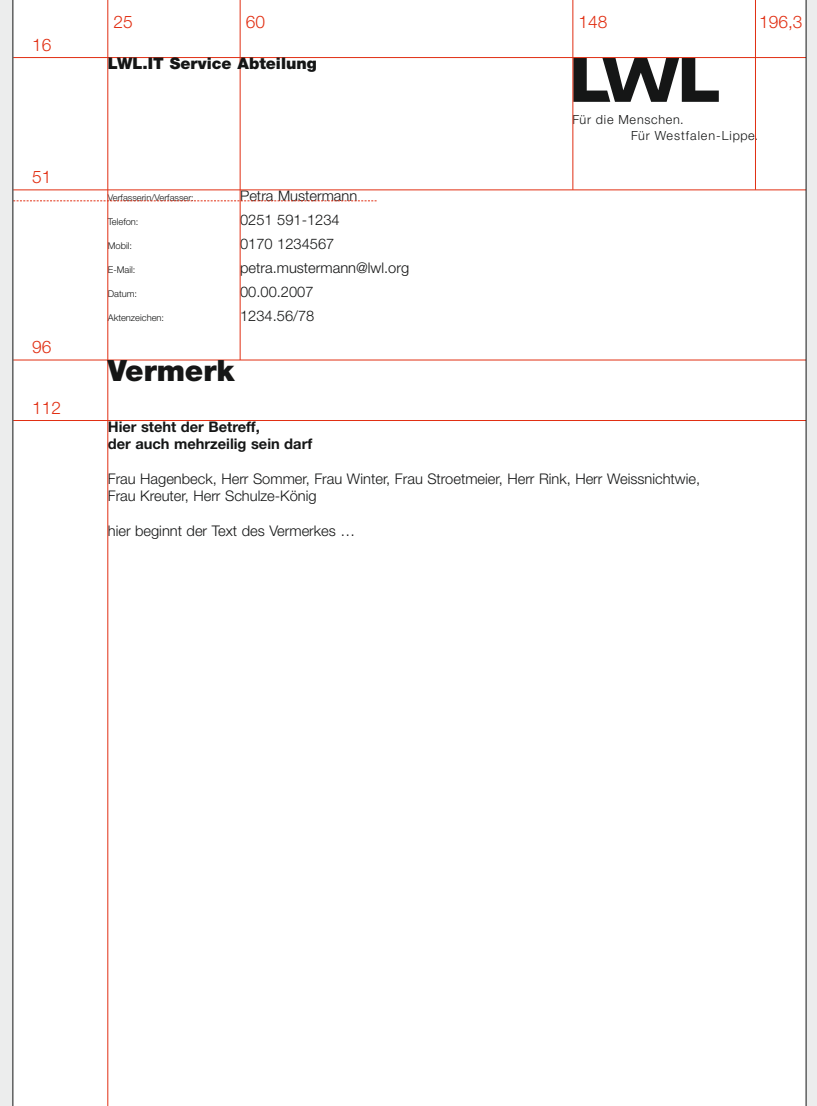

# **Vermerke Regelung:**

■ Vermerke orientieren sich an den Briefbögen und sind nach nebenstehendem Muster aufgebaut.

# **Visitenkarten Regelung:**

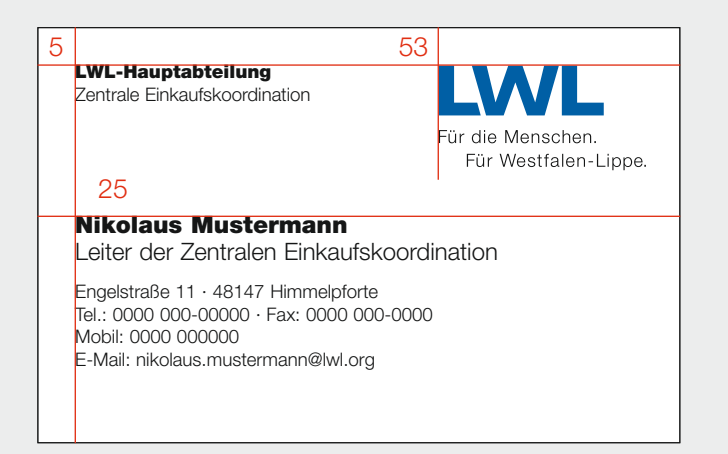

### Vorderseite Muster 1

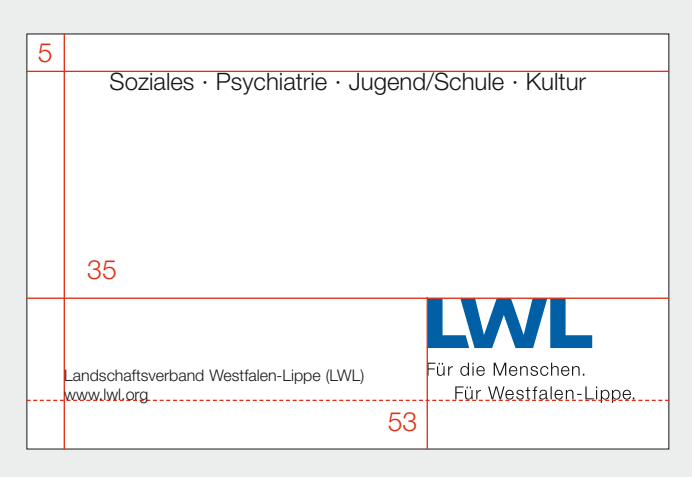

### **Rückseite**

■ Die Visitenkarten haben das Scheckkartenformat 85 x 55 mm. Sie orientieren sich gestalterisch an den Briefbögen.

### **Vorderseite Muster 1**

- Oben links stehen fett (Helvetica Black) der Name der Abteilung, Dienststelle oder Einrichtung sowie Zusatzbezeichnungen in leichter Schrift (Helvetica Light) in der Schriftgröße 7 pt.
- Darunter folgt linksbündig fett der Name der Mitarbeiterin oder des Mitarbeiters in der Schriftgröße 9 pt. Zum Namen zählen Titel wie "Prof.", "Dr." oder "Prof. Dr.".
- Unter dem Namen steht nach Bedarf und Absprache ergänzend die Funktionsbezeichnung.
- Darunter stehen die Anschrift mit Besuchsadresse, Tel.-, Faxund Mobil-Nr. sowie die E-Mail-Adresse.

### **Rückseite**

- Auf der Rückseite stehen die LWL-Aufgabenschwerpunkte in 9 pt und mittig auf der Seite. Sie werden durch Punkte voneinander getrennt.
- Links neben dem Logo ist die Internetadresse des LWL aufgeführt.

# **Visitenkarten:** Weitere Muster

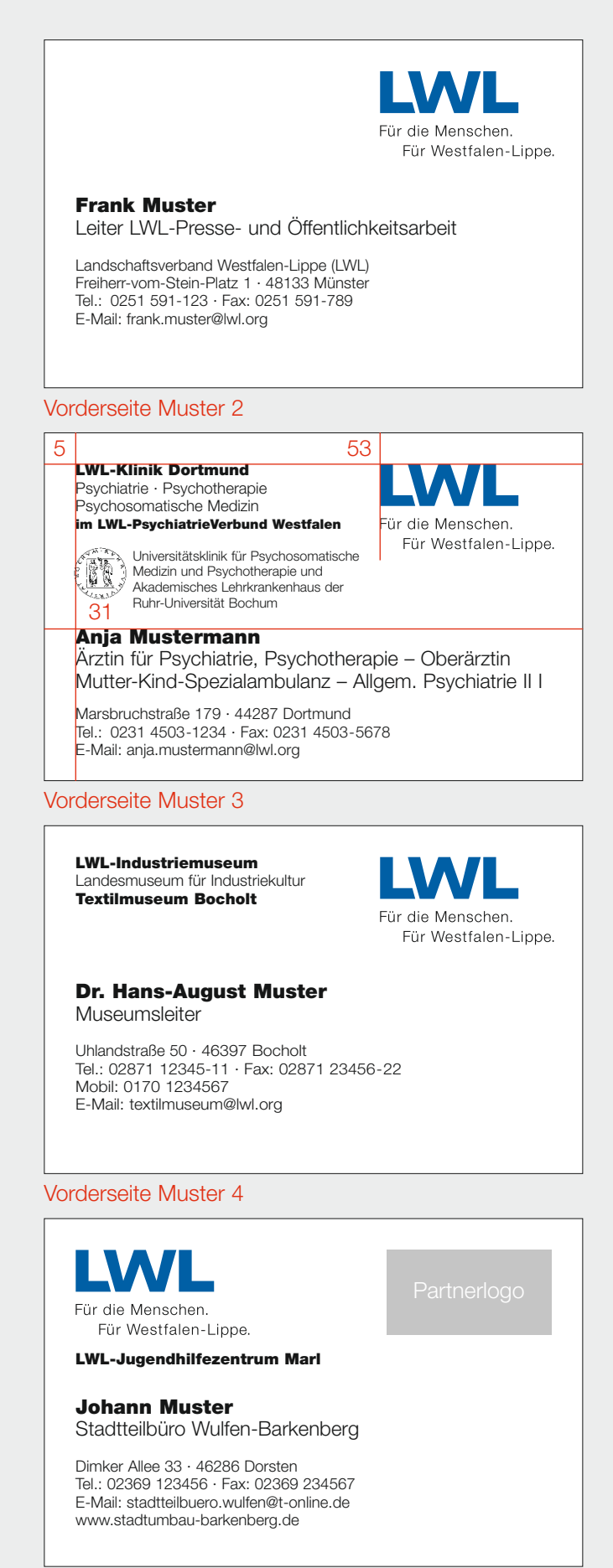

# **Regelung:**

### **Vorderseite Muster 2**

■ Sind die Dezernats- und die Funktionsbezeichnung identisch, entfällt der Dezernatsname neben dem Logo, um Doppelungen zu vermeiden. In diesem Fall steht der Verbandsname in der Langfassung über der Anschrift.

### **Vorderseite Muster 3**

- Im Untertitel von Einrichtungsnamen aufzuführende Logos von Kooperationspartnern stehen links neben dem Namen des Kooperationspartners.
- Wenn die aufzuführenden Untertitel zu viel Raum einnehmen, darf in Ausnahmefällen die Schriftgröße auf 6 pt verkleinert werden.

### **Vorderseite Muster 5**

■ Bei Kooperationsprojekten stehen die LWL-Angaben links und das Partnerlogo rechts.

# **Empfehlungskarten**

### **LWL-Presse- und Öffentlichkeitsarbeit**

*Viele Grüße aus der LWL-Presse- und Öffentlichkeitsarbeit*

Freiherr-vom-Stein-Platz 1 48133 Münster Tel. 0251 591-4406 Fax 0251 591-5405 E-Mail: oeffentlichkeitsarbeit@lwl.org Landschaftsverband Westfalen-Lippe (LWL) www.lwl.org

# **Regelung:**

- Die Empfehlungskarte orientiert sich gestalterisch am Layout der Briefbögen.
- Sie hat das Format DIN lang: 105 x 210 mm.
- Sie wird einfarbig blau gedruckt.

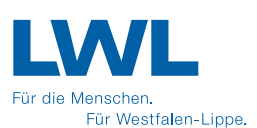

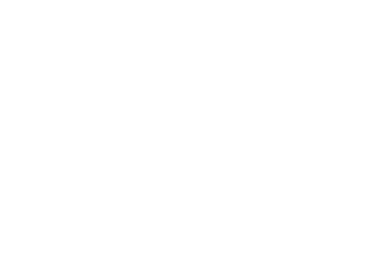

# **Presse-Infos: Pressestelle**

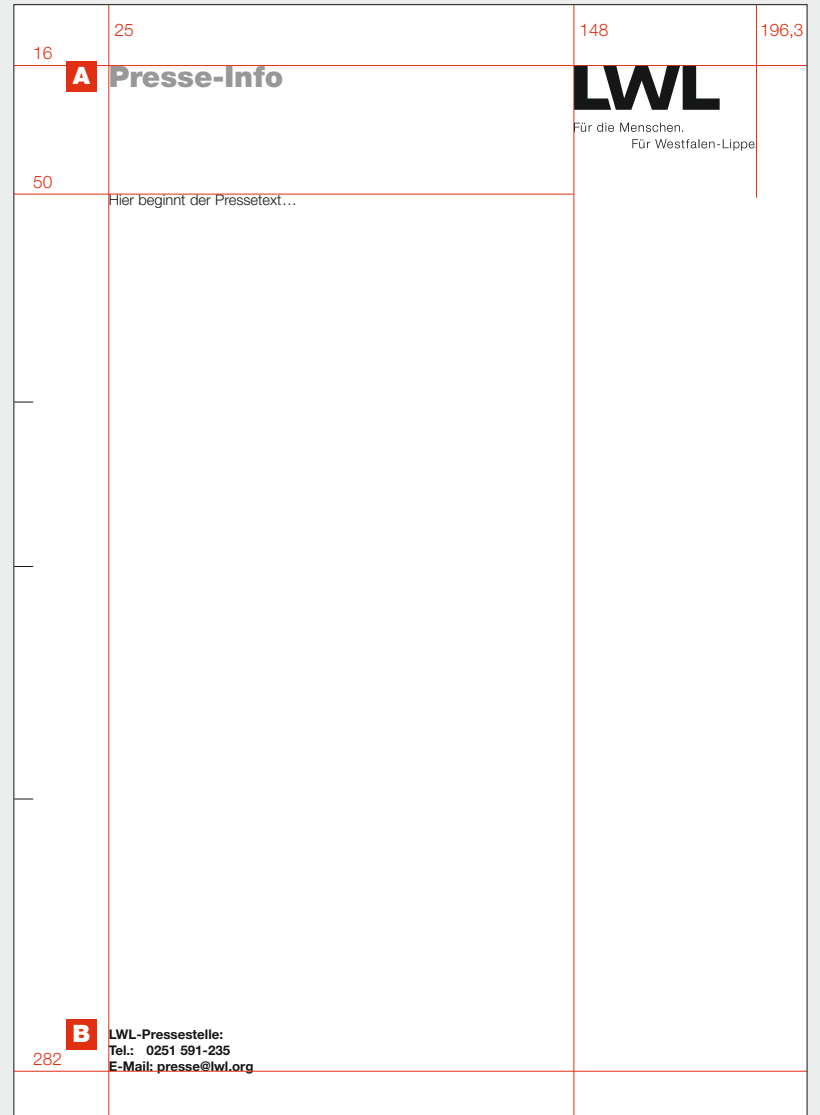

# **Regelung:**

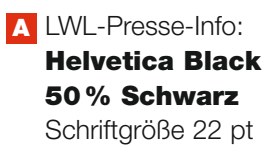

**B** Adressblock: **Arial Fett** Schriftgröße 10 pt Zeilenabstand 12 pt

# **Presse-Infos:** Museen

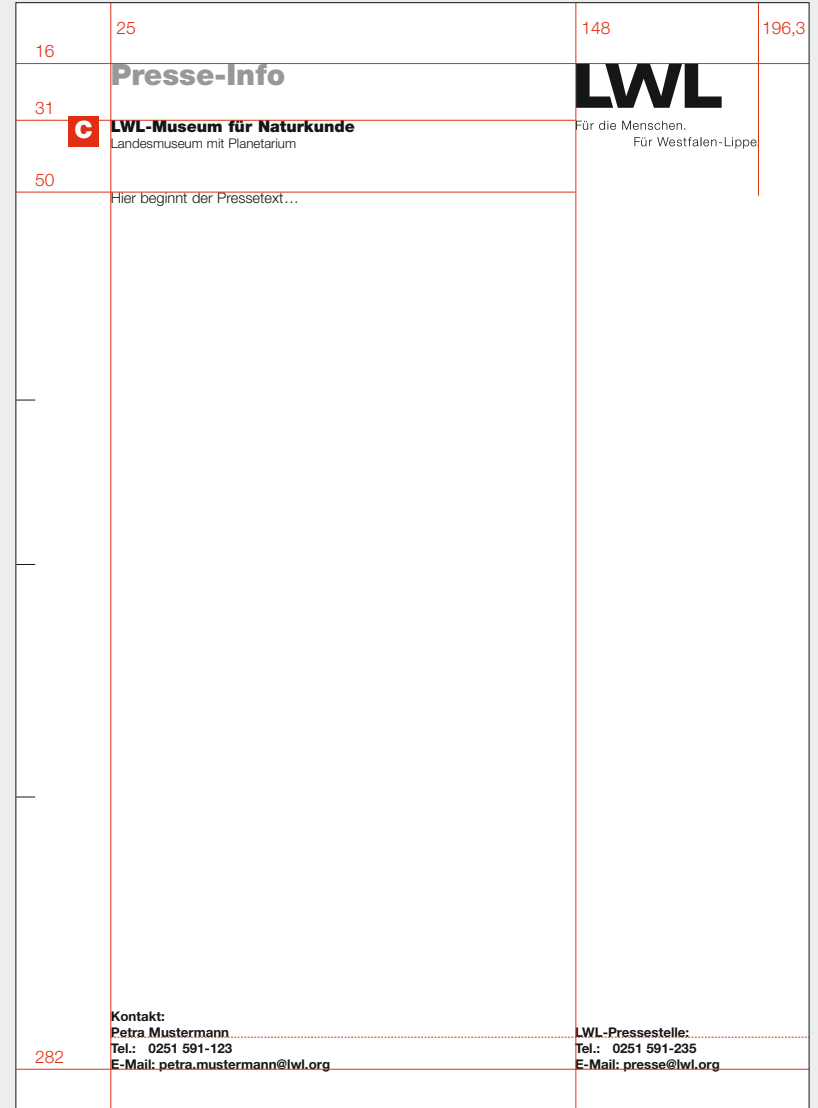

# **Regelung:**

Absender: **CHelvetica Black** Schriftgröße 12 pt **Helvetica Light** Schriftgröße 10 pt Zeilenabstand 12 pt

# **Presse-Infos:** Kliniken

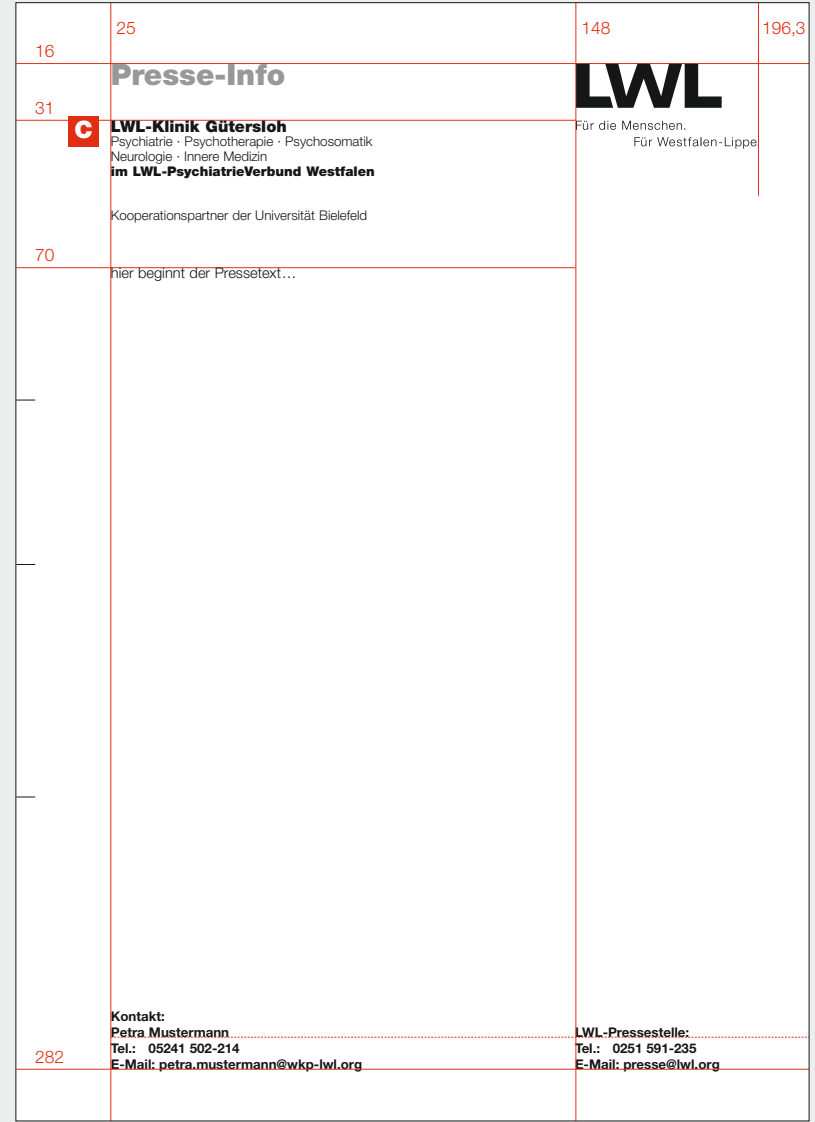

# **Regelung:**

Absender: **CHelvetica Black** Schriftgröße 12 pt **Helvetica Light + Black** Schriftgröße 10 pt Zeilenabstand 12 pt

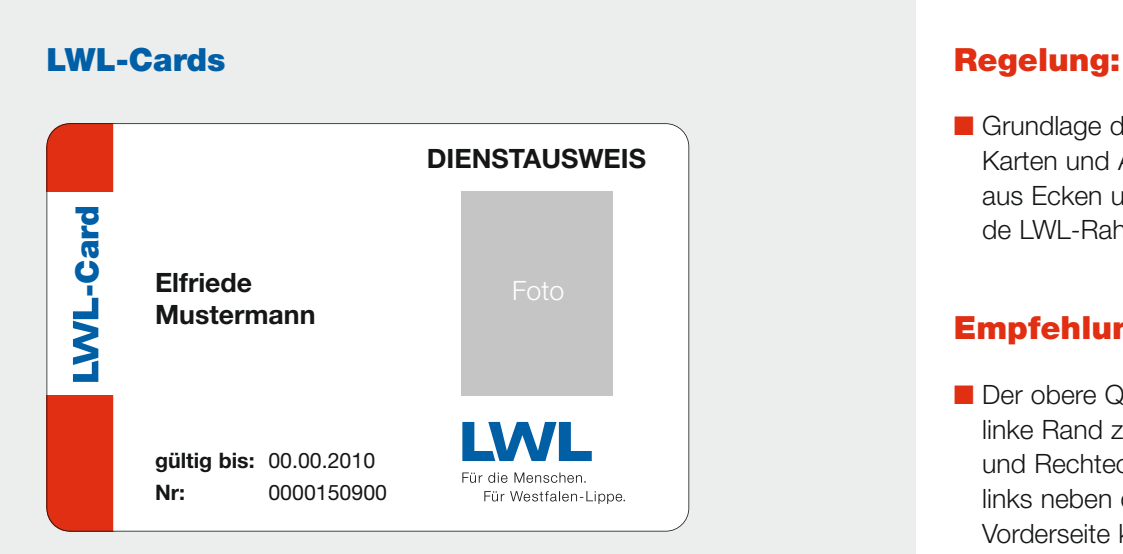

Vorderseite

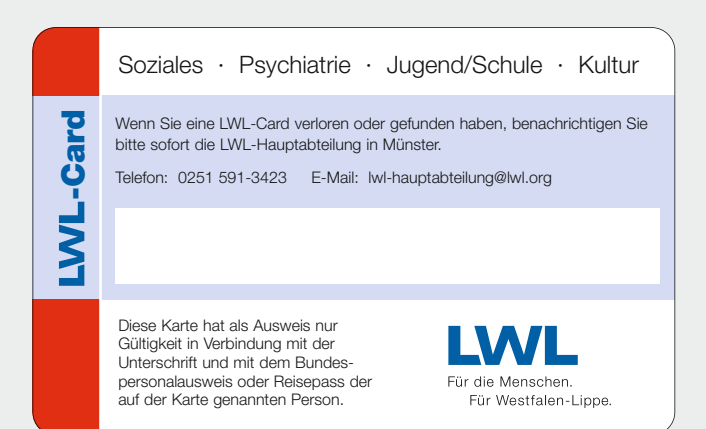

**Rückseite** 

■ Grundlage der Gestaltung der Karten und Ausweise ist das aus Ecken und Logo bestehende LWL-Rahmenlayout.

# **Empfehlung:**

■ Der obere Querbalken, der linke Rand zwischen Quadrat und Rechteck sowie der Platz links neben dem Logo auf der Vorderseite können für Informationen genutzt werden.

# **Namensschilder Regelung:**

LWL-Schul- & Internatsverwaltung Musterstadt

# Lisa Mustermann

# LWL

Vorderseite

LWL-Schul- & Internatsverwaltung Musterstadt

# Lisa Mustermann

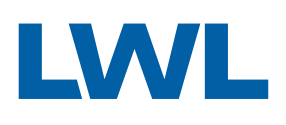

**Vorderseite** 

- Grundlage der Gestaltung der Namensschilder ist das aus Ecken und Logo bestehende LWL-Rahmenlayout.
- Der Logo-Claim entfällt, da er für Namensschilder zu kleinteilig ist.

# **Empfehlung:**

■ Der Name kann auf blauem oder weißem Hintergrund stehen.

# **Postkarten**

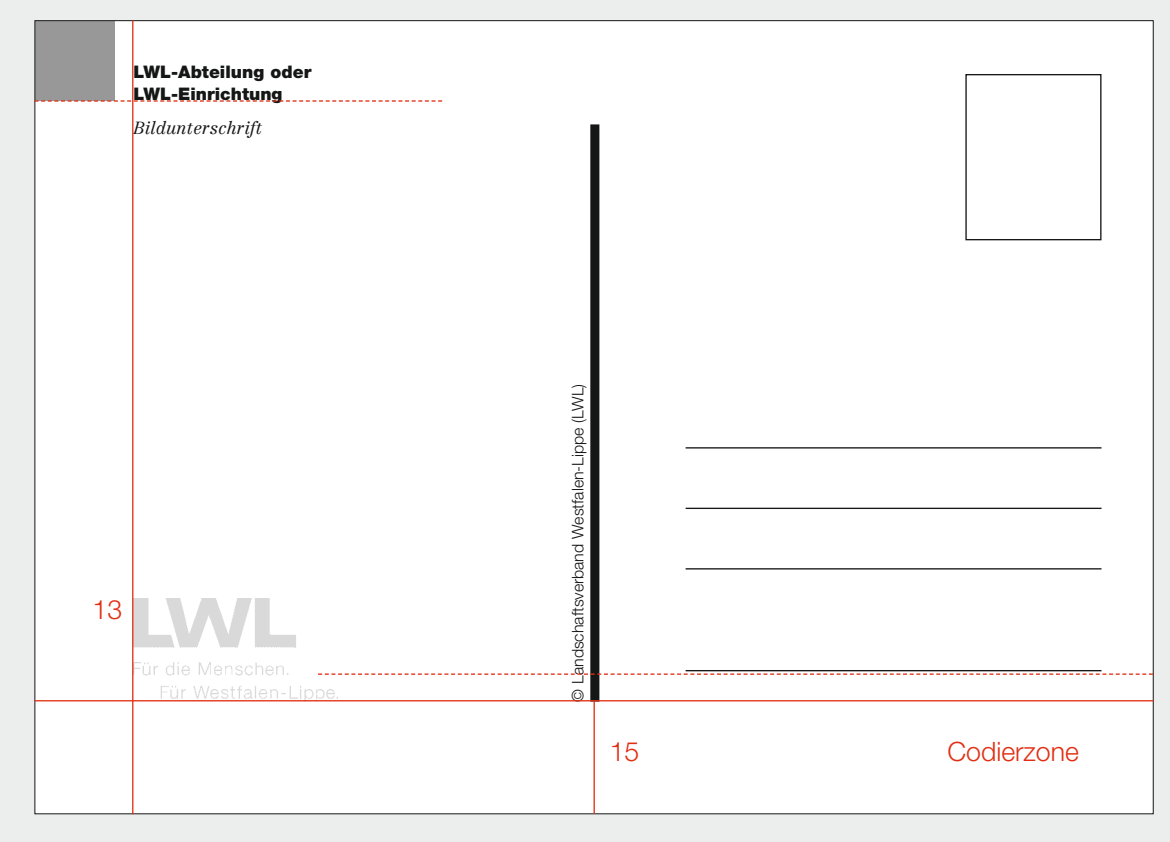

Rückseite

# **Regelung:**

- Auf der Vorderseite von Postkarten wird formatfüllend ein Bildmotiv eingesetzt.
- Das LWL-Rahmenlayout befindet sich schwarz-weiß auf der Rückseite von Postkarten. Das Rechteck unten links entfällt.
- Das Quadrat wird aufgerastert (50 % Schwarz).
- Das LWL-Logo steht linksbündig mit der Absenderzeile.

# **Empfehlung:**

- Das LWL-Logo kann aufgerastert werden (15 % Schwarz).
- Die 15 mm breite Codierzone für die Post sollte möglichst nicht bedruckt oder beschrieben sein.\*
- Der Name der Abteilung, Dienststelle oder Einrichtung, die eine Karte herausgibt, steht oben neben dem Quadrat und schließt vorzugsweise mit der unteren Kante des Quadrats ab. Der Titel des Bildmotivs oder weitere Informationen sind darunter aufgeführt.
- Angaben zum Copyright und zur Fotografin oder zum Fotografen des Kartenmotivs stehen hochkant links neben der Trennlinie.

*\* Ist diese Zone bedruckt, müssen die Karten bei der Post per Hand sortiert werden. Die Zustellung dauert einige Tage länger, und die Post übernimmt keine Gewähr für die Zustellung.*

# **Beispiel**

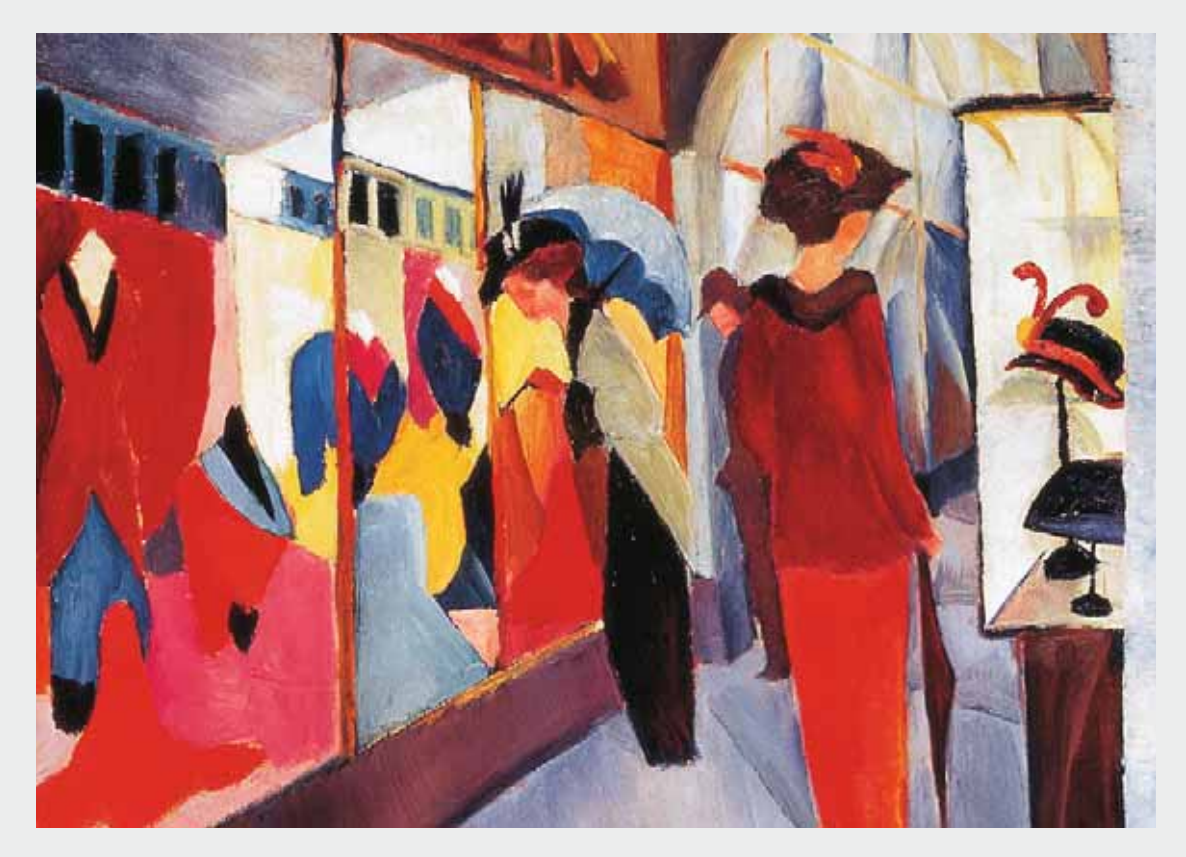

Vorderseite

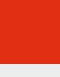

**LWL-Landesmuseum für Kunst und Kulturgeschichte, Münster** *August Macke: Modegeschäft, 1913*

> @ Landschaftsverband Westfalen-Lippe, Foto: Jörg Jordan/WLMKuK © Landschaftsverband Westfalen-Lippe, Foto: Jörg Jordan/WLMKuK

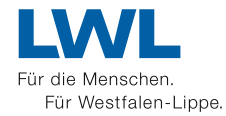

**Rückseite** 

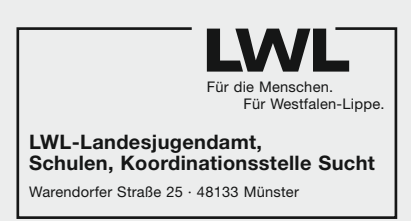

### Muster Adress-Stempel

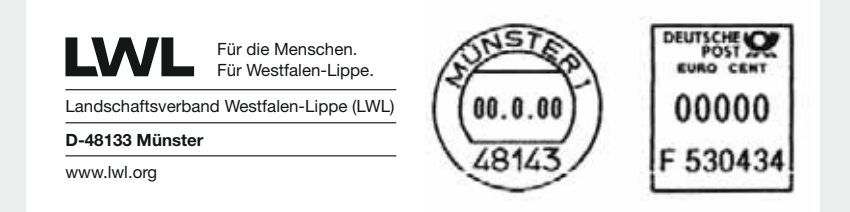

### Freistempler der LWL-Hauptverwaltung

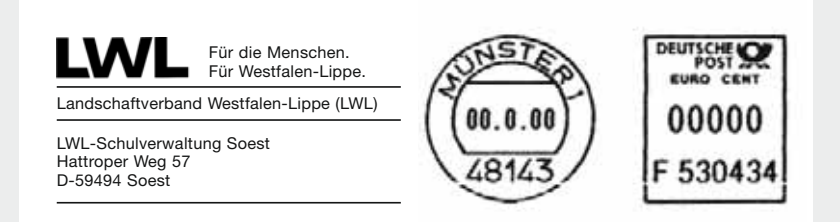

### Freistempler einer LWL-Einrichtung

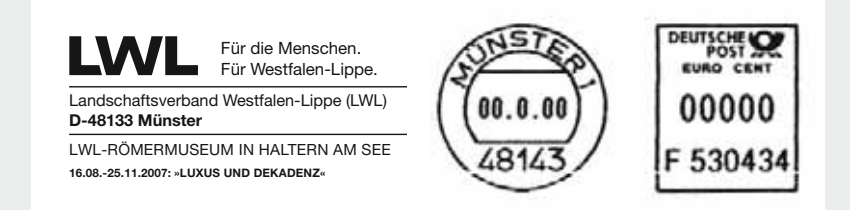

### Freistempler mit Ausstellungshinweis

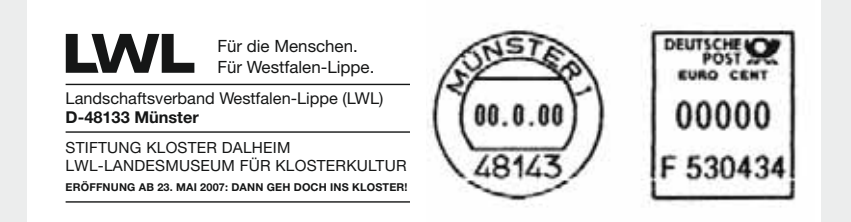

Freistempler mit Hinweis auf Museumseröffnung

# **Stempel Regelung:**

■ Stempel orientieren sich gestalterisch am Layout der Briefbögen.

# **Empfehlung:**

■ Die Beispiele geben allgemeine Gestaltungshinweise für Stempel.
# **Anzeigen** *3*

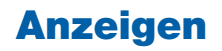

# **Größere Anzeigenformate** 1/10  $-1$   $-1$   $-1$   $-1$ LWL

### **Formel 1**

**Kürzere Seite : 10 = Größe des Quadrats**

### **Regelung:**

- Grundlage der Gestaltung von Anzeigen ist das aus roten Ecken, weißen Balken und LWL-Logo bestehende Rahmenlayout (siehe S. 13 ff.).
- Bei **größeren Anzeigenformaten** wählt man **Formel 1.** Bei **kleineren Anzeigenformaten (DIN lang und wenn die kürzere Seite kleiner als 105 mm ist)** wird **Formel 2** verwendet.
- Es kann auf den weißen oberen Balken und die Linie verzichtet werden.
- Die weiße Fläche links neben dem Logo kann für Informationen genutzt werden.

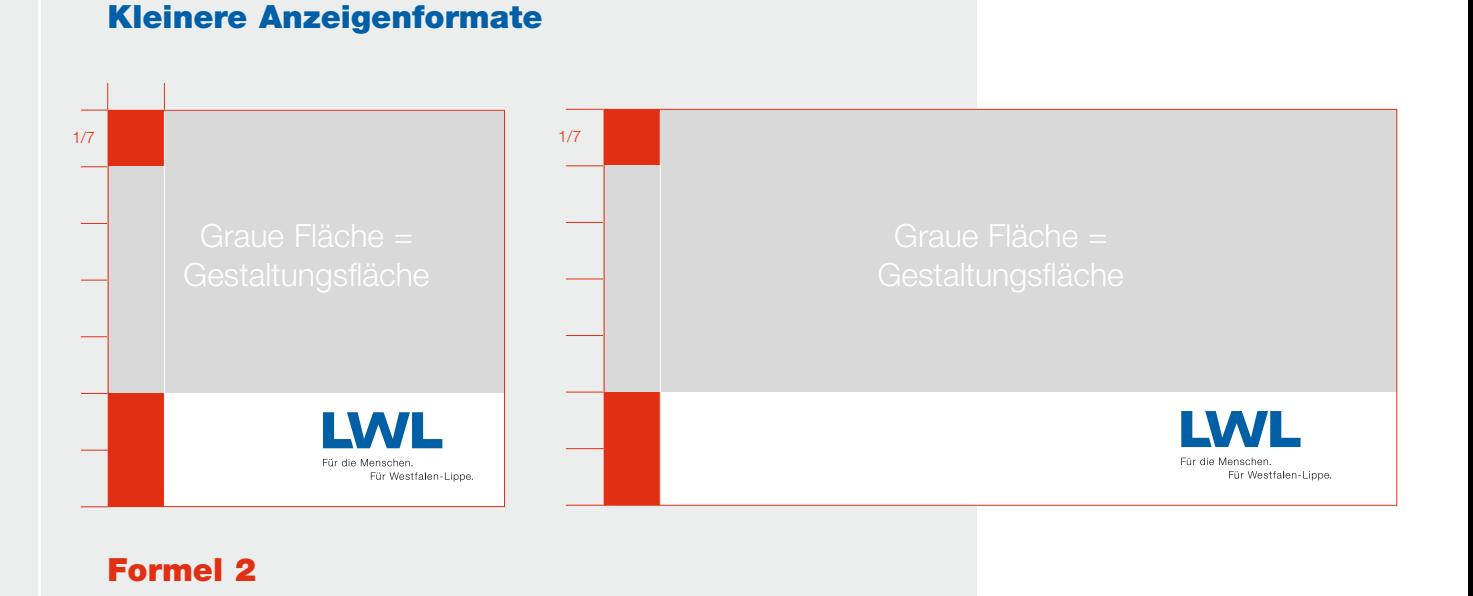

**Kürzere Seite : 7 = Größe des Quadrats**

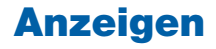

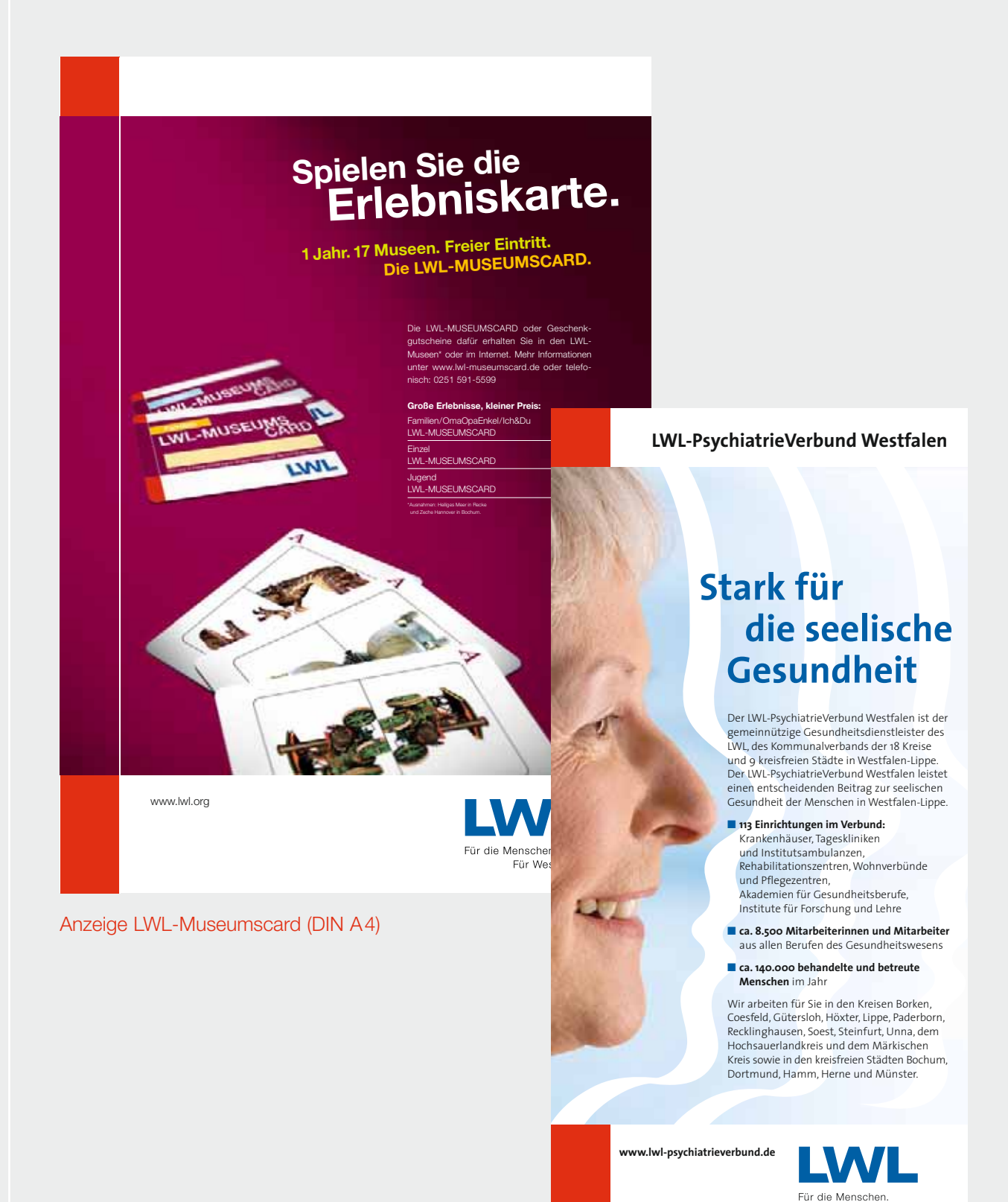

Anzeige LWL-PsychiatrieVerbund (DIN lang)

Für Westfalen-Lippe.

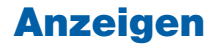

### **Beispiele (kleine Formate)**

**LWL-Industriemuseum** | Landesmuseum für Industriekultur

# Industriekultur erleben!<br>Zeche Hannover in Bochum

### Führungen:

Industriedenkmal Zeche Hannover Kinderbergwerk Zeche Knirps Erlebnisführung Zeche Hannover Kohle, Koks, Konsumanstalt Wohnen auf der Seilscheibe

geöffnet: Mai-Oktober, Sa 14-18 Uhr, So 11-18 Uhr Führungen für Gruppen ganzjährig, jederzeit nach Anmeldung

Info: www.zeche-hannover.de Tel.: 0234 6100-874

LWL-Industriemuseum Zeche Hannover Günnigfelder Straße 251 44793 **Bochum** 

Anzeige LWL-Industriemuseum

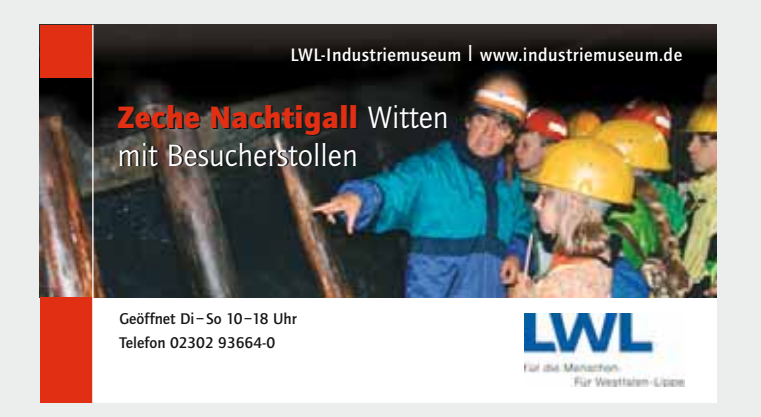

Anzeige LWL-Industriemuseum

Für die Menschen. Für Westfalen-Lippe.

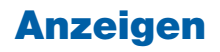

### **Stellenanzeigen: zweifarbig and and alle and alle and allegelung:**

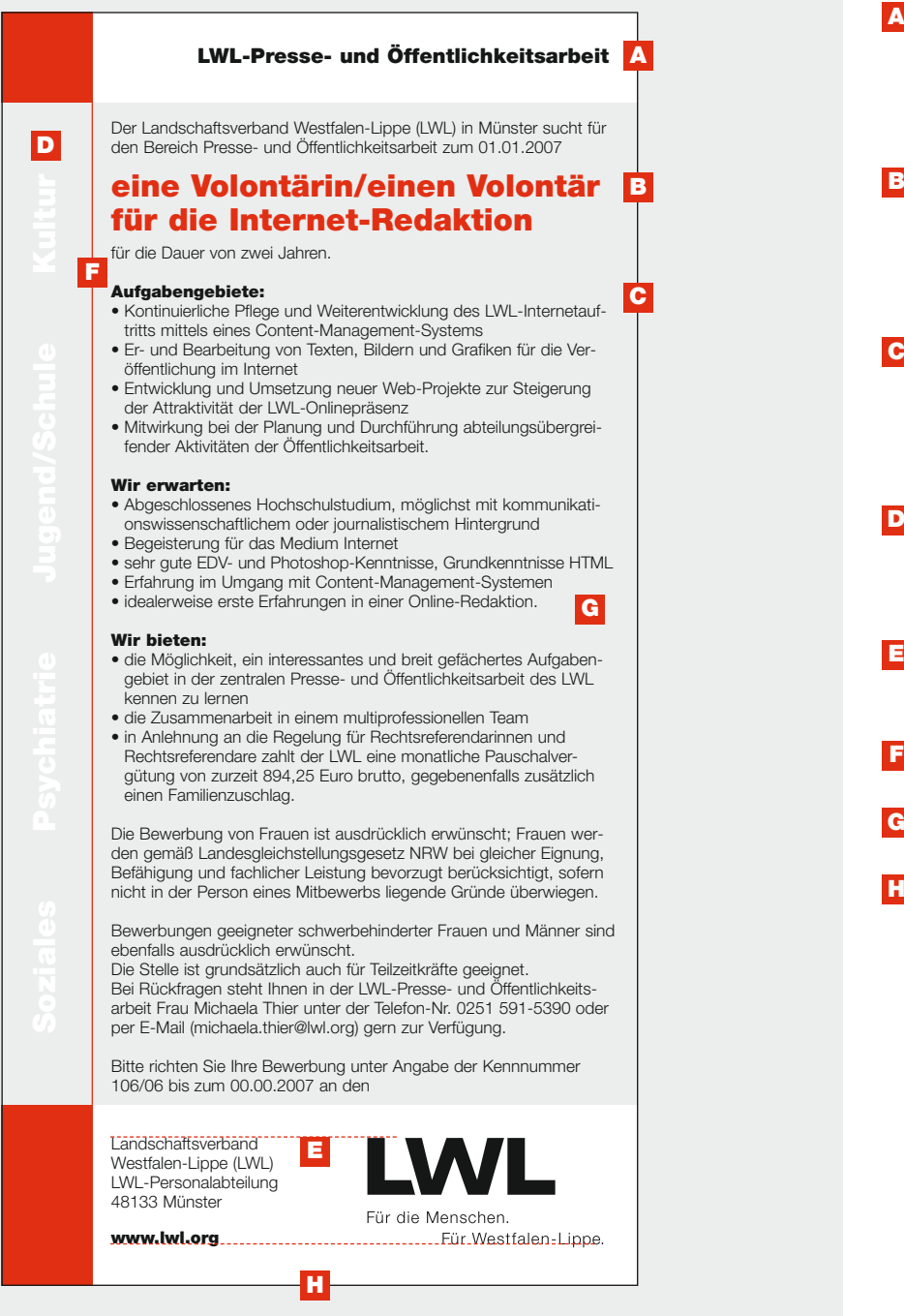

Stellenanzeige (zweifarbig): 87 x 174 mm

Abteilung, Einrichtung oder **A** Dienststelle: **Helvetica Black** 

mittig im weißen Balken

B Stellenbezeichnung: **Helvetica Black rot**  deutlich größer als der **Fließtext** 

### Fließtext: **C**

**Helvetica Light + Black** Schriftgröße mindestens 6,5 pt (empfohlene Größe 8–9 pt)

- Leistungsbereiche: **D Helvetica Black** negativ weiß
- Absender bündig mit **E** LWL-Logo
- Linienstärke: **0,5 pt F**
- Fond: **10% Schwarz G**
- **H** Rahmen: **0,5 pt**

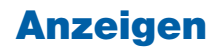

### **Stellenanzeigen: einfarbig aus and alle and alle and alle and alle and alle and alle and alle and alle and alle**

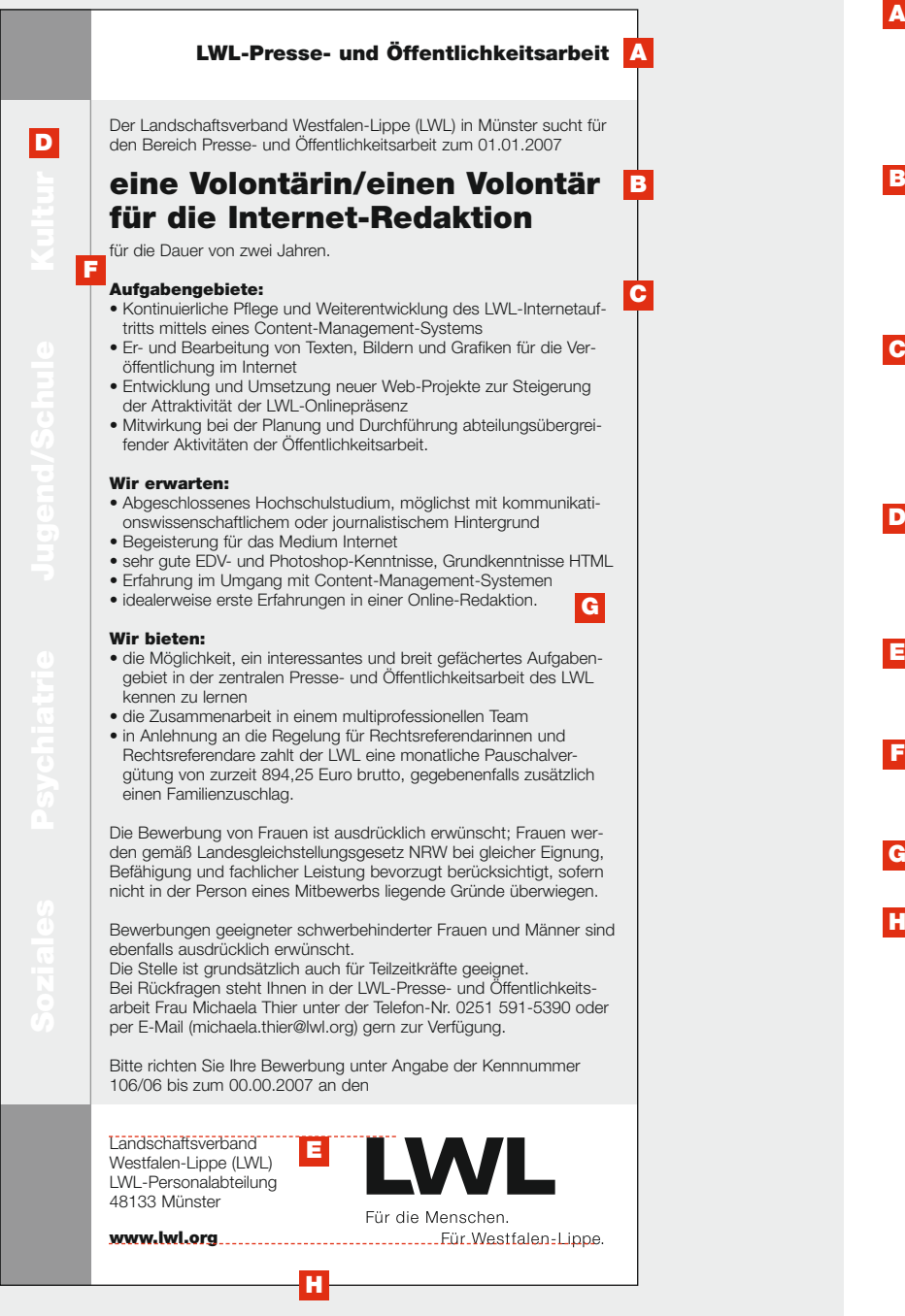

Stellenanzeige (einfarbig): 87 x 174 mm

- Abteilung, Einrichtung oder **A** Dienststelle: **Helvetica Black**  mittig im weißen Balken B Stellenbezeichnung: **Helvetica Black**  deutlich größer als der **Fließtext** Fließtext: **C Helvetica Light + Black** Schriftgröße mindestens 6,5 pt (empfohlene Größe 8–9 pt) Leistungsbereiche: **D Helvetica Black** negativ weiß
- Absender bündig mit **E** LWL-Logo
- Linienstärke: **0,5 pt F 50 % Schwarz**
- Fond: **10% Schwarz G**
- **H** Rahmen: **0,5 pt**

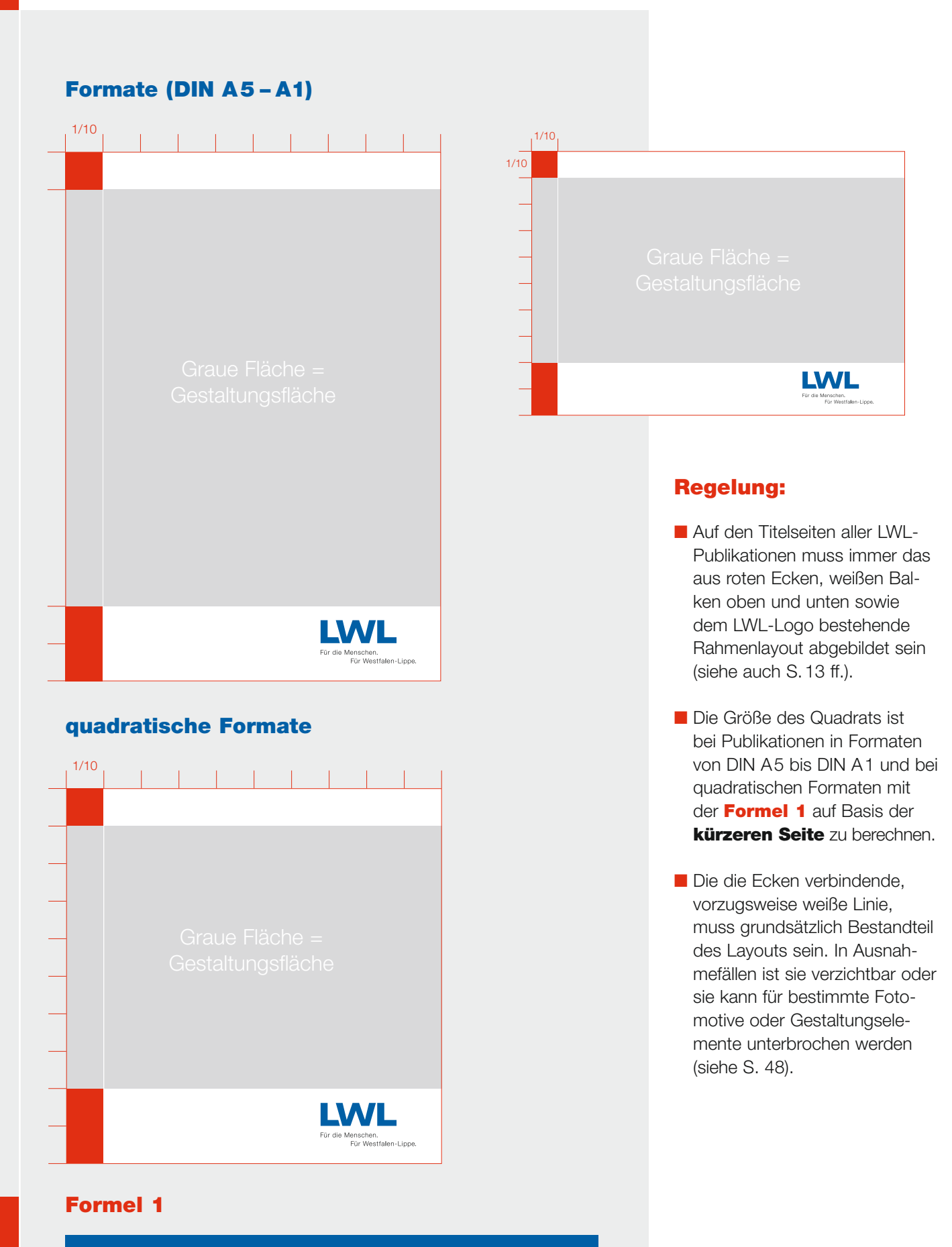

**Kürzere Seite : 10 = Größe des Quadrats**

Zum Beispiel DIN A4 (210 x 297): 210 mm : 10 = 21 mm -> 21 x 21 mm (Seitenbreite x Seitenbreite des Quadrats) -> 21 x 42 mm (Seitenbreite x Seitenhöhe des Rechtecks)

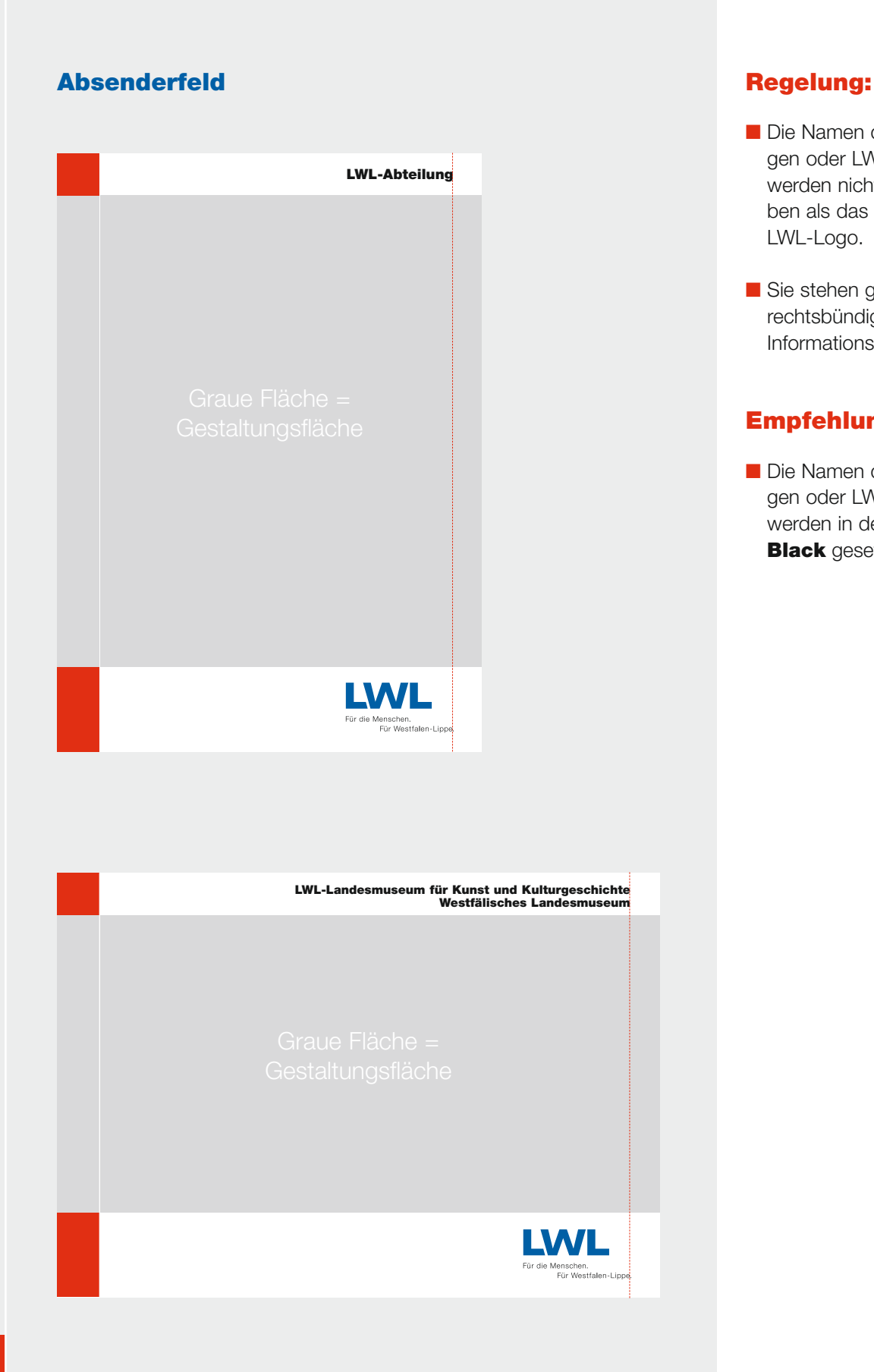

- Die Namen der LWL-Abteilungen oder LWL-Einrichtungen werden nicht größer geschrieben als das Kürzel "LWL" im LWL-Logo.
- Sie stehen grundsätzlich rechtsbündig in der oberen Informationsleiste.

### **Empfehlung:**

■ Die Namen der LWL-Abteilungen oder LWL-Einrichtungen werden in der **Helvetica Black** gesetzt.

### **Beispiele**

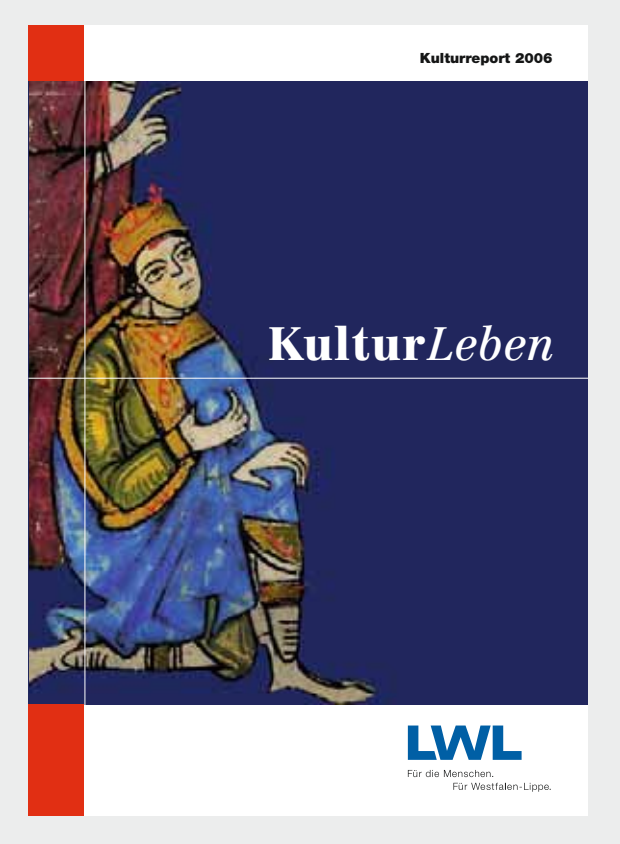

Titelseite Kulturreport 2006 (DIN A4)

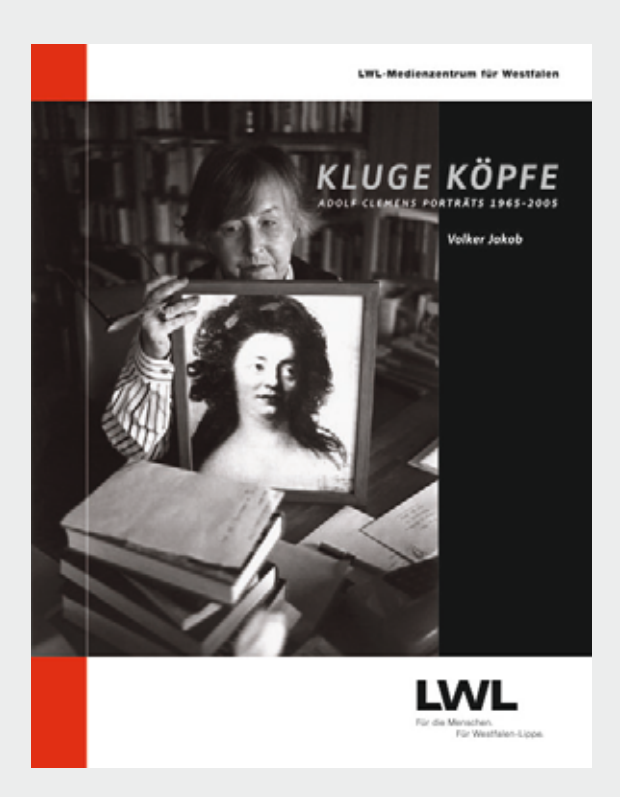

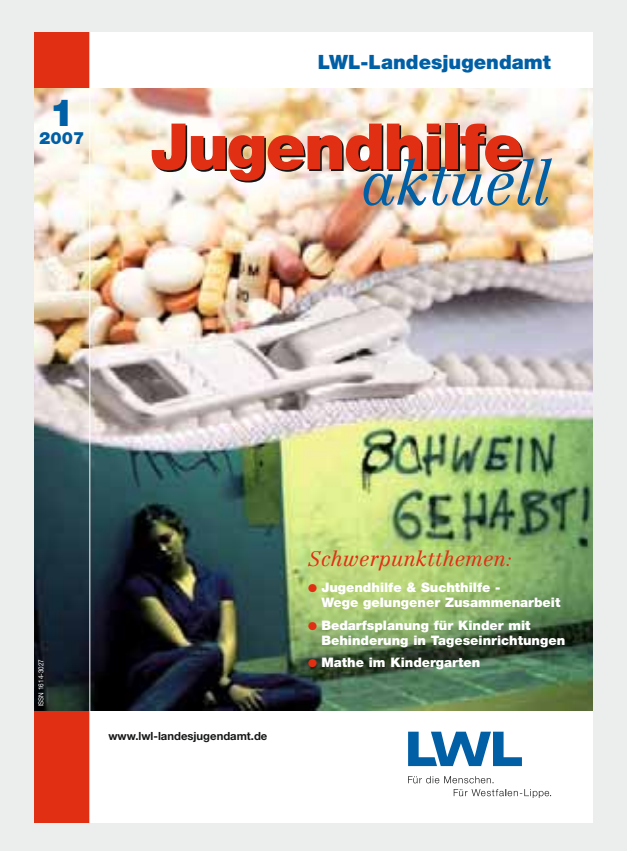

Titelseite Jugendhilfe aktuell (DIN A4)

Titelseite "Kluge Köpfe"

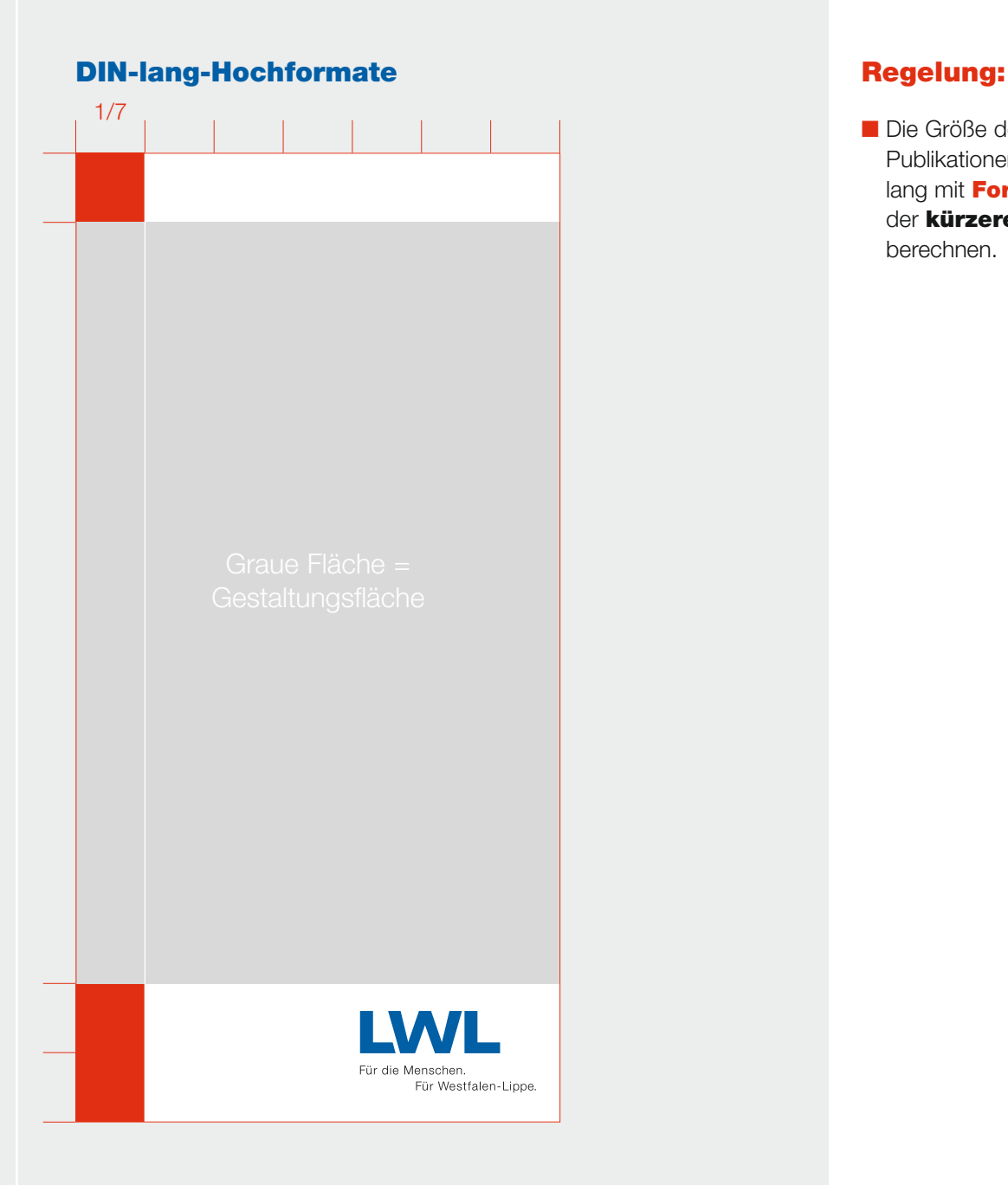

■ Die Größe des Quadrats ist bei Publikationen im Format DIN lang mit **Formel 2** auf Basis der **kürzeren Seite** zu berechnen.

### **Formel 2**

### **Kürzere Seite : 7 = Größe des Quadrats**

Zum Beispiel DIN lang hoch (105 x 210): 105 mm : 7 = 15 mm -> 15 x 15 mm (Seitenbreite x Seitenbreite des Quadrats) -> 15 x 30 mm (Seitenbreite x Seitenhöhe des Rechtecks)

### **Beispiele**

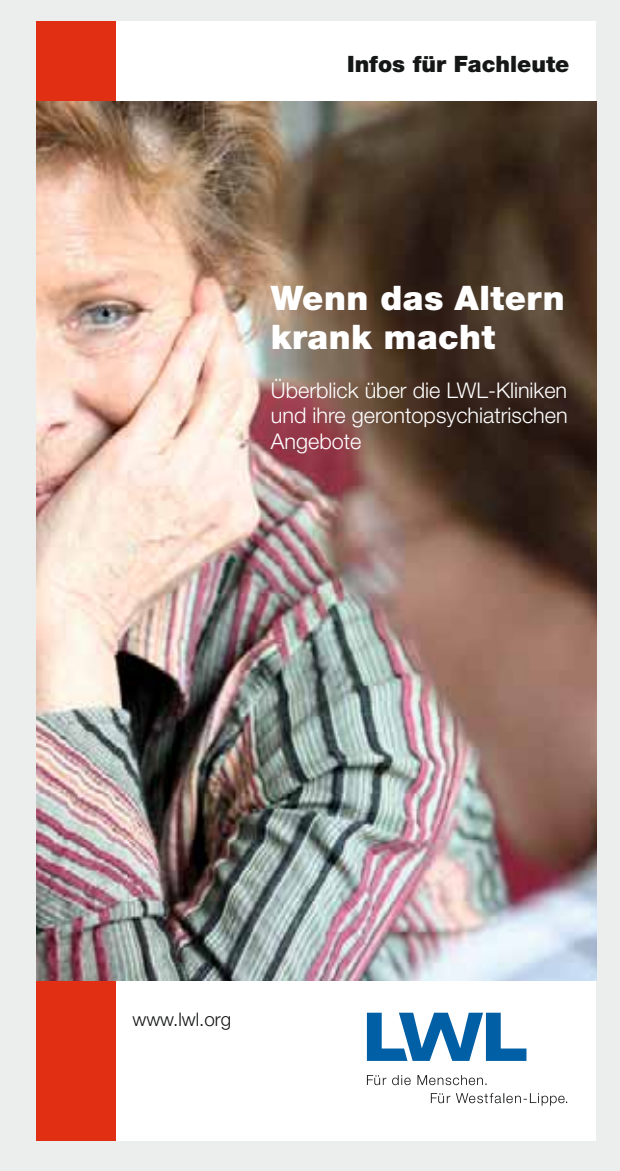

Titelseite Broschüre "Wenn das Altern krank macht – Infos für Fachleute"

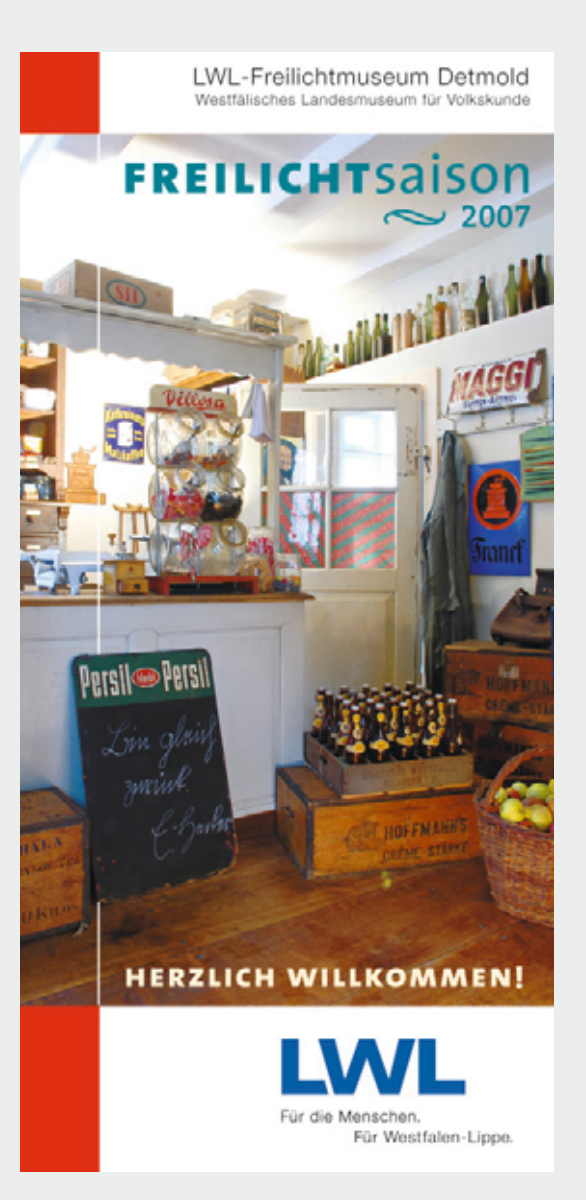

Titelseite Flyer "Freilichtsaison 2007"

### **DIN-lang-Querformate**

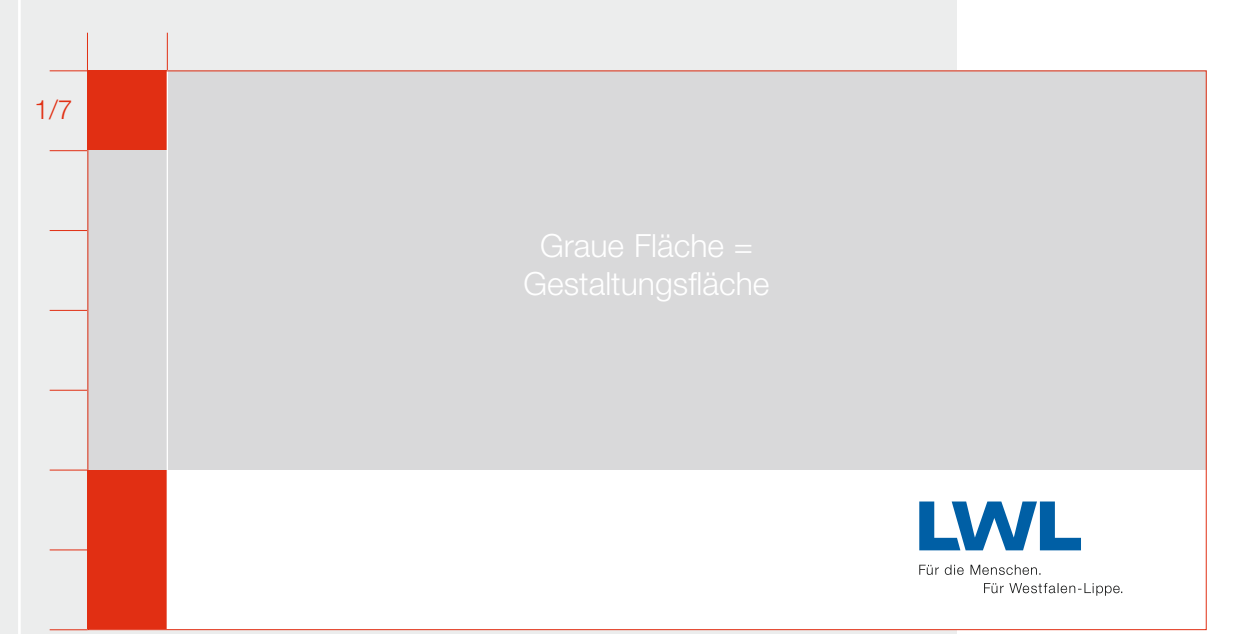

### **Formel 2**

### **Kürzere Seite : 7 = Größe des Quadrats**

Zum Beispiel DIN lang quer (210 x 105): 105 mm : 7 = 15 mm -> 15 x 15 mm (Seitenbreite x Seitenbreite des Quadrats) -> 15 x 30 mm (Seitenbreite x Seitenhöhe des Rechtecks)

### **Regelung:**

- Die Größe des Quadrats ist bei Broschüren im Querformat DIN lang mit **Formel 2** auf Basis der **kürzeren Seite**  zu berechnen.
- Bei Querformaten kann auf den weißen oberen Balken und die Linie links verzichtet werden, wenn die Fläche zur Gestaltung genutzt werden soll.

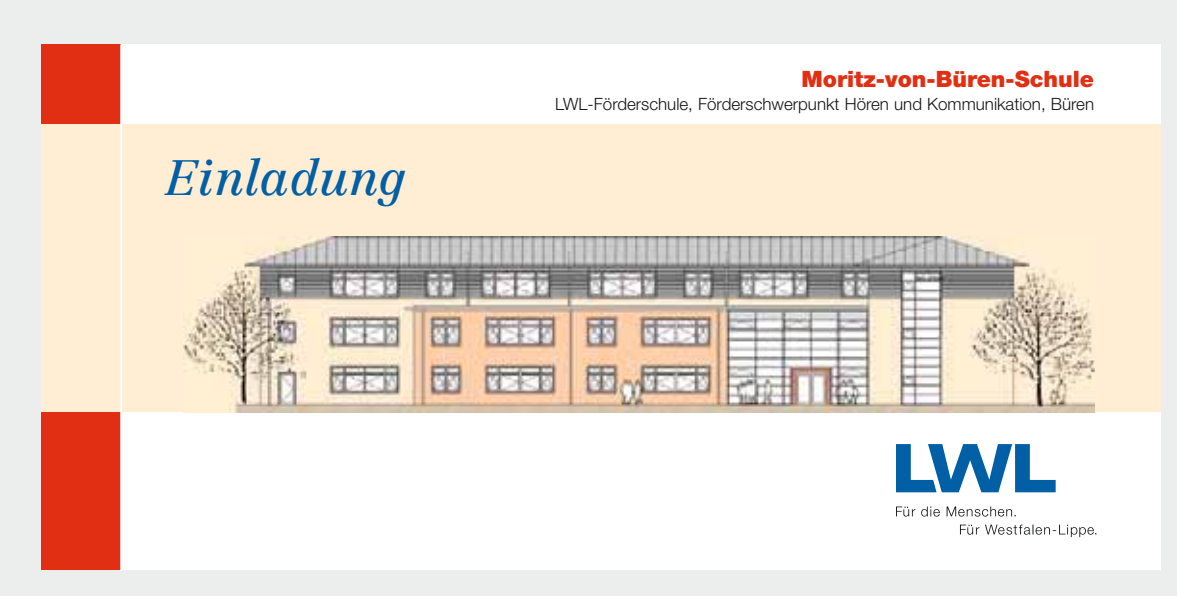

Titelseite Einladungskarte "Moritz-von-Büren-Schule"

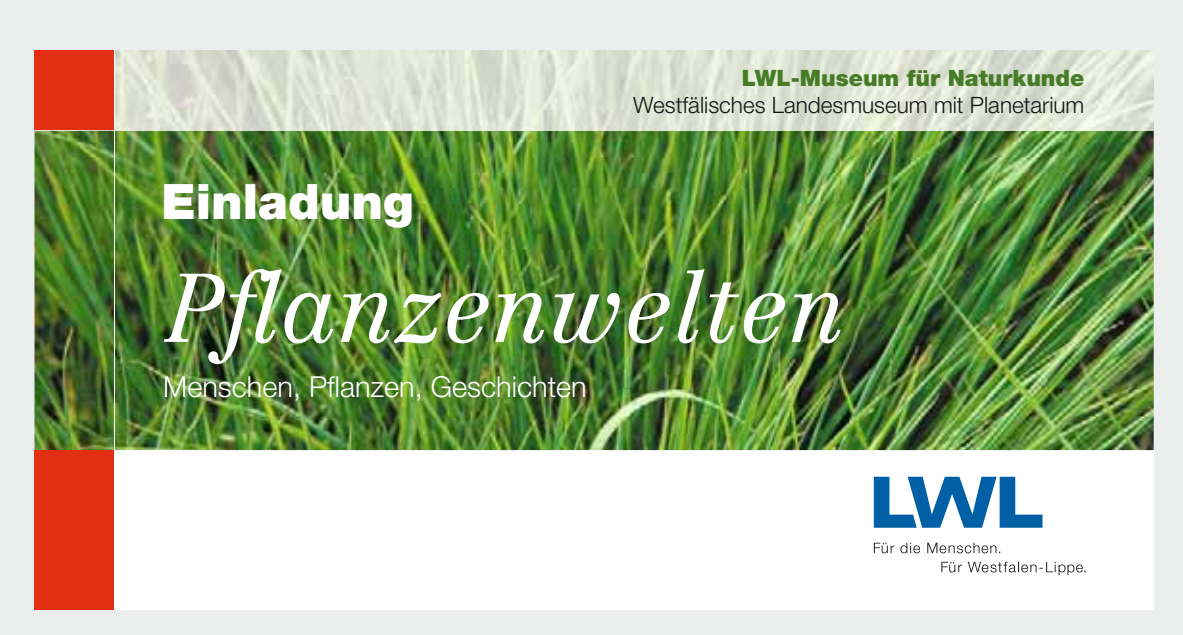

Titelseite Einladungskarte "Pflanzenwelten"

### **Wissenschaftliche Veröffentlichungen Definition:**

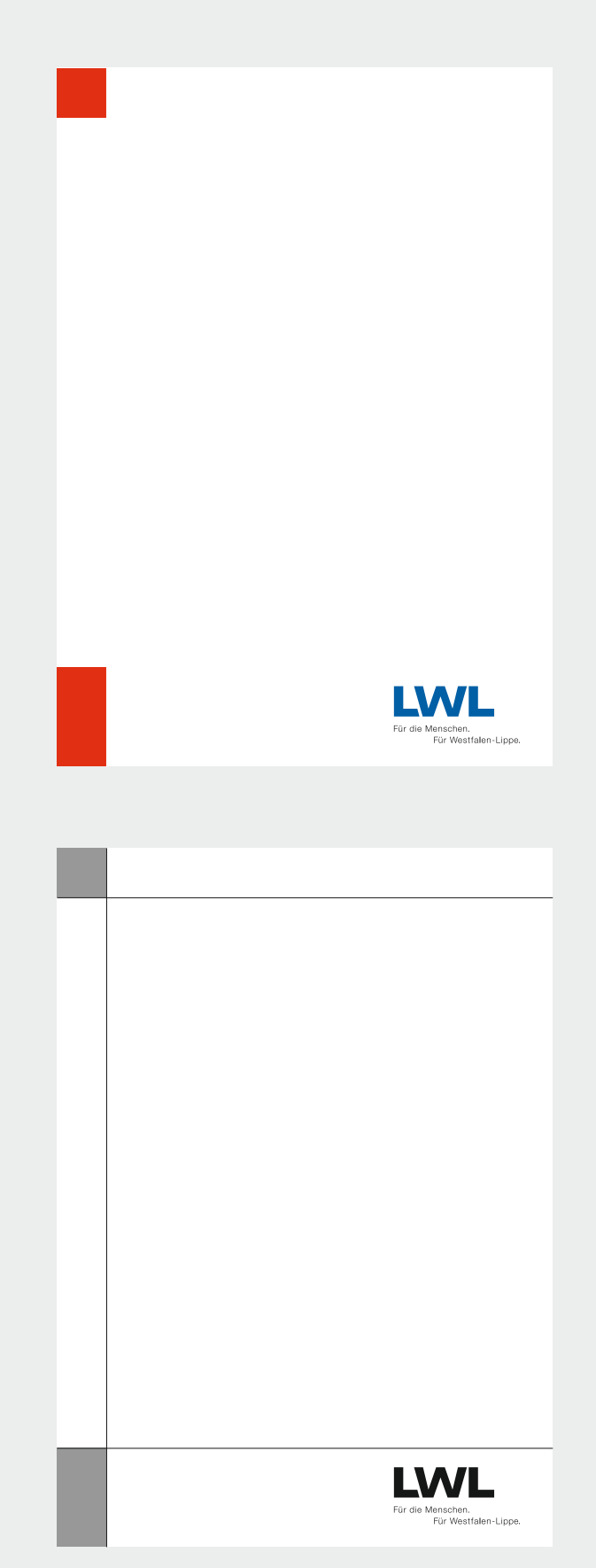

Als wissenschaftliche Veröffentlichungen gelten Publikationen mit geringer Auflage bis zu 500 Exemplaren, die sich nur an Fachleute richten. Die äußere Gestaltung hat wenig Bedeutung, im Mittelpunkt stehen die wissenschaftlichen Inhalte. Diese Publikationen gehen im Schriftentausch fast ausschließlich an andere wissenschaftliche Einrichtungen oder an Fachleute, die sie beispielsweise abonniert haben. Die wissenschaftlichen Veröffentlichungen oder Schriftenreihen bestehen aus sogenannten Jahrgängen, die sich aus einem Heft oder mehreren Heften zusammensetzen. In den Bibliotheken werden die Hefte jahrgangsweise gebunden. Dazu werden die Umschläge der einzelnen Hefte entfernt.

### **Regelung:**

- Bei wissenschaftlichen Veröffentlichungen gilt grundsätzlich das Rahmenlayout (siehe S. 13 ff.).
- Die Farbe der Ecken ist grundsätzlich Rot, in von der LWL-Abteilung oder LWL-Einrichtung begründeten Ausnahmefällen wie eingeschränkte Fotoauswahl (Farben des Bildmotivs passen nicht zu Rot) oder Kontinuität der Reihengestaltung ist eine andere Farbwahl möglich. Die Ausnahmen muss der LWL-Direktor genehmigen. Er wird die Entscheidung von Fall zu Fall an seine Stabsstelle LWL-Presse- und Öffentlichkeitsarbeit delegieren.
- Statt des oberen und unteren weißen Querbalkens kann die gesamte Fläche der Publikation weiß sein.
- Das Rahmenlayout kann auch durch Linien angedeutet werden.
- Bei einfarbig schwarzem Druck auf buntem Papier sind die Ecken grau.

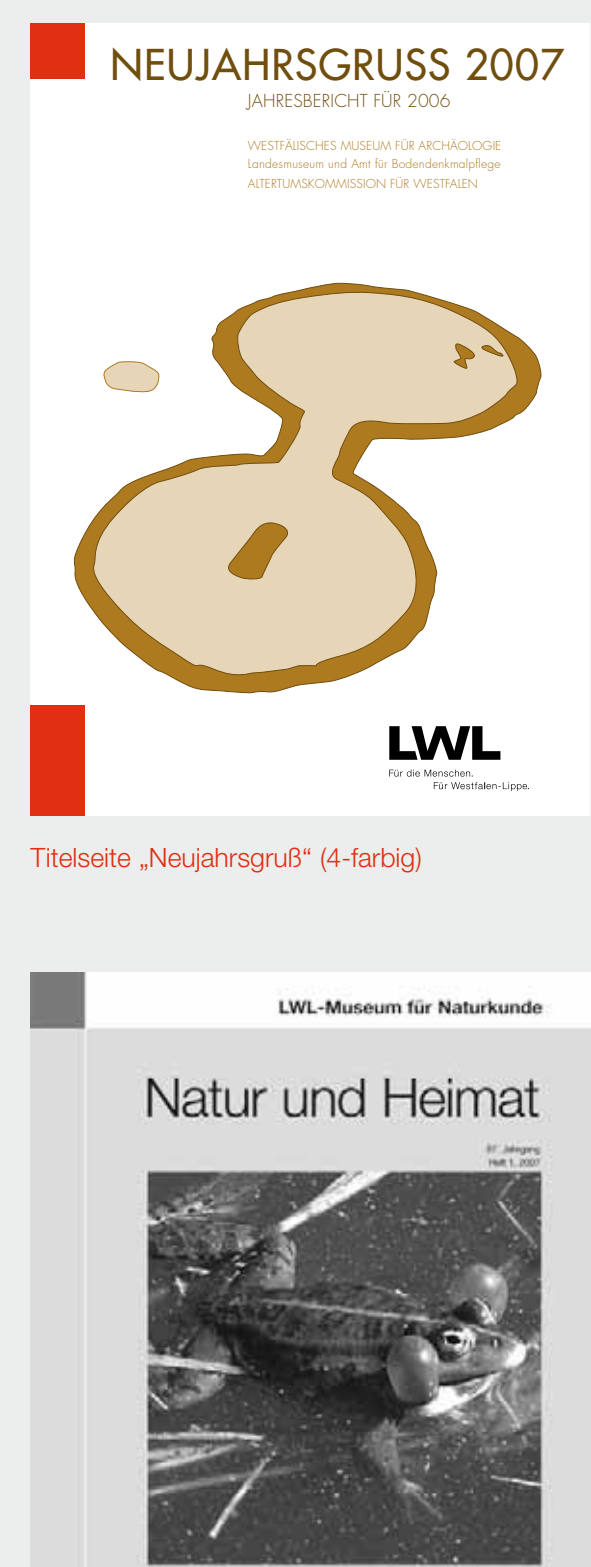

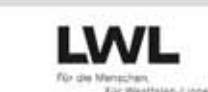

Avigate (21.0)

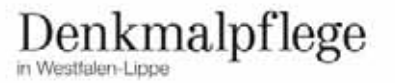

Das "Solmsche Denkmal" in Ahaus Memoria in Stein e Epitephen in Nottun Schinkel in Iserlohn<br>Das Eserre Kruz auf dem Dosing

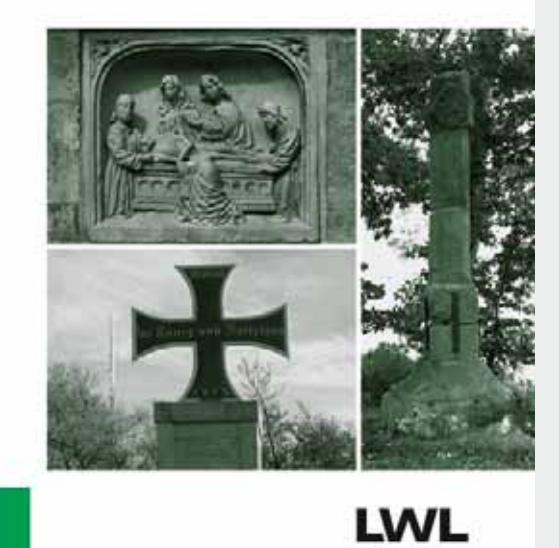

Titelseite "Denkmalpflege" (2-farbig)

### **Verkaufspublikationen Definition:**

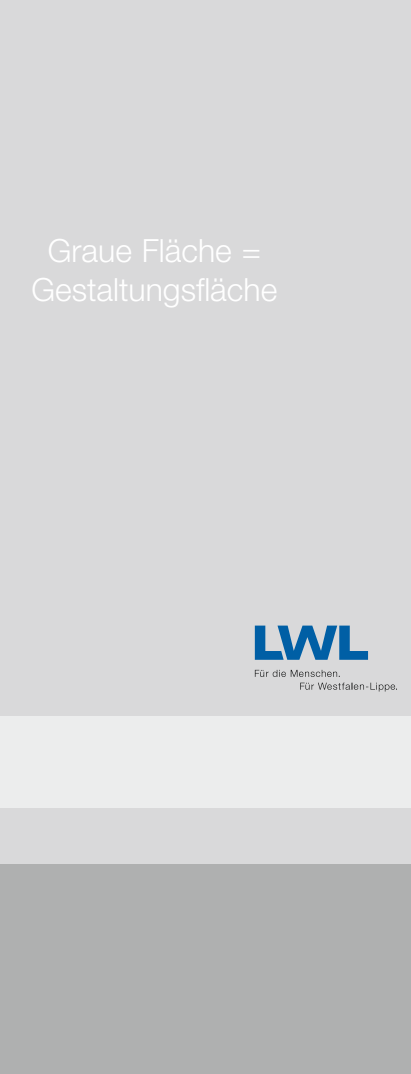

Graue Fläche = Gestaltungsfläche

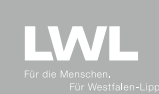

Als Verkaufspublikationen gelten Veröffentlichungen wie Ausstellungskataloge, Begleitbücher zu Ausstellungen, Kunstbände und populärwissenschaftliche Bücher insbesondere aus der Kulturabteilung des LWL und den angeschlossenen Einrichtungen.

Verkaufspublikationen sollen die große Öffentlichkeit ansprechen. Ihr Inhalt ist allgemein verständlich, die Bücher sind häufig reich illustriert. Das Kaufinteresse wird vor allem durch die visuelle Ausdruckskraft des Buchtitels geweckt. Der Herausgeber tritt in den Hintergrund.

### **Regelung:**

- Bei Verkaufspublikationen gilt grundsätzlich das Rahmenlayout (siehe S. 13 ff.).
- Die Farbe der Ecken ist grundsätzlich Rot, in von der LWL-Abteilung oder LWL-Einrichtung begründeten Ausnahmefällen wie eingeschränkte Fotoauswahl (Farben des Bildmotivs passen nicht zu Rot) oder Kontinuität der Reihengestaltung ist eine andere Farbwahl möglich. Die Ausnahmen muss der LWL-Direktor genehmigen. Er wird die Entscheidung von Fall zu Fall an seine Stabsstelle LWL-Presse- und Öffentlichkeitsarbeit delegieren.
- Das Gestaltungsmotiv kann formatfüllend eingesetzt werden, sodass die weißen Querbalken oben und unten entfallen. Sie können jedoch durch transparente Querbalken oder Linien angedeutet werden.
- Bei farbigem oder unruhigem Hintergrund muss der Ausschnitt für das LWL-Logo so gewählt werden, dass es gut lesbar ist.

### **Beispiele**

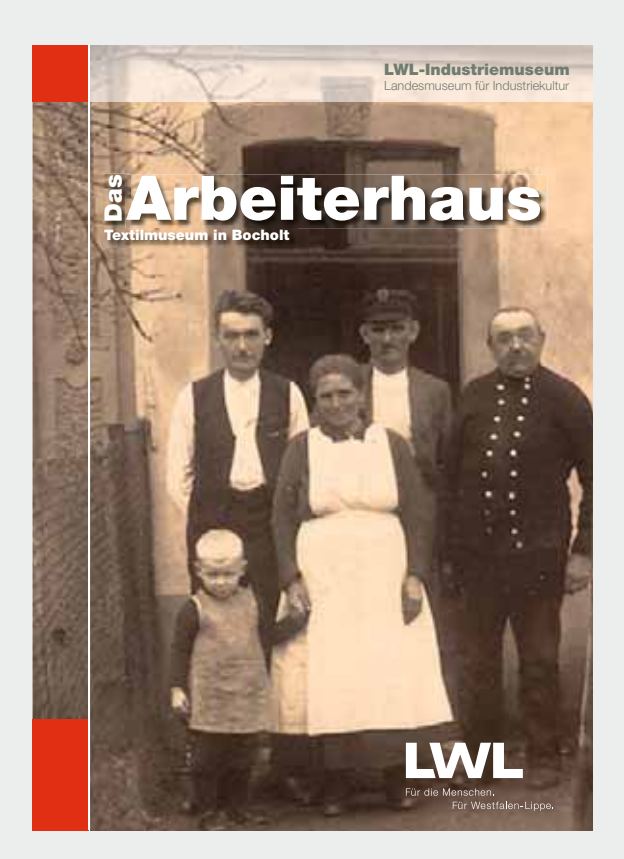

**Titelseite** "Das Arbeiterhaus"

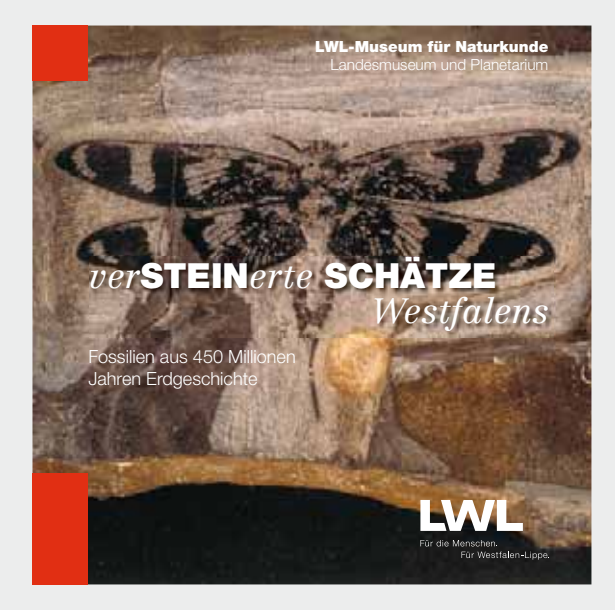

**Titelseite** "verSTEINerte SCHÄTZE Westfalens"

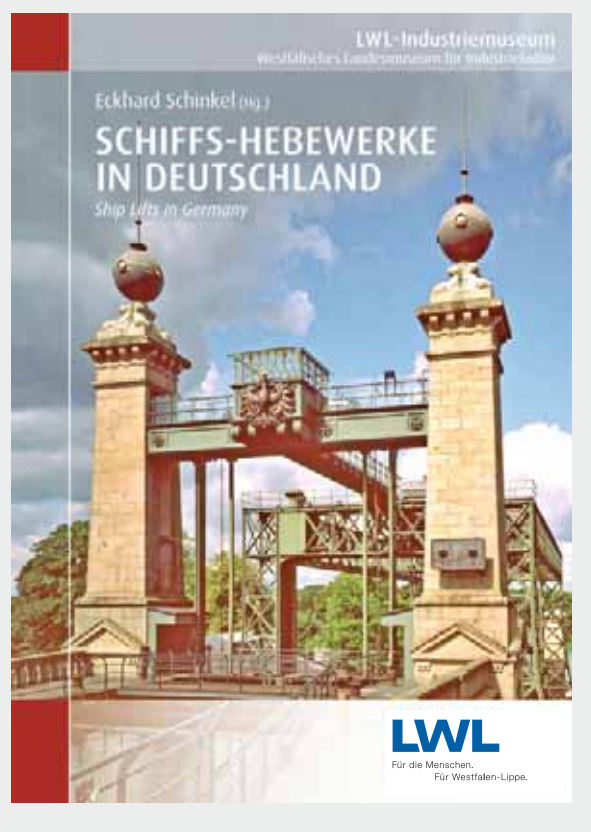

**Titelseite** "Schiffs-Hebewerke in Deutschland"

### **Publikationen in Kooperation Definition:**

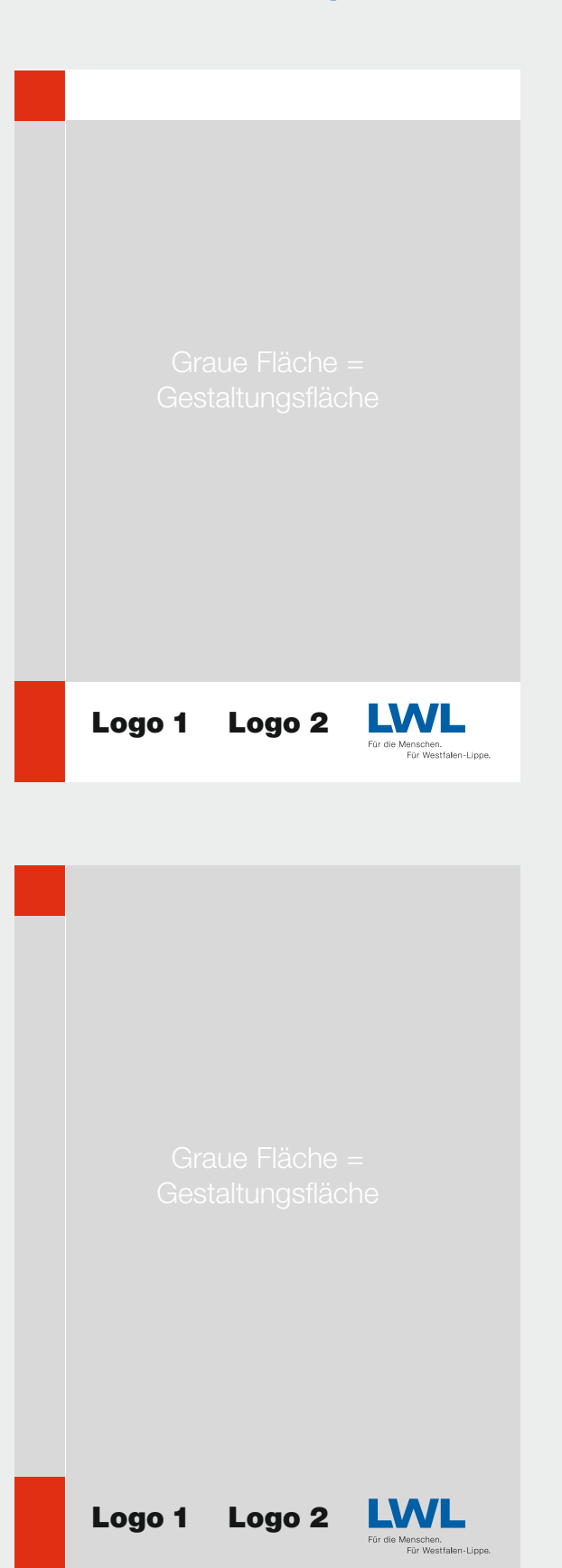

Als Publikationen in Kooperation werden Veröffentlichungen bezeichnet, die der LWL mit einem Partner oder mehreren Partnern herausgibt, unabhängig von der Rechtsform (z. B. GbR, GmbH) der Kooperation.

### **Regelung:**

- Im Rahmen von Kooperationsprojekten ist die Gestaltung der Publikationen, die gemeinsam entwickelt werden, durch schriftliche Vereinbarungen mit dem Kooperationspartner/den Kooperationspartnern vor Beginn der Kooperation zu regeln.
- Darüber hinaus sind die Regelungen für Zuwendungen und Kooperationen des LWL zu beachten. Download der Regelungen für Zuwendungen und Kooperationen und des schriftlichen Vereinbarungsmusters: www.lwl.org -> Der LWL -> LWL-Presse- und Öffentlichkeitsarbeit

### Sofern der LWL **mehr als die Hälfte der Sach- und Perso-**

**nalkosten** des Projektes trägt oder die inhaltliche Betreuung überwiegend durch Mitarbeiterinnen und Mitarbeiter des LWL erfolgt, gilt für die Gestaltung der Publikationen, die im Rahmen des gemeinsamen Projekts/der gemeinsamen Veranstaltung/Ausstellung entwickelt und veröffentlicht werden, das Corporate Design (CD) des LWL in dieser Form:

- Auf der Titelseite ist grundsätzlich das Rahmenlayout (siehe S. 13 ff.) abzubilden.
- Die Farbe der Ecken ist grundsätzlich Rot, in Ausnahmefällen ist eine andere Farbwahl möglich. Die Ausnahmen muss der LWL-Direktor genehmigen. Er wird die Entscheidung von Fall zu Fall an seine Stabsstelle LWL-Presse- und Öffentlichkeitsarbeit delegieren.
- Das Gestaltungsmotiv kann formatfüllend eingesetzt werden, sodass die weißen Querbalken oben und unten entfallen. Sie können jedoch durch transparente Querbalken oder Linien angedeutet werden.
- Bei farbigem oder unruhigem Hintergrund muss der Ausschnitt für das LWL-Logo so gewählt werden, dass es gut lesbar ist.
- Das LWL-Logo steht immer rechts am unteren Rand neben dem Rechteck. Die Logos der Kooperationspartnerinnen und Kooperationspartner stehen links daneben, soweit gestalterisch vertretbar. Übersteigt die Zahl der Logos den dafür zur Verfügung stehenden Platz auf dem Titel der Publikation, werden die Logos aller Beteiligten, auch das Logo des LWL, auf der Rückseite der Veröffentlichung abgebildet.

Trägt der LWL **weniger als die Hälfte der Sach- und Personalkosten** des Projekts oder erfolgt die inhaltliche Betreuung nicht überwiegend durch Mitarbeiterinnen und Mitarbeiter des LWL, ist als *Mindestanforderung*

- das Logo des LWL auf allen Publikationen, die im Rahmen des gemeinsamen Projekts/ der gemeinsamen Veranstaltung/Ausstellung entwickelt werden, gut sichtbar und lesbar zusammen mit dem Logo des Projektpartners/den Logos der Projektpartner aufzuführen, vorzugsweise auf dem Titel der Veröffentlichung.
- Dabei ist zu beachten, dass das LWL-Logo mindestens 32 mm breit sein muss und nur dann, wenn es die Größe der Publikation nicht anders zulässt, auf 25 mm Breite verkleinert werden darf. Das Logo darf nie kleiner als das Logo des Projektpartners/die Logos der Projektpartner abgedruckt werden und nie schmaler als 25 mm sein.

Auch wenn der LWL mehr als die Hälfte der Sach- und Personalkosten des Kooperationsprojekts trägt oder die inhaltliche Betreuung überwiegend durch die Mitarbeiterinnen und Mitarbeiter des LWL erfolgt, kann der LWL-Direktor auf der Grundlage eines schriftlichen Antrags als Ausnahme zulassen, dass lediglich die *Mindestanforderung* (s. o.) eingehalten werden muss.

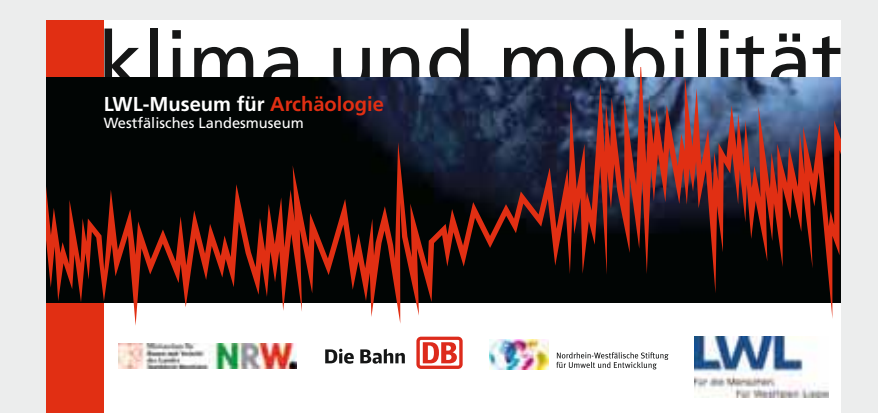

Titelseite Flyer

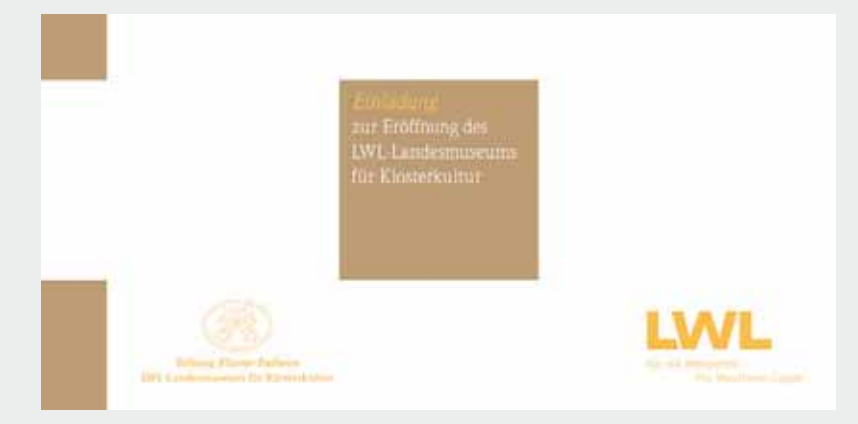

Titelseite Einladung

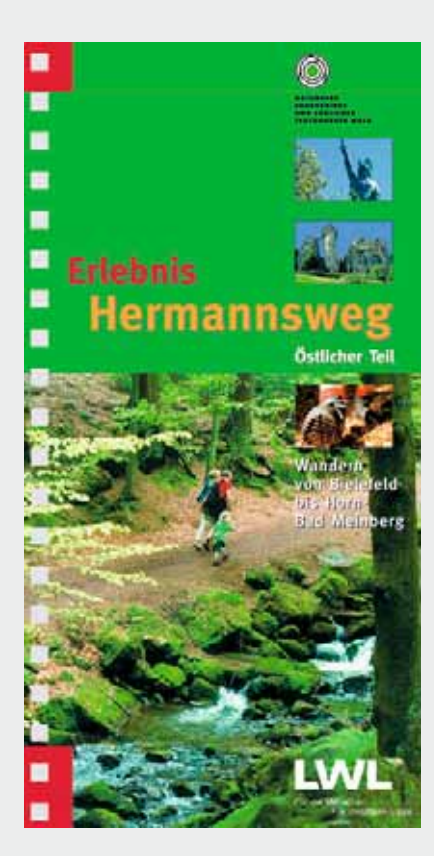

Titelseite Wanderführer

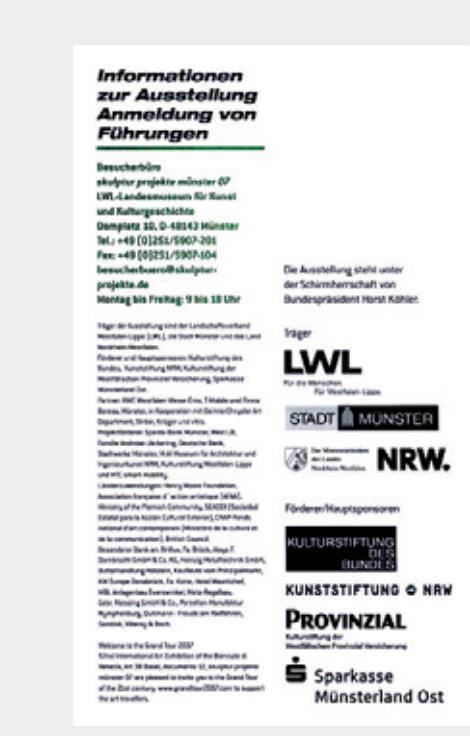

Besucherinformation "skulptur projekte münster 07", Hinweise zu Trägern und Sponsoren

### **Innenseiten**

### **Empfehlung:**

- Das Rahmenlayout kann auf den Innenseiten und den Rückseiten von Publikationen weitergeführt werden.
- Der weiße untere Balken kann entfallen, wenn die Fläche zur Gestaltung genutzt werden soll.
- Die Größe des Quadrats ist bei Doppelseiten so groß wie auf der Titelseite, sie wird dementsprechend pro Einzelseite berechnet.
- Bei der Gestaltung soll möglichst das LWL-Farbklima (siehe S. 11 und 12) eingesetzt werden, um die Wiedererkennbarkeit der Publikationen zu erhöhen.

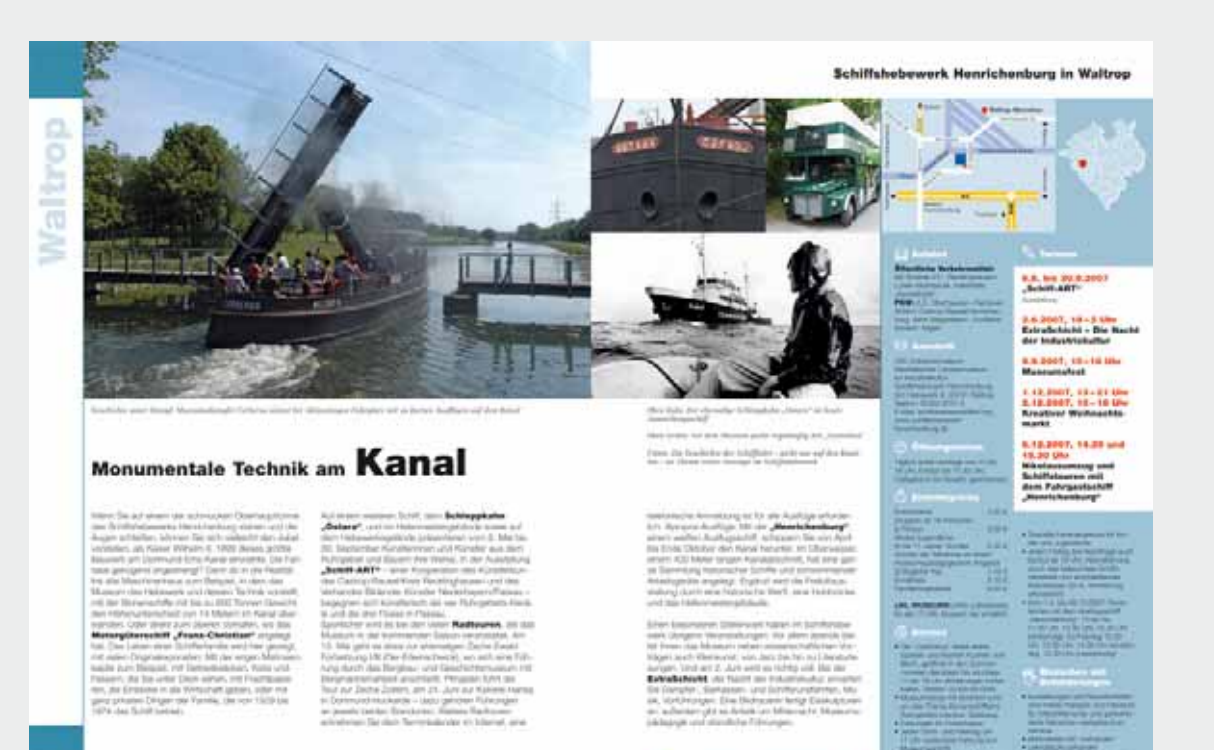

### Doppelseite Broschüre "Museumstour"

Beispiel: LWL-Klinik Dortmund

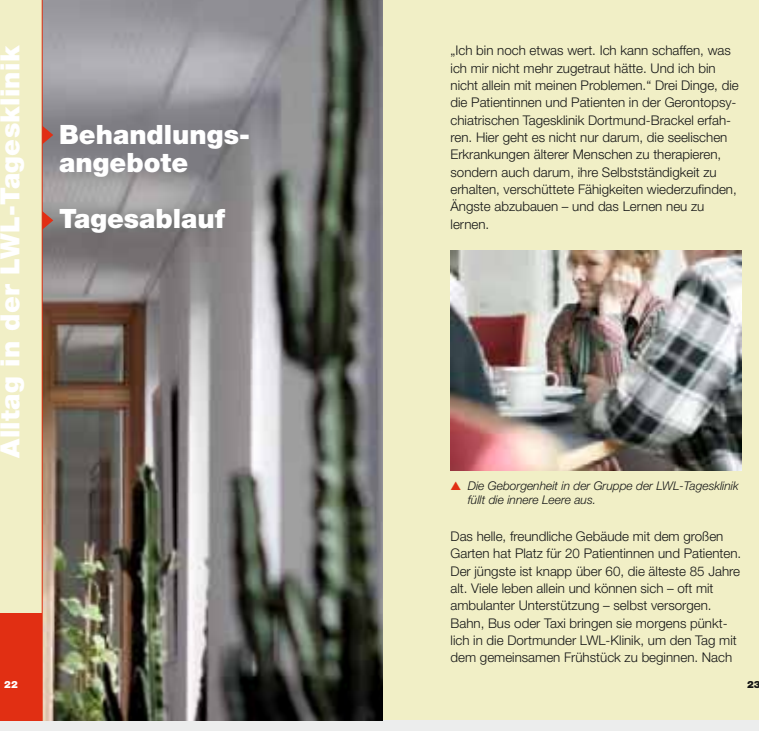

### **Alltag in der LWL-Tagesklinik**

"Ich bin noch etwas wert. Ich kann schaffen, was<br>ich mir nicht mehr zugetraut hätte. Und ich bin<br>nicht allein mit meinen Problemen." Drei Dinge, die die Patientinnen und Patienten in der Gerontopsy-chiatrischen Tagesklinik Dortmund-Brackel erfah-ren. Hier geht es nicht nur darum, die seelischen Erkrankungen älterer Menschen zu therapieren, sondern auch darum, ihre Selbstständigkeit zu erhalten, verschüttete Fähigkeiten wiederzufinden, Ängste abzubauen – und das Lernen neu zu lernen.

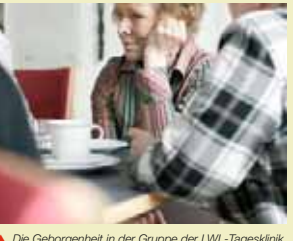

▲ *Die Geborgenheit in der Gruppe der LWL-Tagesklinik füllt die innere Leere aus.* 

Das helle, freundliche Gebäude mit dem großen<br>Garten hat Platz für 20 Patientinnen und Patienten.<br>Der jüngste ist knapp über 60, die älteste 85 Jahret.<br>alt. Viele leben allein und können sich – oft mit<br>ambulanter Unterstüt

Doppelseite Broschüre "Wenn das Altern krank macht -Infos für Fachleute"

### **Herausgeber:**

Landschaftsverband Westfalen-Lippe (LWL) LWL-Freilichtmuseum Hagen Westfälisches Landesmuseum für Handwerk und Technik Mäckingerbach 58091 Hagen Tel.: 02331 7907-0 Fax: 02331 7807-120 E-Mail: freilichtmuseum-hagen@lwl.org

**Redaktion:** Dr. Uwe Muster, Uta Musterfrau

**Gestaltung:** Grafik-Design Totale, Musterstadt

**Druck:** Druckerei Schnell, Musterstadt

1. Auflage, 10.000 Exemplare

© 2007, LWL-Freilichtmuseum Hagen

### **Kooperation und Unterstützung:**

Privatbrauerei Musterstadt Förderkreis Stadtland Kulturamt der Musterstadt ...

### **Weitere Kooperationspartner:**

Musterfirma Eins Musterstadt Land-Stiftung Großzügig ...

**Impressum Empfehlung:**

- Das Impressum von Publikationen, die der LWL maßgeblich herausgibt, ist grundsätzlich anhand nebenstehender Angaben aufzubauen.
- Grundsätzlich werden alle beteiligten Firmen und Institutionen namentlich aufgelistet. Besondere Beteiligte können zusätzlich durch das jeweilige Firmenlogo hervorgehoben werden.

# **Beschilderung** *5*

### **Beschilderungen**

### **Gebäudeschilder Regelung:**

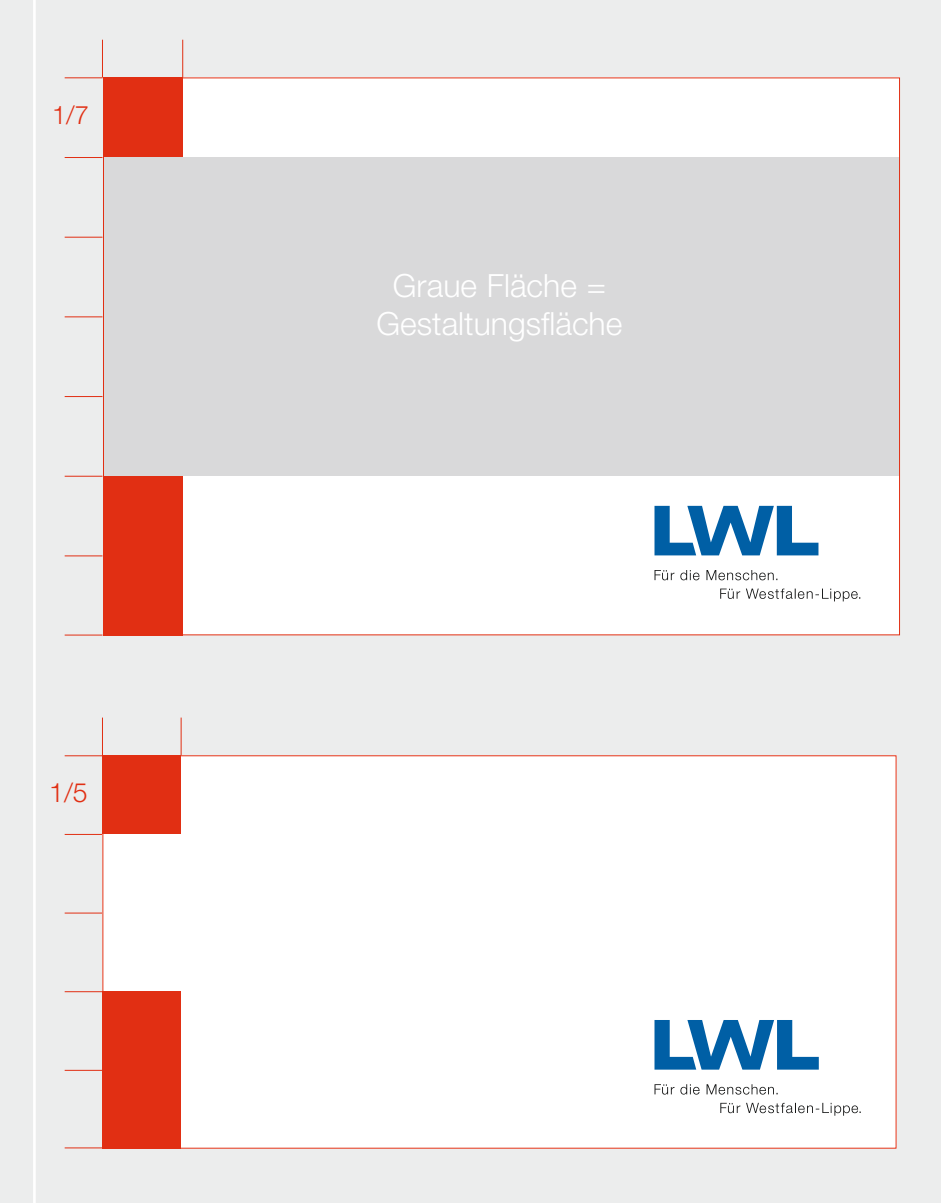

### **Formel 2**

### **Kürzere Seite : 7 = Größe des Quadrats**

Zum Beispiel (1100 x 770): 770 mm : 7 = 111 mm -> 111 x 111 mm (Seitenbreite x Seitenbreite des Quadrats) -> 111 x 222 mm (Seitenbreite x Seitenhöhe des Rechtecks)

### **Formel 3**

### **Kürzere Seite : 5 = Größe des Quadrats**

Zum Beispiel DIN A2 (420 x 594): 420 mm : 5 = 84 mm -> 84 x 84 mm (Seitenbreite x Seitenbreite des Quadrats) -> 84 x 168 mm (Seitenbreite x Seitenhöhe des Rechtecks)

- Grundlage der Gestaltung von Schildern ist das aus roten Ecken, weißen Balken und LWL-Logo bestehende Rahmenlayout (siehe S. 13 ff.).
- Die Größe des Quadrats ist bei Beschilderungen je nach vorhandenem Platz mit **Formel 2 oder Formel 3** auf Basis der jeweils **kürzeren Seite** zu berechnen. Sind sehr viele Informationen unterzubringen, kann die Größe der Ecken im Ausnahmefall **1/8 der kürzeren Seite** betragen.
- Es kann auf die Linie verzichtet werden.
- Die Gestaltungsfläche kann farbig oder mit einem Bildmotiv unterlegt sein. An LWL-Gebäuden ist sie vorzugsweise grau oder weiß.

### **Empfehlung:**

- Textinformationen auf den Schildern werden in den LWL-Hausschriften gesetzt, Hauptinformationen bevorzugt in **Helvetica Black**, Zusatzinfos und Straßenangaben in **Helvetica Light**.
- Auf Schildern mit weißer Gestaltungsfläche sind die Texte in der Regel blau, wenn es sich um Hauptinformationen handelt, und schwarz bei weiteren Infos. Auf Schildern mit grauer Gestaltungsfläche sind alle Texte vorzugsweise schwarz.
- Bei Schildern mit eher werblichem Charakter wird die Gestaltungsfläche mit einem Bildmotiv ausgefüllt.
- Bei dunklem Hintergrund ist die Beschriftung der Gestaltungsfläche weiß.

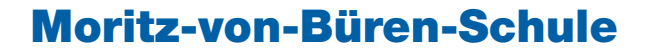

LWL-Förderschule Förderschwerpunkt Hören und Kommunikation, Büren

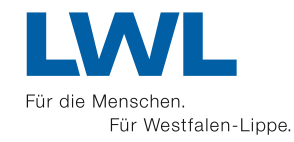

Schild Moritz-von-Büren-Schule

# **Schule am Weserbogen**

LWL-Förderschule Förderschwerpunkt körperliche und motorische Entwicklung, Bad Oeynhausen

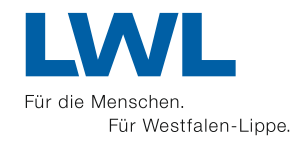

Schild Schule am Weserbogen

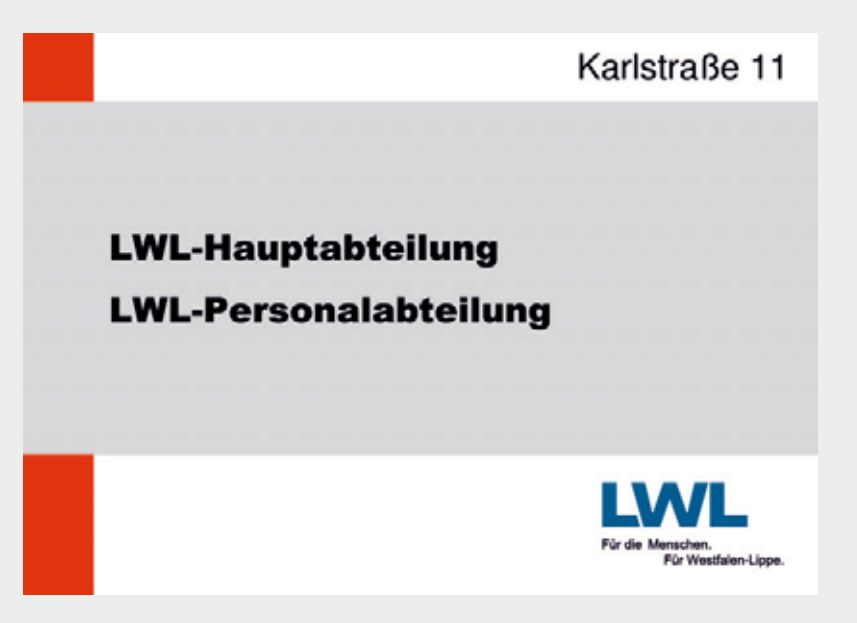

Schild Hauptverwaltung, Karlstraße 11

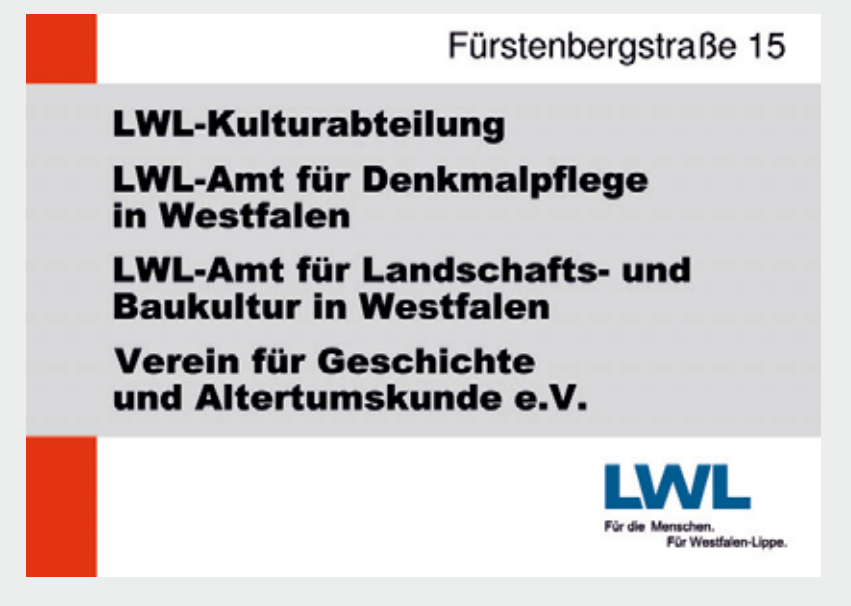

Schild Hauptverwaltung, Fürstenbergstraße 15

Weist 45

# **LWL-Klinik**

**Marsberg** Psychiatrie · Psychotherapie · Psychosomatik

# **LWL-Wohnverbund Marsberg**

**LWL-Pflegezentrum Marsberg** 

**LWL-Therapiezentrum für Forensische Psychiatrie Marsberg** 

Mühlenstraße 26

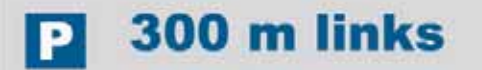

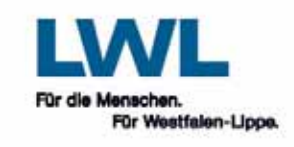

Schild LWL-Klinik Marsberg

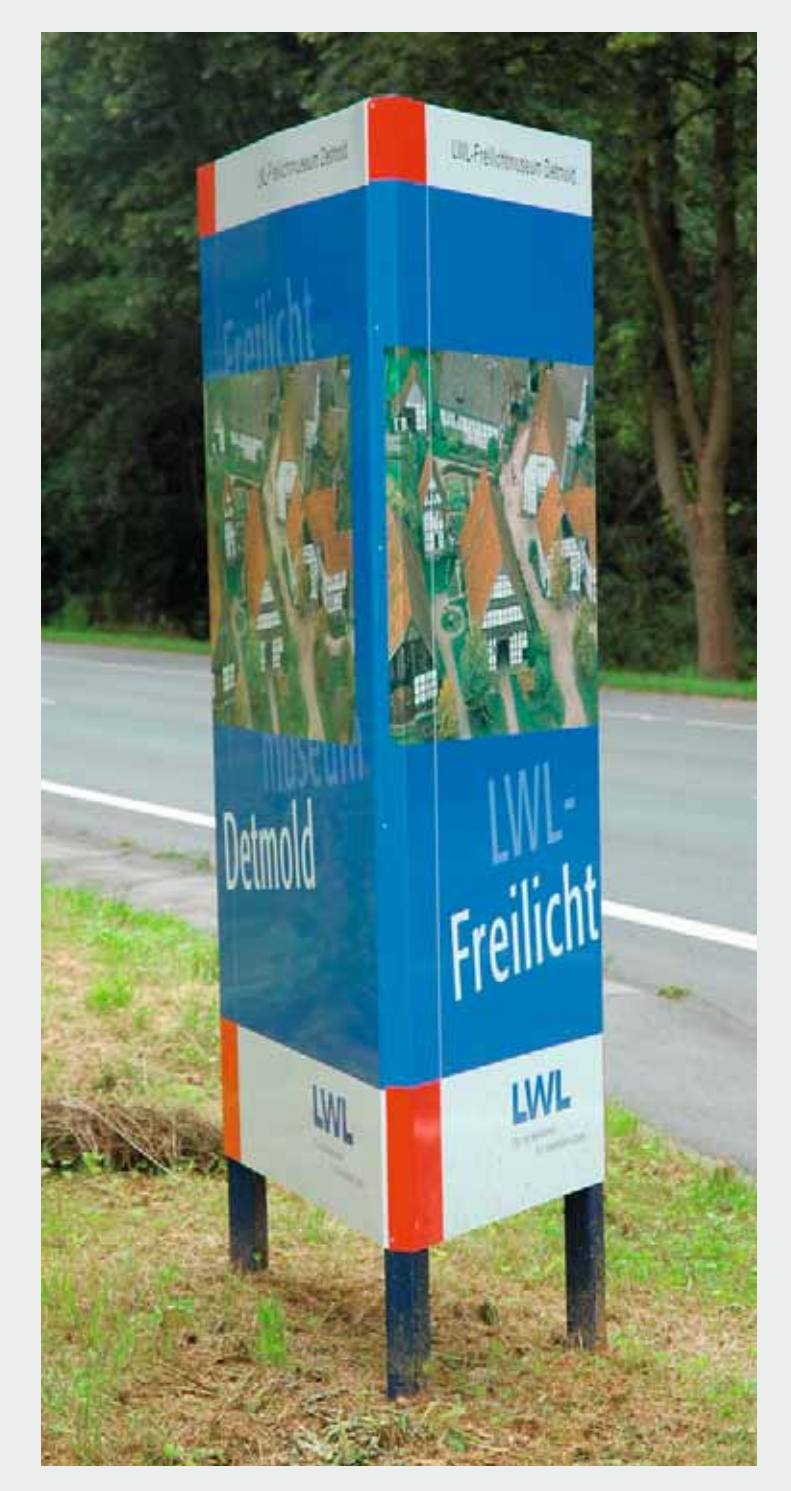

Schild LWL-Freilichtmuseum Detmold

# **Beschriftungen** *6*

## **Beschriftungen**

### **Aufkleber LWL-Dienstwagen**

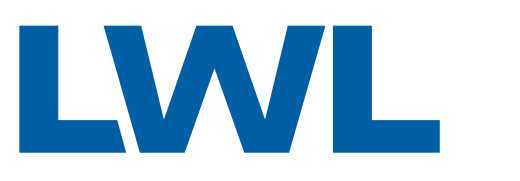

Für die Menschen. Für Westfalen-Lippe.

### **Aufkleber Dienstwagen LWL-Einrichtung**

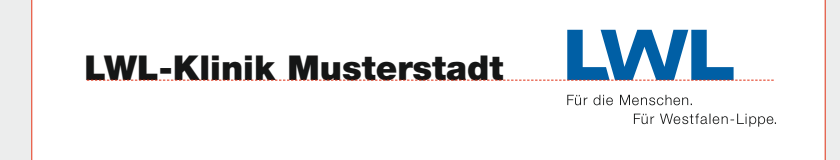

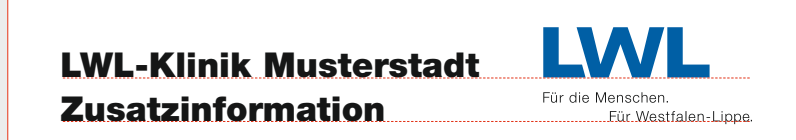

### **Regelung:**

■ Jeder LWL-Dienstwagen wird mit dem LWL-Logo beschriftet. LWL-Einrichtungen können den Namen der jeweiligen Einrichtung links daneben setzen.

### **Empfehlung:**

■ Bei den transparenten Aufklebern der LWL-Dienstwagen hat sich das Maß 27 x 17 cm (Breite x Höhe) bewährt.

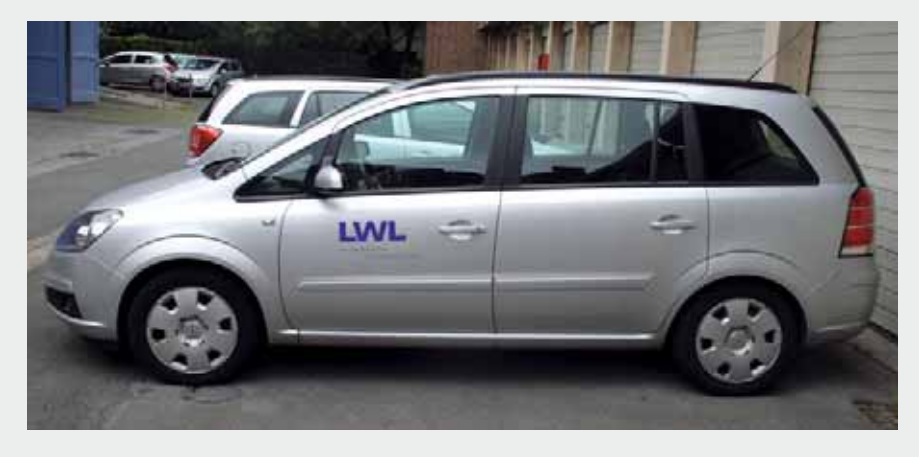

LWL-Dienstwagen

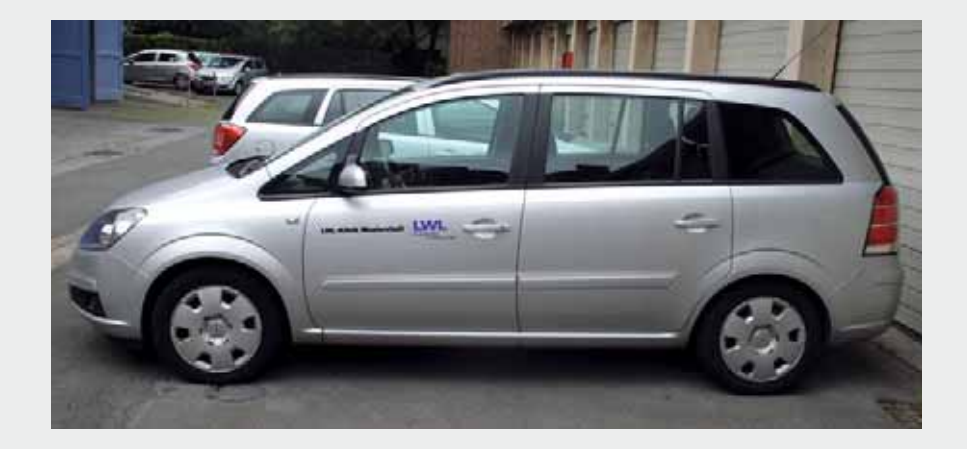

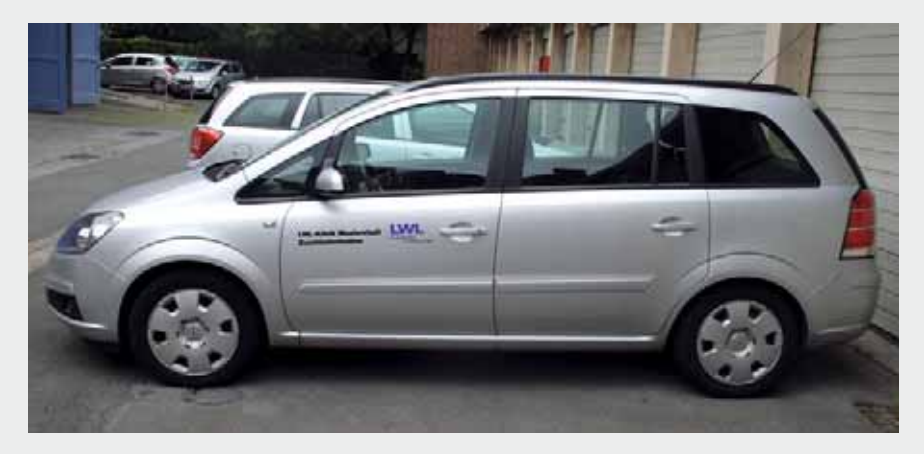

Dienstwagen LWL-Einrichtung

# **Präsentationsmedien** *7*

## **Präsentationsmedien**

### **Infowände, Displays, Roll-ups Regelung:**

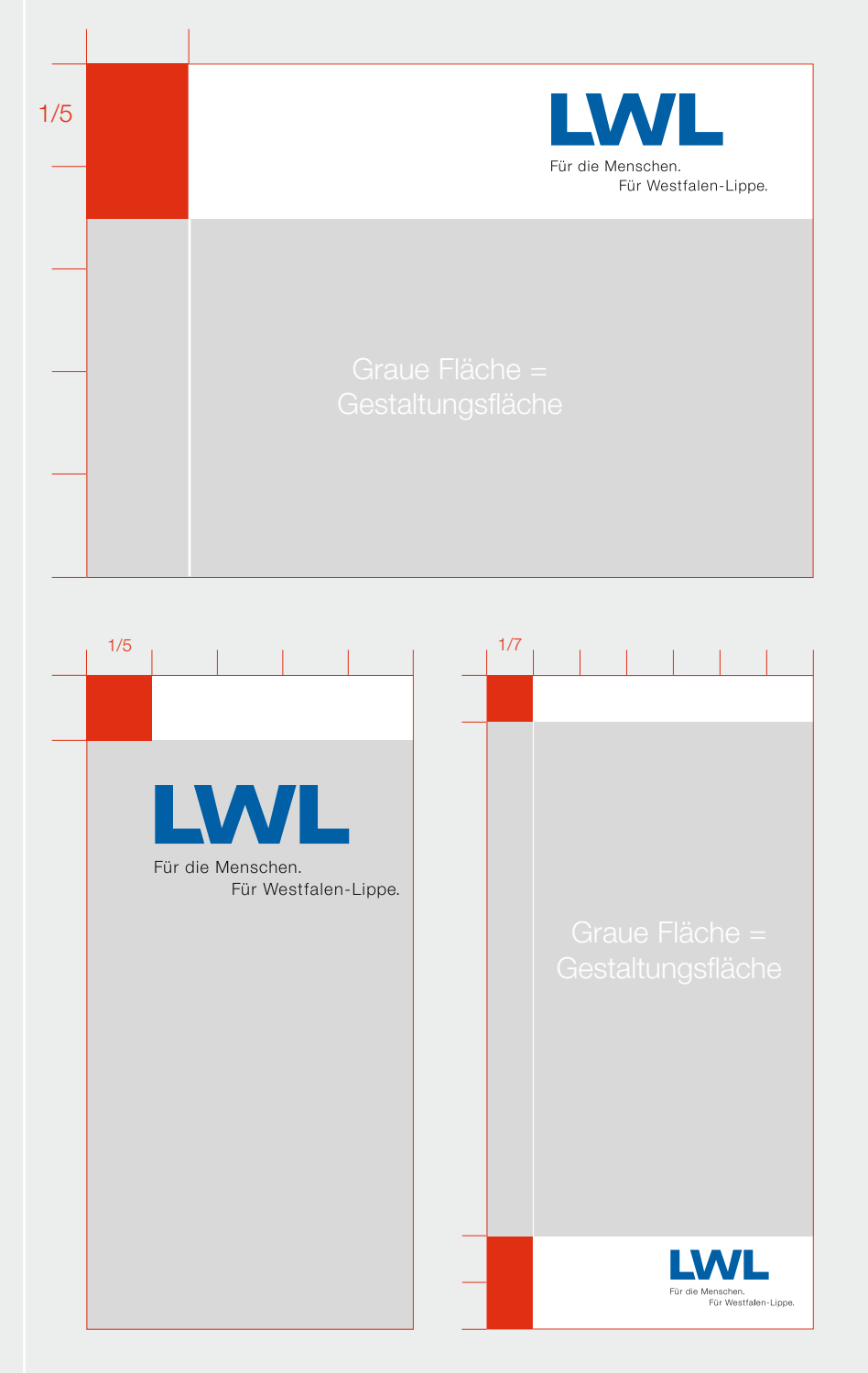

### **Formel 2**

**Kürzere Seite : 7 = Größe des Quadrats**

### **Formel 3**

**Kürzere Seite : 5 = Größe des Quadrats**

- Grundlage der Gestaltung von Präsentations- und Veranstaltungsmedien ist das aus roten Ecken, weißen Balken und LWL-Logo bestehende Rahmenlayout (siehe S. 13 ff.).
- Die Größe des Quadrats ist je nach Einsatzzweck mit **Formel 2 oder Formel 3** auf Basis der jeweils **kürzeren Seite** zu berechnen.
- Es kann auf das Rechteck unten und die Linie links verzichtet werden.
- Damit das Logo wahrgenommen werden kann, wird es vergrößert und rückt nach oben.
- In diesem Fall kann auch der weiße Balken vergrößert werden, sodass das Quadrat zu einem Rechteck wird, das in der Regel ein Seitenverhältnis von 1:1,5 hat.
- Bei sehr starker Beanspruchung der Präsentationsmedien, insbesondere im Outdoor-Bereich, werden in Ausnahmefällen die weißen Flächen farbig gestaltet, zum Beispiel kann das Motiv der Gestaltungsfläche abgeschwächt weitergeführt werden. Die Ausnahmen sind mit der LWL-Presse- und Öffentlichkeitsarbeit abzustimmen.

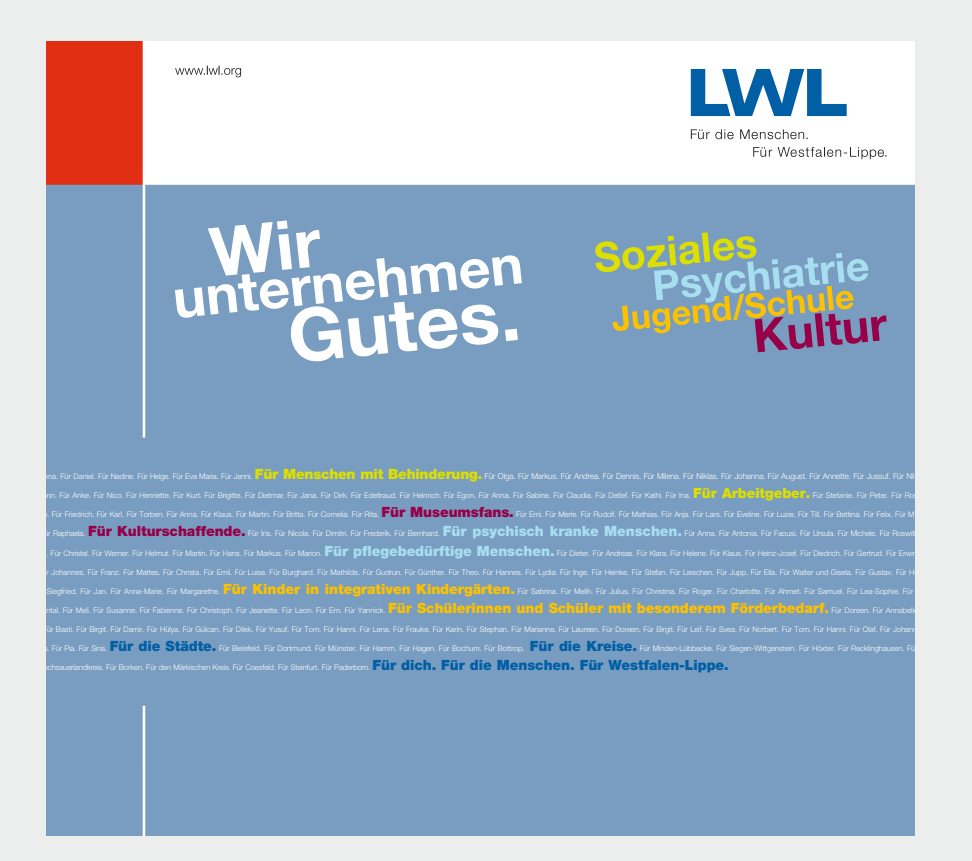

Infowand LWL

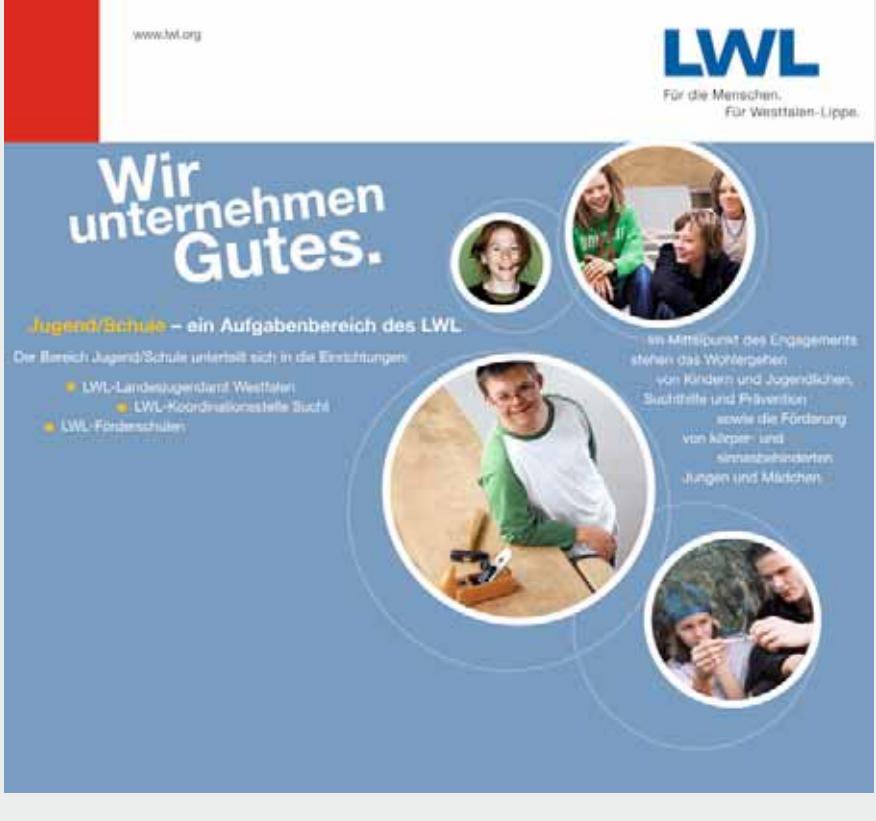

Infowand Jugend/Schule
# **Präsentationsmedien**

# **Beispiele**

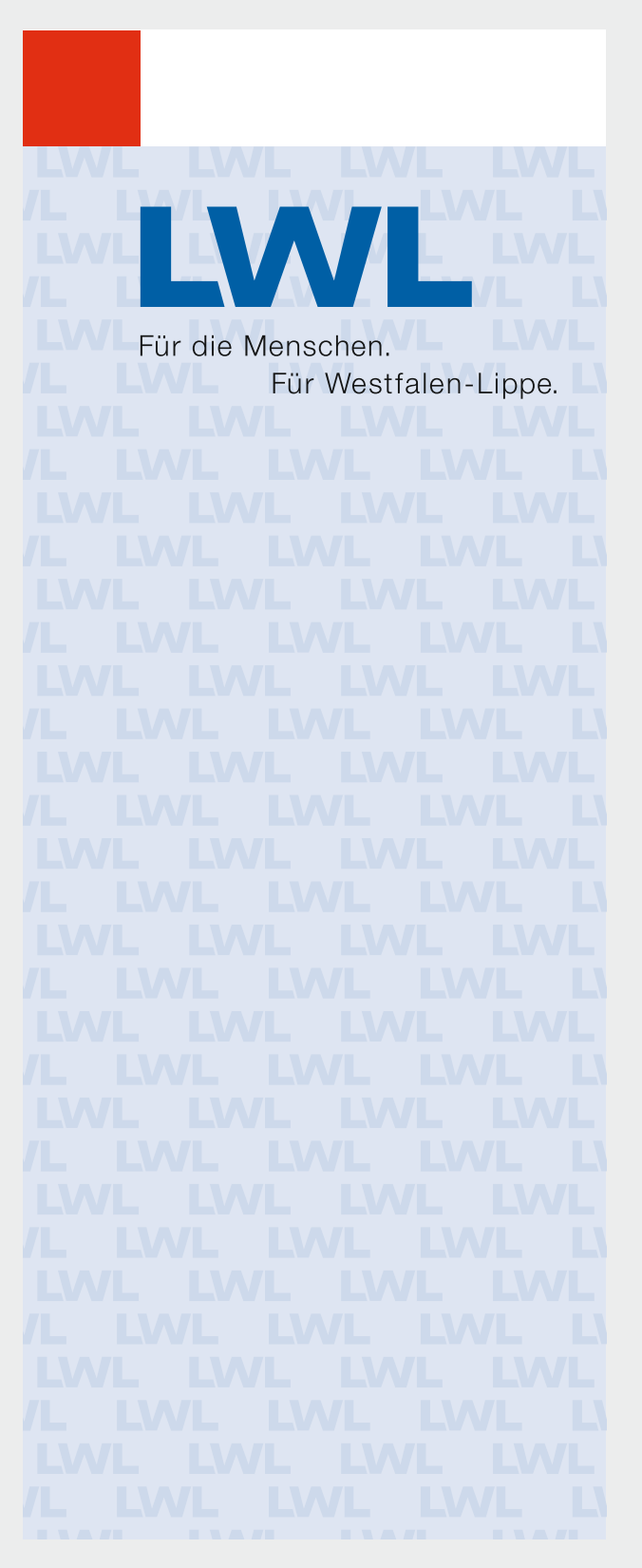

Presse-Roll-up

**74**

# **Präsentationsmedien**

# **Beispiele**

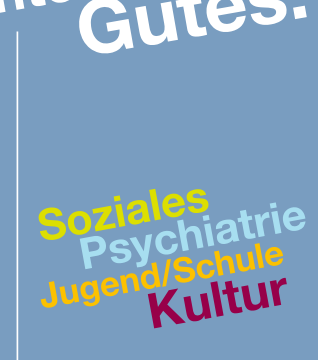

eh

www.lwl.org

Für die Menschen. Für Westfalen-Lippe.

Flagge

ehmen U

> rie Kultur

www.lwl.org

Für die Menschen. Für Westfalen-Lippe.

Banner

# **Overhead-Folien**

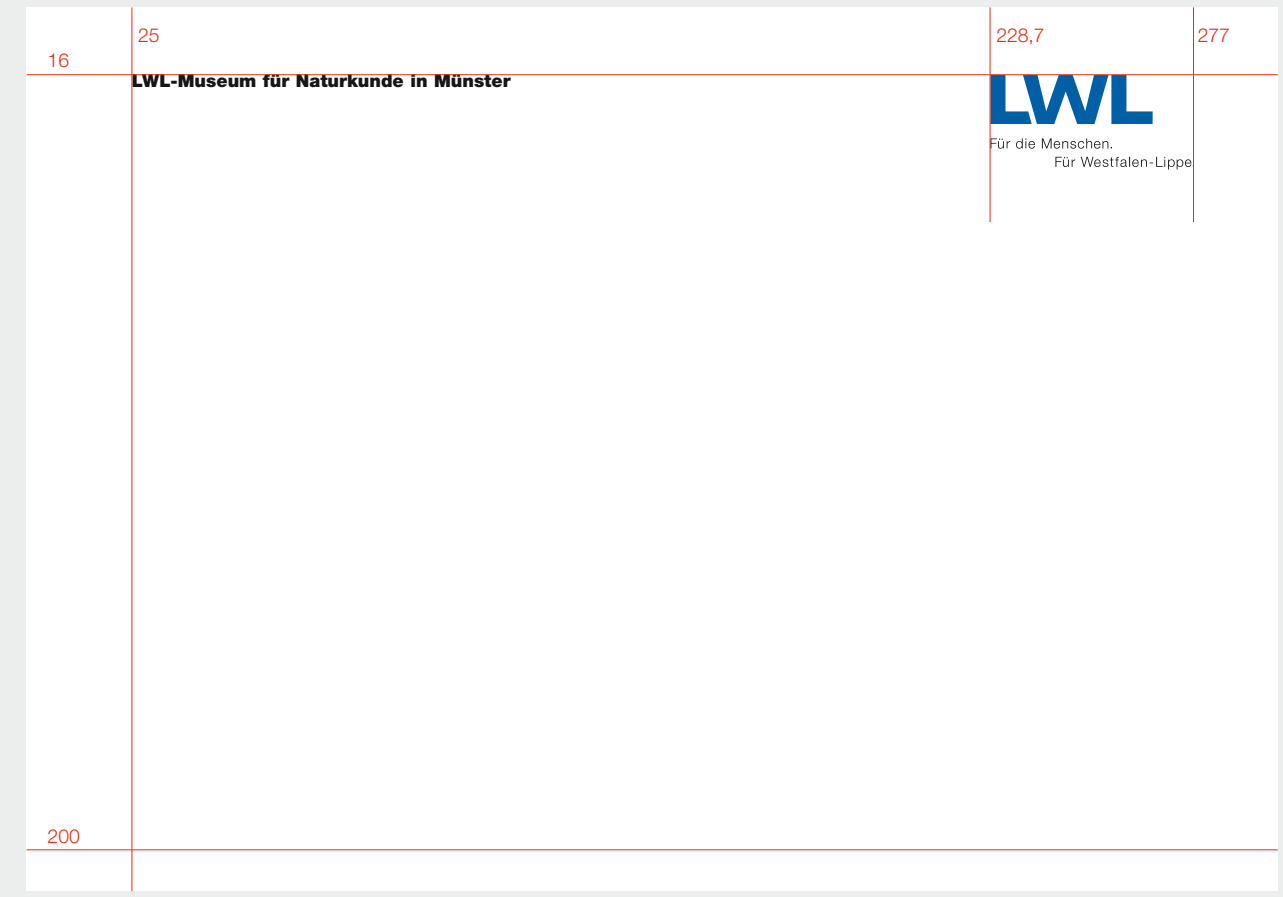

# **Regelung:**

- Die Folien werden in Anlehnung an die Geschäftspapiere gestaltet.
- Die roten Ecken entfallen, da Folien in der Regel als Kopiervorlage dienen und daher nichts in den Anschnitt gesetzt werden darf.
- Das Logo steht an der abgebildeten Stelle oben rechts. Sollen die Namen einer Abteilung oder Einrichtung mit aufgeführt werden, stehen sie links im Satzspiegel (siehe auch Kapitel "Geschäftspapiere", S. 18 ff.).

# **Präsentationsmedien**

### **PPT-Folien**

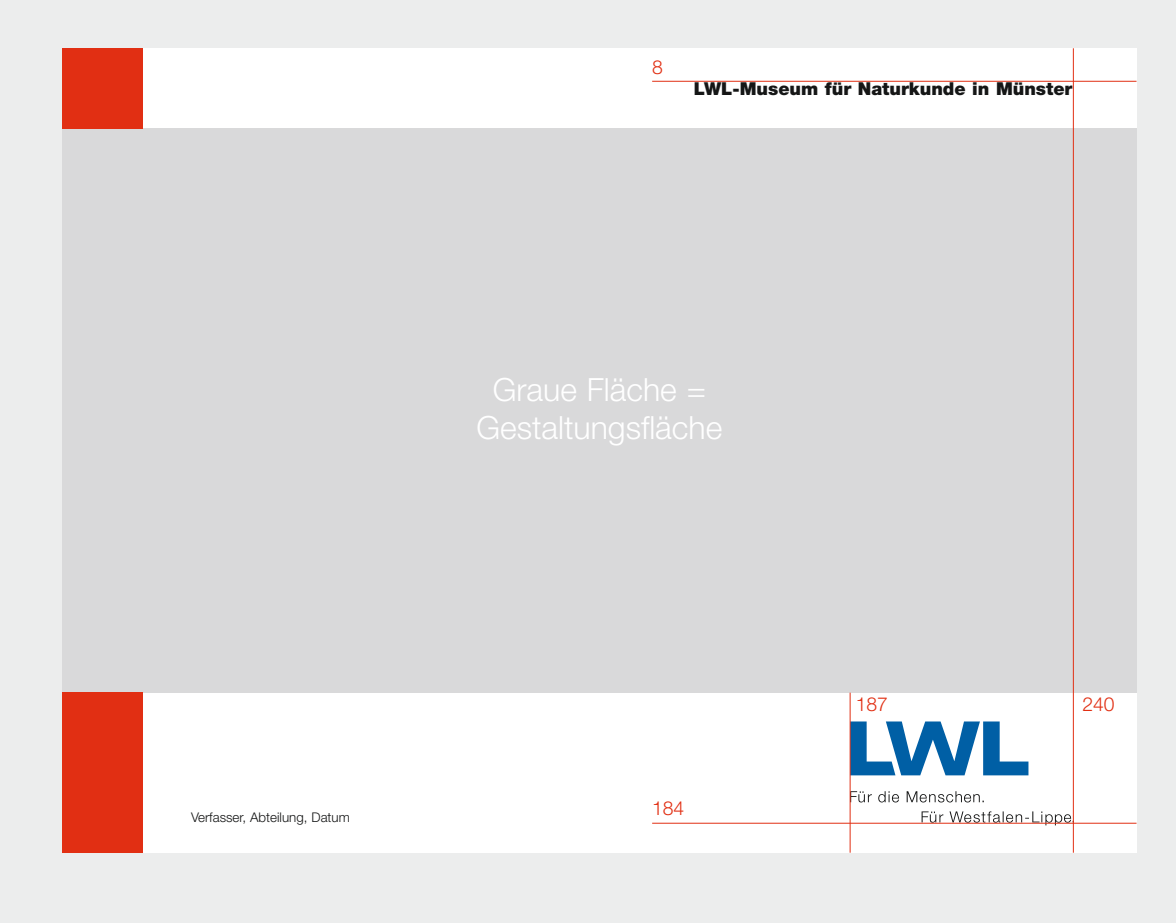

# **Regelung:**

- Grundlage der Gestaltung von PPT-Folien ist das aus roten Ecken und LWL-Logo bestehende Rahmenlayout (siehe S. 13 ff.).
- Die Größe des Quadrats ist bei PPT-Folien mit **Formel 1** auf Basis der **kürzeren Seite** zu berechnen.

# **Präsentationsmedien**

## **DVD/CD-Hülle Regelung:**

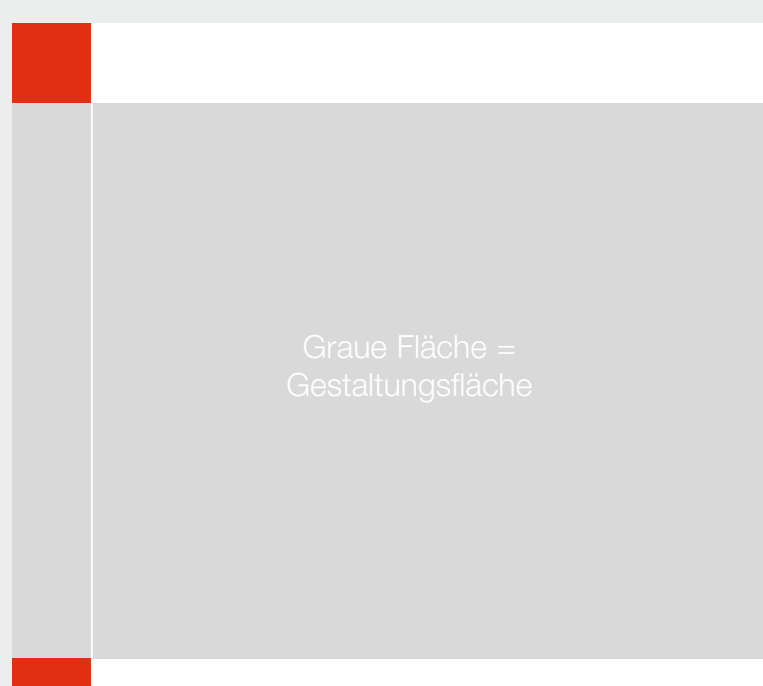

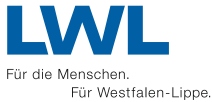

- Auf den Titelseiten von DVDund CD-Hüllen muss immer das aus roten Ecken, weißen Balken oben und unten sowie dem LWL-Logo bestehende Rahmenlayout abgebildet sein (siehe auch S. 13 ff.).
- Die Größe des Quadrats ist bei DVD- und CD-Hüllen mit **Formel 1** zu berechnen.
- Die die Ecken verbindende, vorzugsweise weiße Linie, muss grundsätzlich Bestandteil des Layouts sein. In Ausnahmefällen ist sie verzichtbar oder sie kann für bestimmte Fotomotive oder Gestaltungselemente unterbrochen werden.

# **Formel 1**

**Kürzere Seite : 10 = Größe des Quadrats**

Zum Beispiel DIN A4 (210 x 297): 210 mm : 10 = 21 mm -> 21 x 21 mm (Seitenbreite x Seitenbreite des Quadrats) -> 21 x 42 mm (Seitenbreite x Seitenhöhe des Rechtecks)

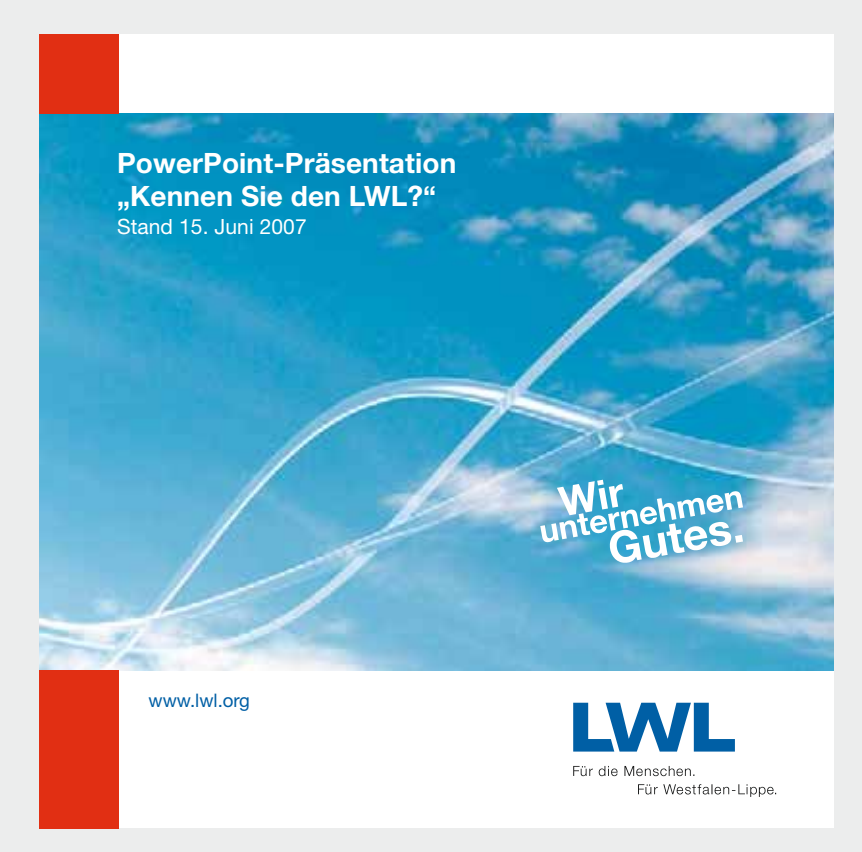

### CD-Hülle "PPT-Präsentation"

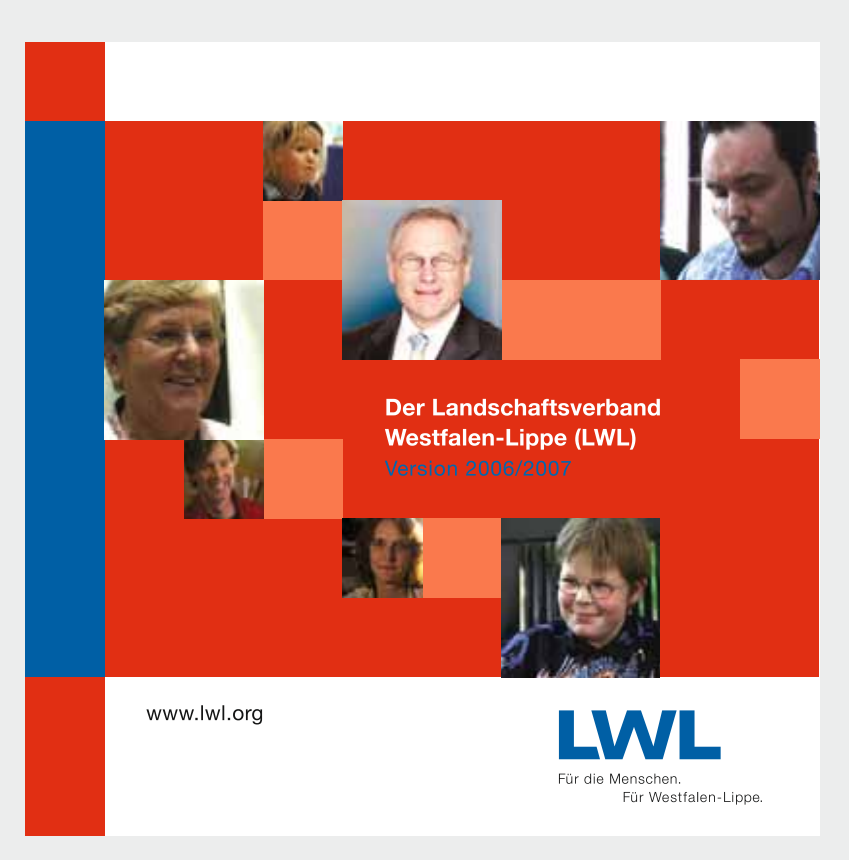

DVD-Hülle "LWL-Video"

# **Präsentationsmedien**

# **DVD/CD-Rohling**

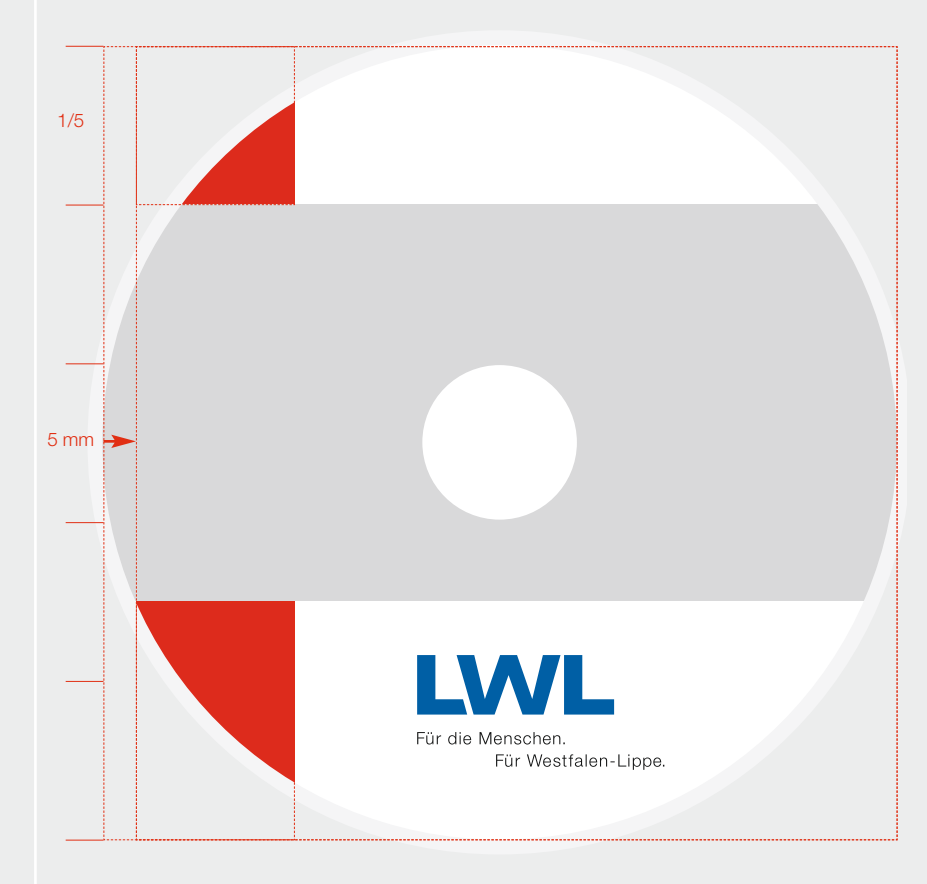

# **Formel 3**

### **Kürzere Seite : 5 = Größe des Quadrats**

Zum Beispiel 120 x 120): 120 mm : 5 = 24 mm -> 24 x 24 mm (Seitenbreite x Seitenbreite des Quadrats) -> 24 x 36 mm (Seitenbreite x Seitenhöhe des Rechtecks)

## **Regelung:**

- Grundlage der Gestaltung von DVD- und CD-Rohlingen ist das aus Ecken und Logo bestehende LWL-Rahmenlayout (siehe S. 13 ff.)
- Die Größe des Quadrats ist bei DVD- und CD-Rohlingen mit **Formel 3** zu berechnen.
- Aufgrund der besonderen Anforderungen, bedingt durch die runde Form, steht das Rechteck nicht im Verhältnis 1:2, **sondern 1 : 1,5**. Außerdem rücken Quadrat und Rechteck **5 mm** nach rechts.
- Das LWL-Logo steht mittig im unteren Bereich.

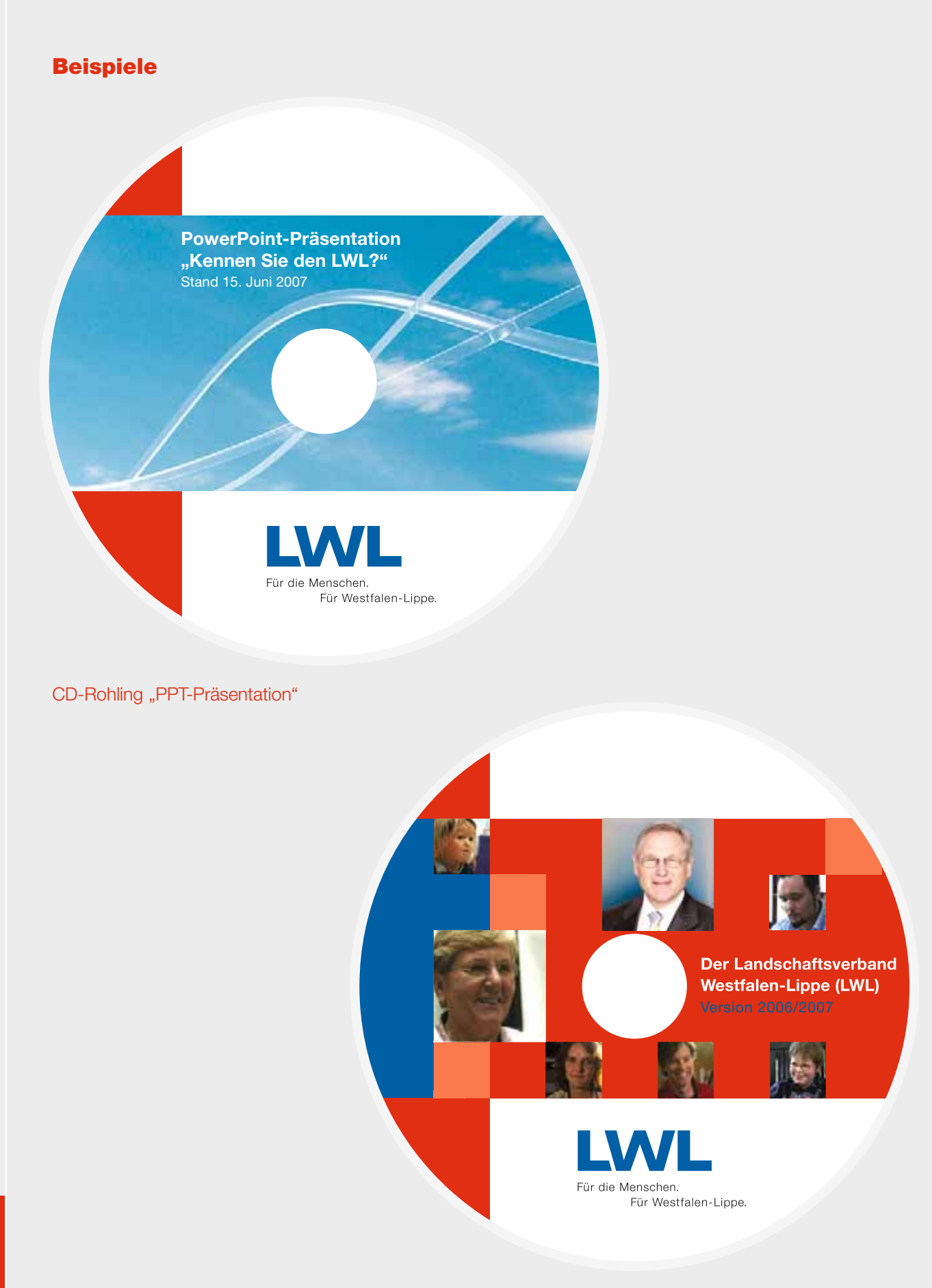

DVD-Rohling "LWL-Video"

# **Plakate** *8*

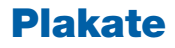

### **Veranstaltungsplakate Regelung: Regelung:**

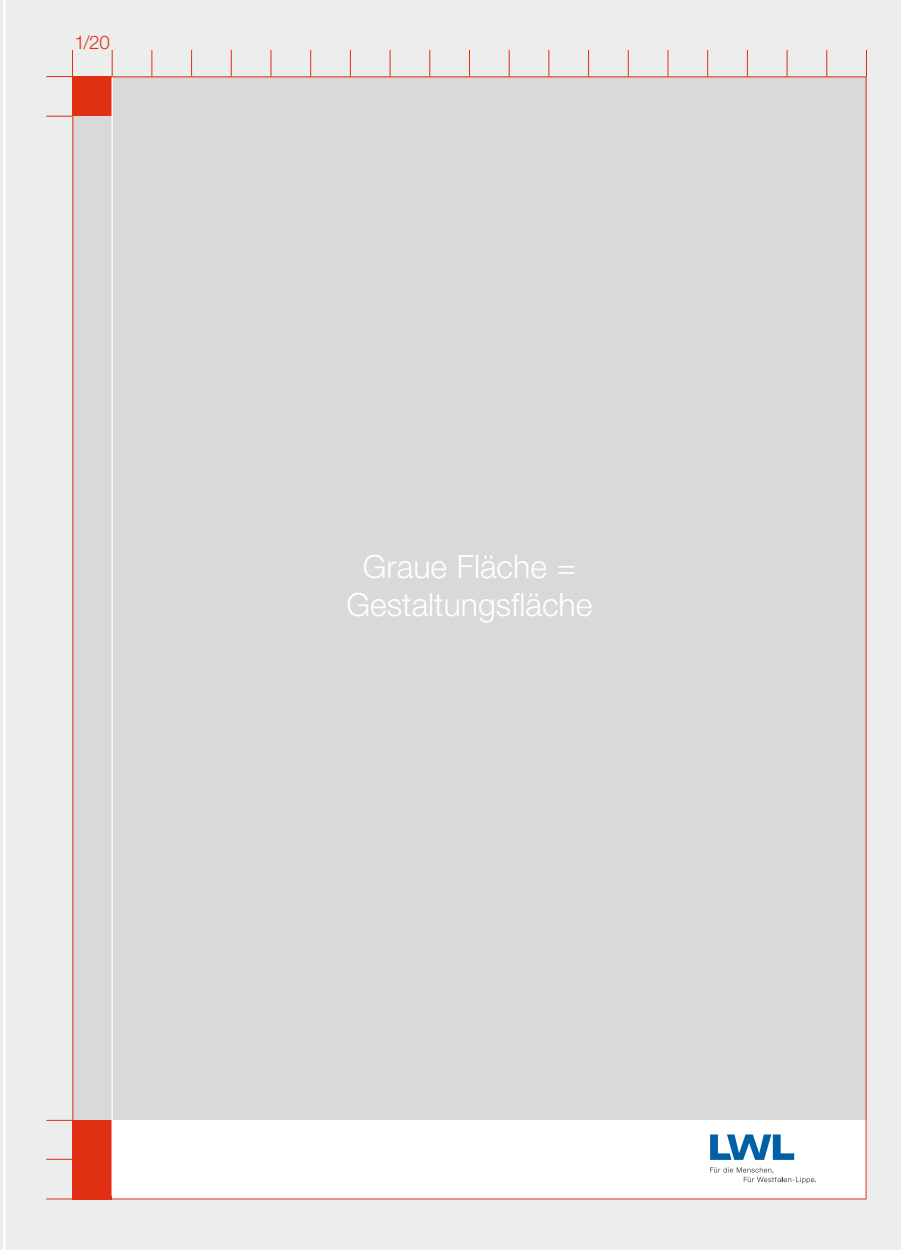

# **Formel 4**

# **Kürzere Seite : 20 = Größe des Quadrats**

Zum Beispiel DIN A2 (420 x 594): 420 mm : 20 = 21 mm -> 21 x 21 mm (Seitenbreite x Seitenbreite des Quadrats) -> 21 x 42 mm (Seitenbreite x Seitenhöhe des Rechtecks)

# **Formel 1**

**Kürzere Seite : 10 = Größe des Quadrats**

Zum Beispiel DIN A2 (420 x 594): 420 mm : 10 = 42 mm -> 42 x 42 mm (Seitenbreite x Seitenbreite des Quadrats) -> 42 x 84 mm (Seitenbreite x Seitenhöhe des Rechtecks)

- Das aus roten Ecken, weißen Balken und LWL-Logo bestehende Rahmenlayout (siehe S. 13 ff.) ist für die Gestaltung von Plakaten verkleinert. Die Größe des Quadrats ist mit **Formel 4** auf Basis der jeweils **kürzeren Seite** zu berechnen.
- Motive können den oberen weißen Balken ausfüllen.
- Die Linie kann entfallen oder unterbrochen werden.
- Partnerlogos werden in der weißen Fläche links neben dem LWL-Logo angeordnet.

### **Empfehlung:**

■ Bei zentralen LWL-Plakaten, die Aktionen und Infos in den Vordergrund stellen, kann die Größe des Quadrats mit **Formel 1** auf Basis der jeweils **kürzeren Seite** berechnet werden.

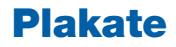

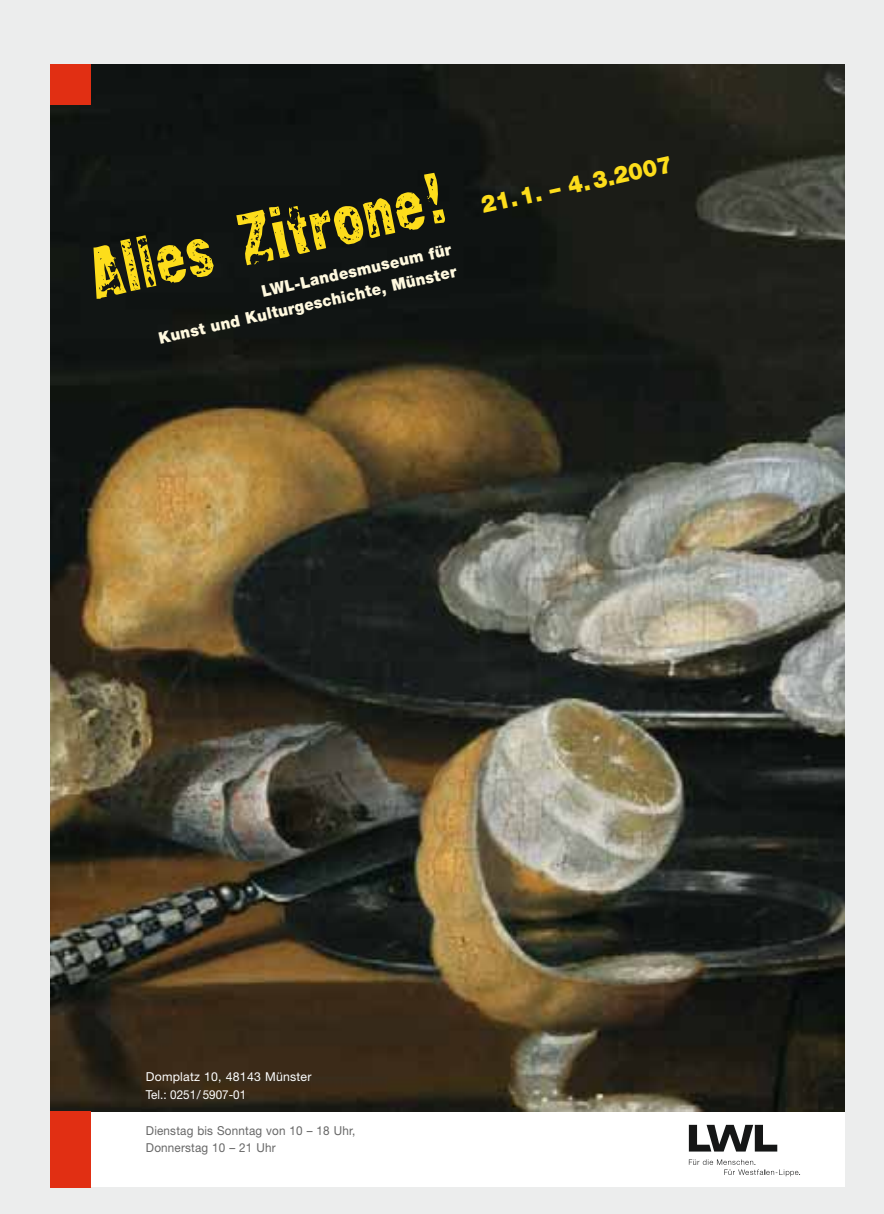

Plakat zur Ausstellung "Alles Zitrone"

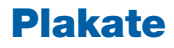

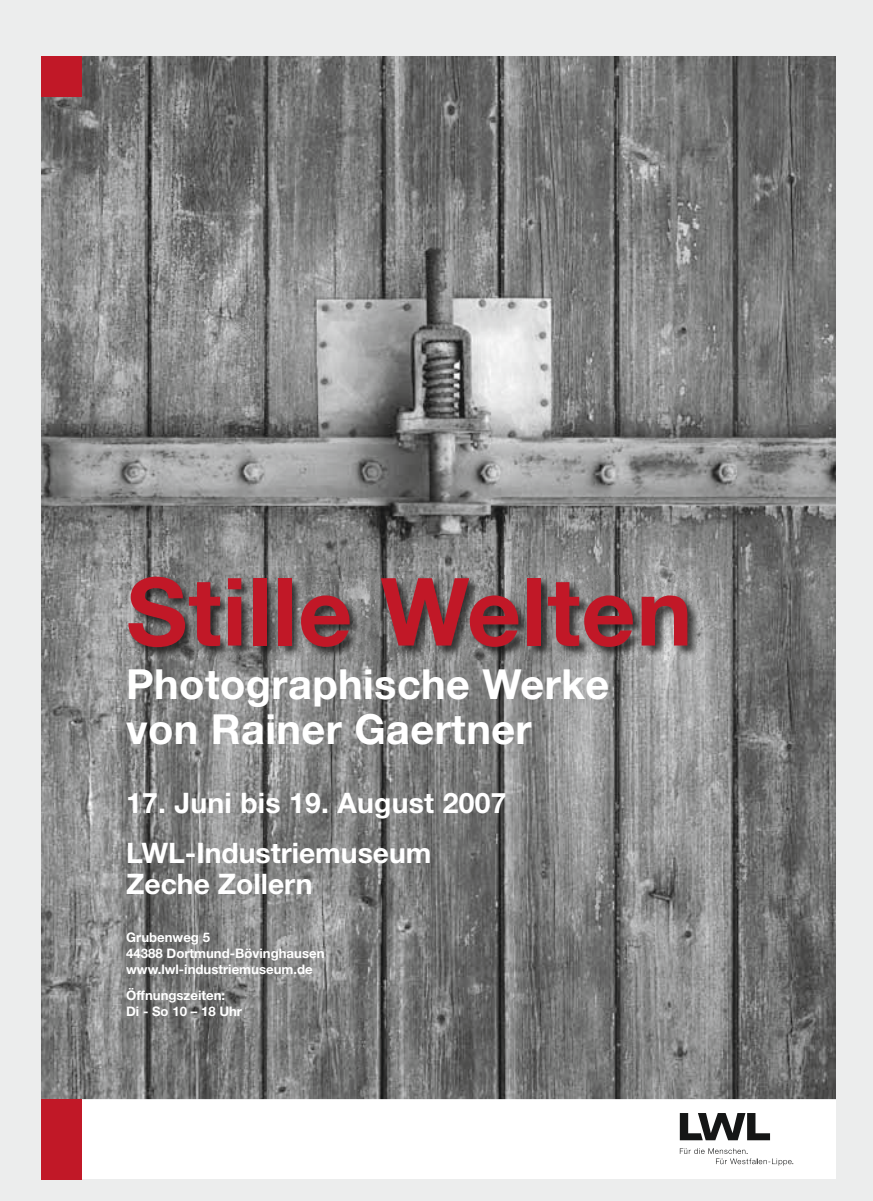

Plakat zur Ausstellung "Stille Welten"

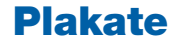

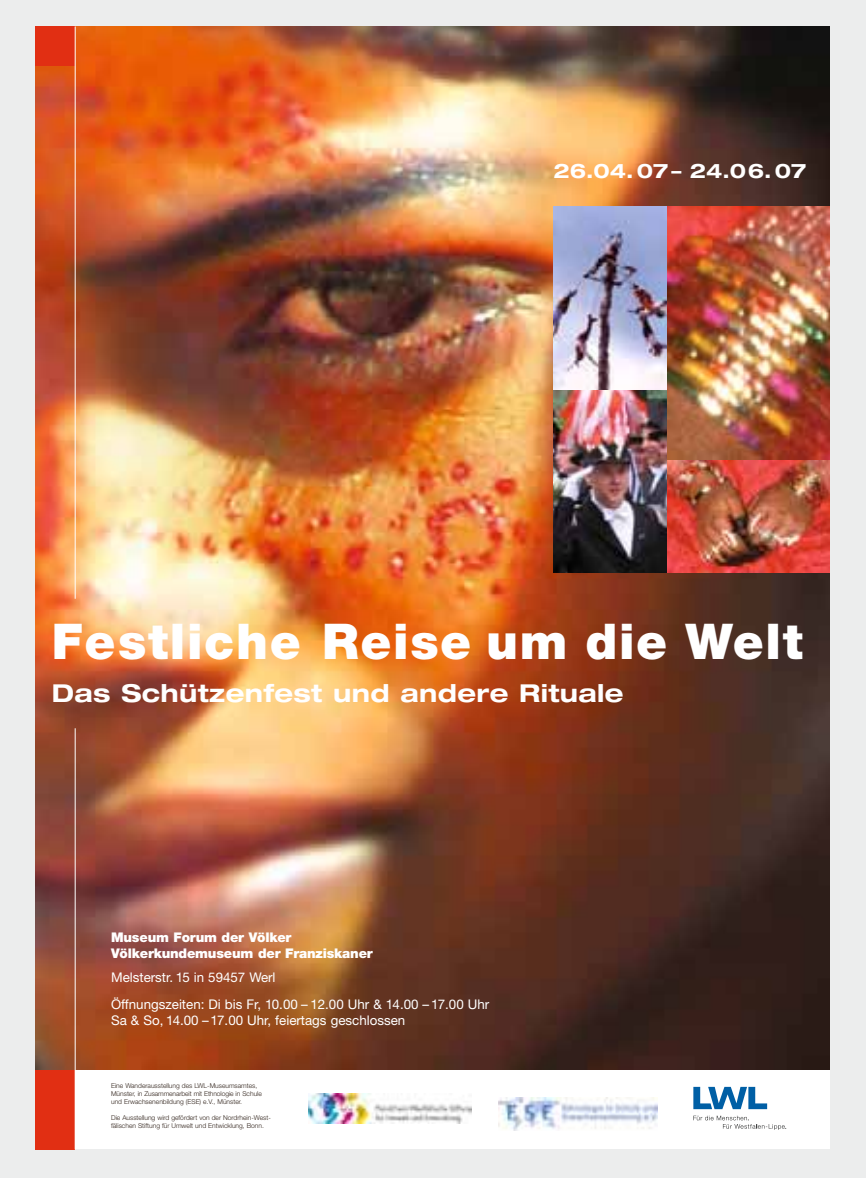

Plakat zur Ausstellung "Festliche Reise um die Welt"

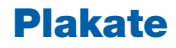

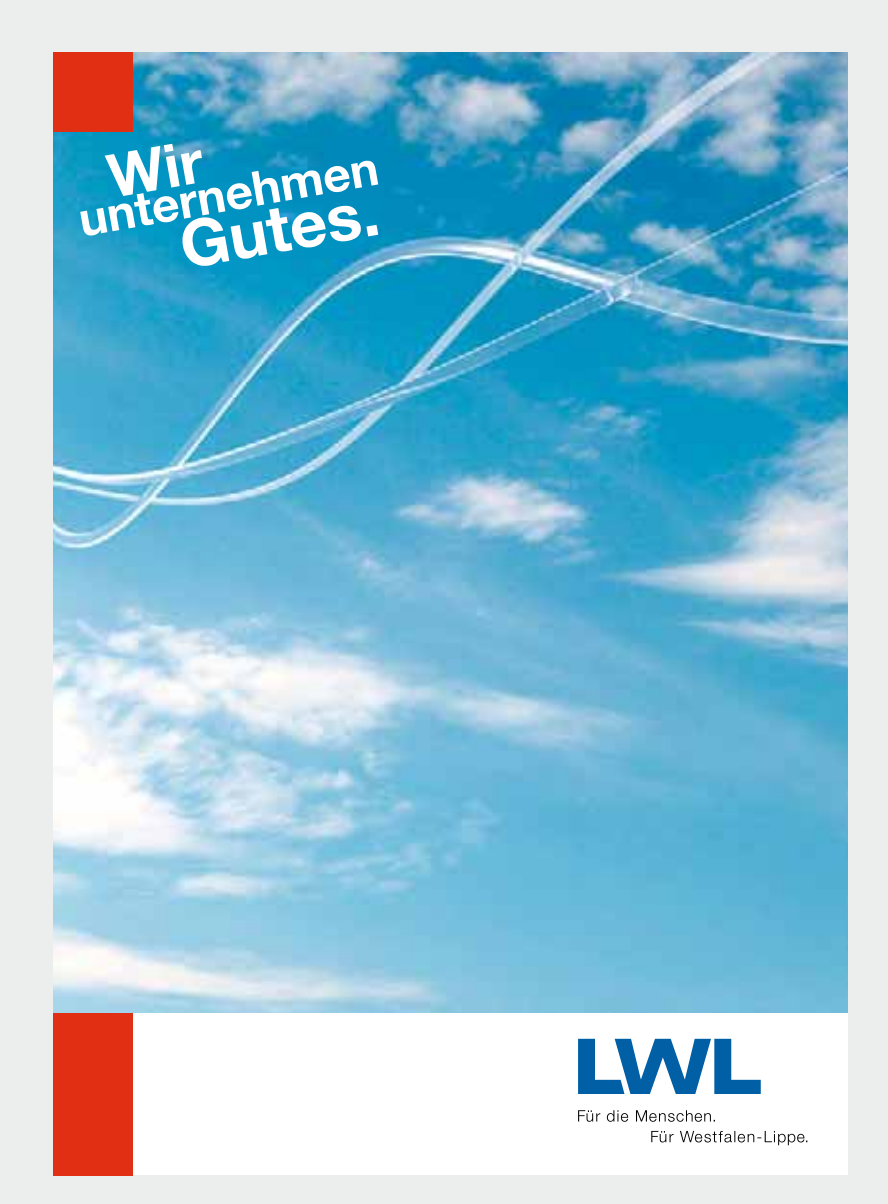

Zentrales LWL-Plakat zum Eindrucken von Informationen

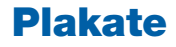

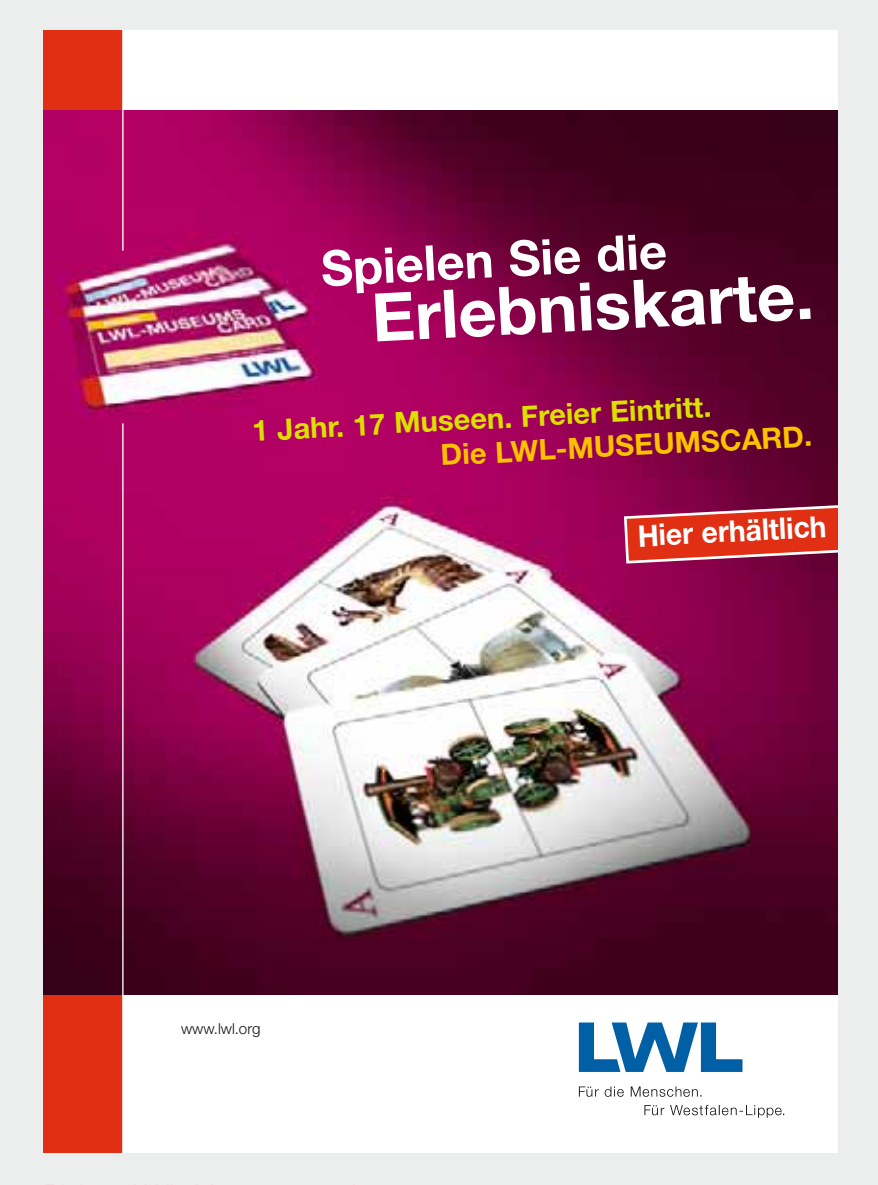

Plakat "LWL-Museumscard"

# **Werbemittel***9*

# **Werbemittel**

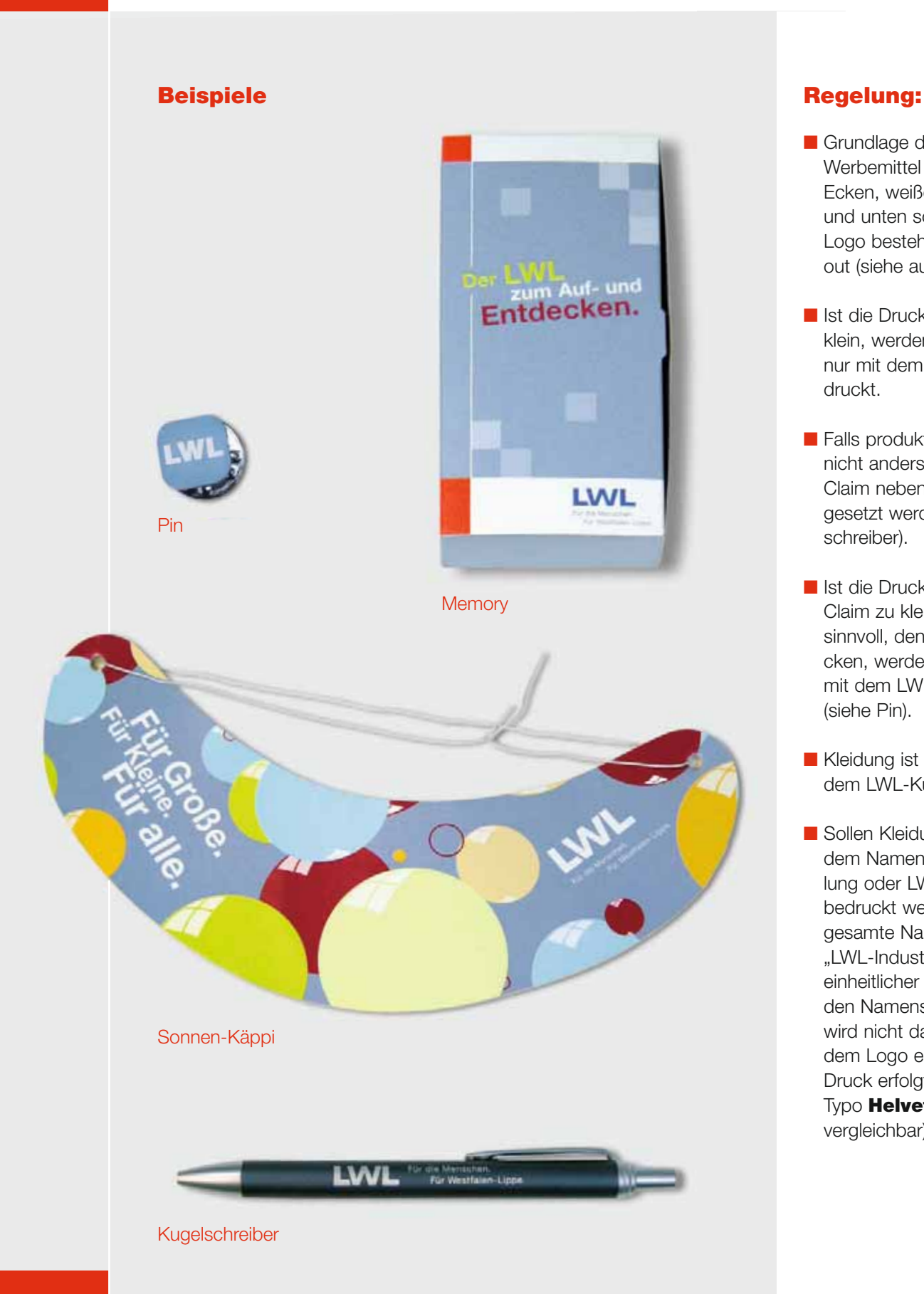

- Grundlage der Gestaltung der Werbemittel ist das aus roten Ecken, weißen Balken oben und unten sowie dem LWL-Logo bestehende Rahmenlayout (siehe auch S. 13 ff.).
- Ist die Druckfläche hierfür zu klein, werden die Werbemittel nur mit dem LWL-Logo bedruckt.
- Falls produktionstechnisch nicht anders möglich, kann der Claim neben das LWL-Kürzel gesetzt werden (siehe Kugelschreiber).
- Ist die Druckfläche für den Claim zu klein oder ist es nicht sinnvoll, den Claim aufzudrucken, werden die Werbemittel mit dem LWL-Kürzel bedruckt (siehe Pin).
- Kleidung ist grundsätzlich mit dem LWL-Kürzel versehen.
- Sollen Kleidungsstücke mit dem Namen einer LWL-Abteilung oder LWL-Einrichtung bedruckt werden, wird der gesamte Name – zum Beispiel "LWL-Industriemuseum" – in einheitlicher Schrift gesetzt. Für den Namensbestandteil "LWL" wird nicht das LWL-Kürzel aus dem Logo eingesetzt. Der Druck erfolgt einheitlich in der Typo **Helvetica Black** (oder vergleichbar).

# **Werbemittel**

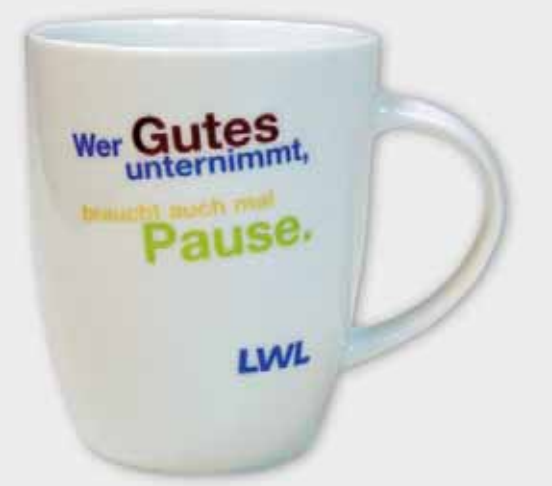

### **Tasse**

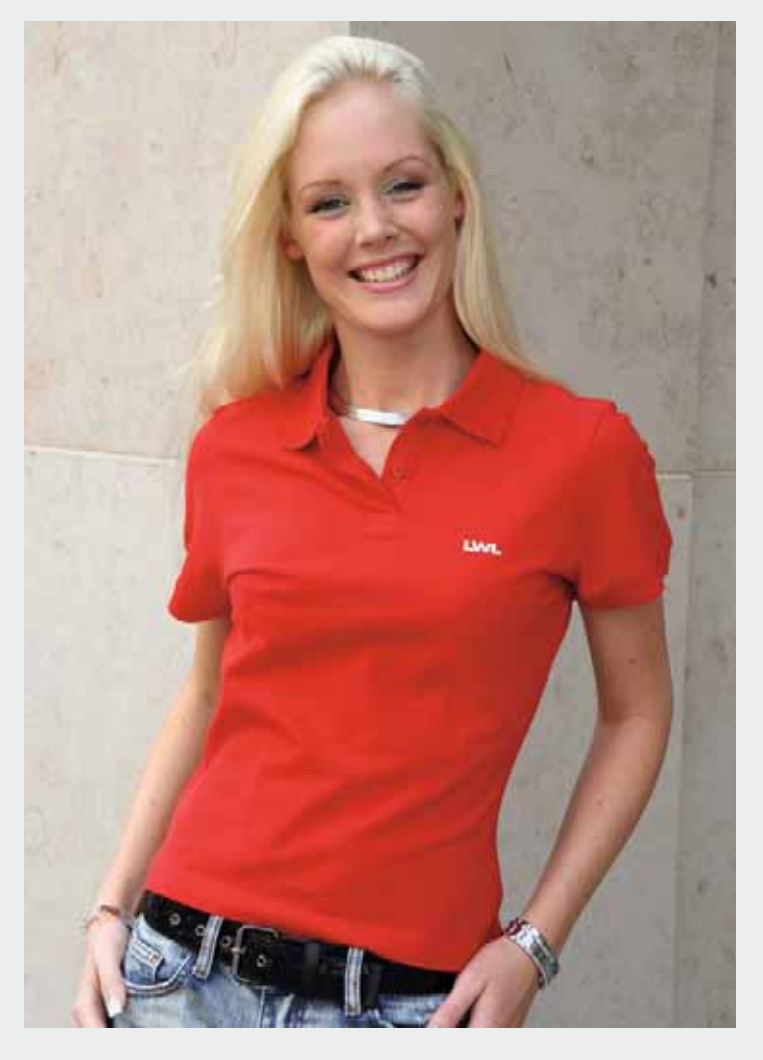

Polo-Shirt

## **Beispiele Empfehlung:**

■ Basisfarbtöne der Werbemittel bilden die Hausfarben Blau und Rot sowie die Grundfarbe Graublau und die übrigen vier Töne aus dem LWL-Basis-Farbklima (siehe auch S. 11 und 12).

### **Tipp:**

Die LWL-Presse- und Öffentlichkeitsarbeit hat nur einen kleinen Bestand an Werbemitteln vorrätig, um Lagerkapazitäten zu sparen. Für LWL-Abteilungen und LWL-Einrichtungen ist es daher sinnvoll, von den Sammelbestellungen über Rahmenverträge Gebrauch zu machen.

Die Werbemittel werden regelmäßig von der Zentralen Einkaufskoordination (ZEK) in Zusammenarbeit mit der LWL-Presse- und Öffentlichkeitsarbeit auf der Grundlage der von den Beauftragten für Presse- und Öffentlichkeitsarbeit angegebenen Mengen und entsprechender Vergabeverfahren bestellt.

Für den Bereich der Hauptverwaltung finanziert die ZEK die Werbemittel, die auch als Büromaterial eingesetzt werden können, die übrigen Werbemittel finanziert die LWL-Presse- und Öffentlichkeitsarbeit. Alle anderen Abteilungen und Einrichtungen zahlen die so bestellten Werbemittel selbst. In Ausnahmefällen, wie bei besonderen Veranstaltungen, unterstützt die Presse- und Öffentlichkeitsarbeit die Abteilungen und Einrichtungen, soweit es in ihrer Möglichkeit liegt.

# **Internet**

# **Allgemein:**

Das Internet-Angebot des LWL gliedert sich in zwei Bereiche:

- den zentralen LWL-Auftritt mit dem Bereich "Der LWL" und den Internetangeboten der Fachabteilungen "Soziales", "Psychiatrie", "Maßregelvollzug", "Jugend und Schule" und "Kultur";
- die Auftritte der LWL-Einrichtungen und Projekte.

# **Zentraler LWL-Auftritt**

### **Regelung:**

- Die zentralen Seiten der LWL-Fachbereiche werden grundsätzlich im LWL-Redaktionssystem "ready!" erstellt und gepflegt.
- Der vorgegebene Seitenaufbau ist dreispaltig. Die linke Spalte bildet die aufklappbare Stufennavigation. In der mittleren Spalte befindet sich der Inhaltsbereich (Content). Die rechte Spalte bietet Platz für das Einstellen aktueller Meldungen und wichtiger Themen.
- Die Hintergrundfarbe ist standardmäßig Hellblau.
- Das LWL-Internetangebot ist in einen einheitlichen Rahmen bestehend aus Kopf- und Fußzeile gebettet. Der Rahmen muss auf jeder Internetseite erscheinen.
- Der Rahmen ist in das LWL-Redaktionssystem fest einprogrammiert und erscheint standardmäßig beim Erstellen neuer Seiten.

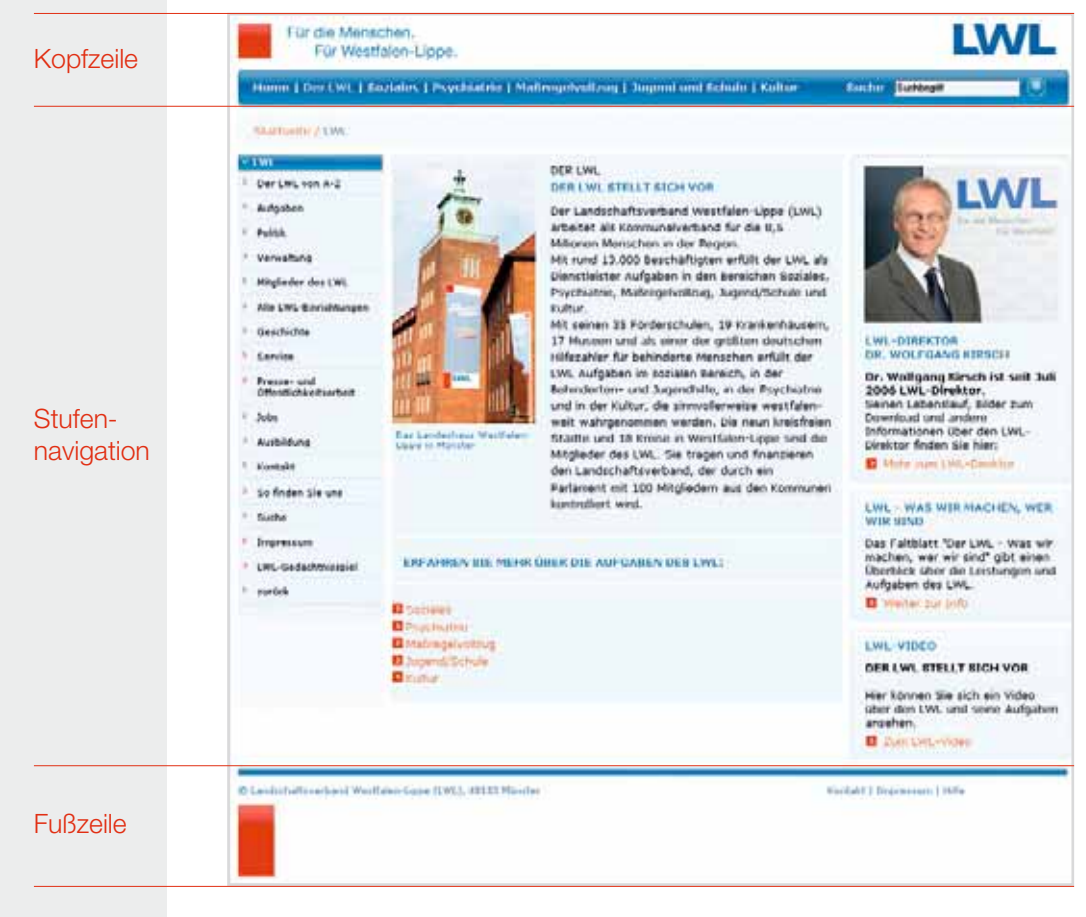

Standardseite im zentralen Bereich des LWL-Internetangebots

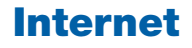

### **Kopfzeile/Hauptnavigation**

- Oben links in der Kopfzeile steht ein rotes Quadrat, an das sich rechts ein weißer Querbalken mit dem Claim "Für die Menschen. Für Westfalen Lippe." sowie der Wortmarke "LWL" anschließt.
- Unter dem weißen Querbalken steht die dunkelblaue Hauptnavigation. Als Menüpunkte wer-

den neben "Der LWL" die Aufgabenschwerpunkte des Verbandes benannt: "Soziales", ..Psychiatrie", ..Maßregelvollzug", "Jugend und Schule" sowie "Kultur". Klicks auf die Menüpunkte führen zu den Startseiten der entsprechenden LWL-Fachabteilung.

■ In dem blauen Navigationsbalken befindet sich darüber hinaus die Suche.

LWL

Für die Menschen. Für Westfalen-Lippe.

Home | Der LWL | Soziales | Psychiatrie | Maßregelvollzug | Jugend und Schule | Kultur Suche Suchbegriff

Die Kopfzeile

### **Die Fußzeile**

- Die Fußzeile ist vom Contentbereich durch eine dunkelblaue Linie getrennt.
- Die Fußzeile am Ende jeder Internetseite besteht aus einem roten Rechteck am linken unteren Rand, darüber steht die zentrale Adresse des LWL. Rechts befinden sich die drei Links "Kontakt", "Impressum" und "Hilfe".
- Über den "Kontakt"-Button kann von jeder Seite aus Kontakt zum LWL aufgenommen

werden. Beim Klick auf diesen Button öffnet sich ein Fenster, in dem die Kontaktdaten der jeweiligen Abteilung oder Einrichtung aufgeführt sind. Darunter wird standardmäßig die zentrale LWL-Adresse angeboten.

- Der Button "Impressum" verlinkt auf das jeweilige Impressum, das von jeder Abteilung oder Einrichtung nach gesetzlich vorgeschriebenen Vorgaben mit Inhalt gefüllt wird.
- Über den Button "Hilfe" wird eine Bedienungsanleitung des LWL-Angebots erreicht.

© Landschaftsverband Westfalen-Lippe (LWL), 48133 Münster

Kontakt | Impressum | Hilfe

Die Fußzeile

# **Internet**

### **Hinweis:**

Als Träger öffentlicher Belange ist der LWL durch das Behindertengleichstellungsgesetz Nordrhein-Westfalen zur barrierefreien Gestaltung seines Internetangebots verpflichtet.

Die in der Verordnung zur Schaffung barrierefreier Informationstechnik (BITV NRW) festgelegten Standards sind bei allen neu gestalteten Internetseiten anzuwenden. Seiten, die mit dem Redaktionssystem "ready!" erstellt werden, generieren sich aus technischer Sicht "automatisch" barrierefrei.

Für alle bestehenden Angebote gilt eine Umstellungsfrist bis zum 31. Dezember 2008.

### **Hinweis für Webseitengestalter:**

Die grafischen Elemente zur Erstellung von Internetseiten im LWL-CD können im Internet heruntergeladen werden:

www.lwl.org –> Der LWL –> LWL-Presse- und Öffentlichkeitsarbeit –> Corporate Design –> Grafische Elemente zur Erstellung von Internetseiten

## **Auftritt LWL-Einrichtungen und LWL-Projekte**

## **Regelung:**

- Die Seiten aller LWL-Einrichtungen und LWL-Projekte, die unter www.lwl.org eingestellt sind, müssen in den LWL-Rahmen (s. o.) gebettet werden. Zwischen der Kopf- und der Fußzeile besteht grundsätzlich Gestaltungsfreiheit.
- LWL-Einrichtungen können für ihre Auftritte und Projekte (z. B. Ausstellungen) die Farbe des oberen Balkens verändern, um sie der Farbwelt der Einrichtung oder des Projektes anzupassen.

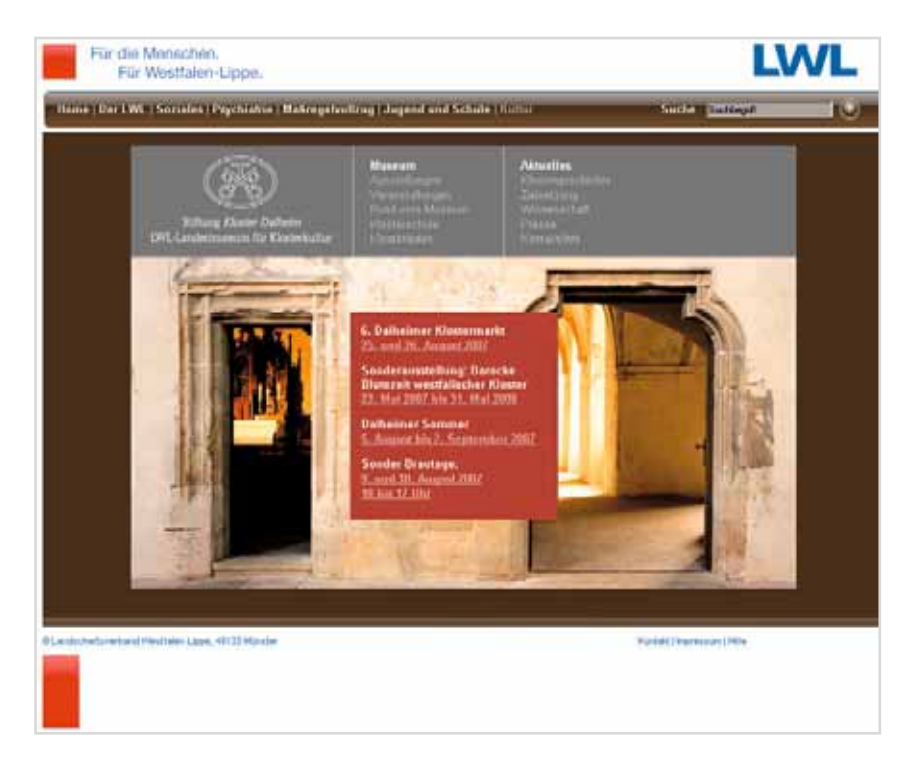

Beispiel für Seite einer LWL-Einrichtung mit andersfarbiger Navigationsleiste

### **Corporate Design Handbuch**

Leitfaden zum grafischen Erscheinungsbild des LWL Regelungen, Empfehlungen, Beispiele

### **Herausgeber:**

Landschaftsverband Westfalen-Lippe (LWL) LWL-Presse- und Öffentlichkeitsarbeit Freiherr-vom-Stein-Platz 1 48133 Münster Tel.: 0251 591-4406 Fax: 0251 591-5405 E-Mail: oeffentlichkeitsarbeit@lwl.org

### **Koordination und Redaktion:**

Frank Tafertshofer, Michaela Thier, Odila Wiederhold

### **Konzeption und Gestaltung:**

Agenta Werbeagentur, Münster

### **Bildnachweis:**

Agenta Werbeagentur, Münster: S. 90 un.; LWL/Claudia Menzel: S. 66; LWL/Odila Wiederhold: S. 69; Stephan Wieland, Düsseldorf: S. 3

### **Gestaltungsnachweis:**

Die abgebildeten Muster gestaltete die Agenta Werbeagentur, Münster, bis auf S. 85: Gabriele Bonn, Münster; S. 48 r.: Büro für Design, Martin Emrich, Detmold; S. 52 o. l.: Büro Margo, Ralf Margott, Münster; S. 57 o.: creativbüro, Dülmen; S. 46 r.: Druckerei Joh. Burlage, Münster; Basisfarbklima S. 12, S. 16, S. 39 l., S. 72, S. 73, S. 74, S. 87, S. 89, S. 90 o.: Butter. Agentur für Werbung GmbH, Düsseldorf; S. 46 un. l., S. 52 un. l. u. r.: DruckVerlag Kettler, Bönen/Westfalen; S. 83: Alexandra Engelberts, Münster; S. 54 o. l.: HANDUNDKOPFWERKER, Kooperative für Kommunikation, Hamburg; S. 78 un., S. 80 un.: facts+fiction GmbH, Köln; S. 57 2. v. o, S. 94: Klein und Neumann GbR, Kommunikations-Design, Iserlohn; S. 32, S. 36 o., S. 50 o.: LWL/Ulrich Ackermann; S. 65: LWL/Bau- und Liegenschaftsbetrieb; S. 50 un., S. 54 un.: LWL/Ernst Schleithoff; S. 40: LWL/Leona Ulikowski; S. 33 o., S. 36 (bis auf o.), S. 78 o., S. 80 o., S. 84, S. 86, Internetrelaunch S. 92– 94: Oktober Kommunikationsdesign GmbH, Bochum; S. 54 r.: Thomas Mengel, Berlin; S. 57 un. l.: Regionalverlag Thomas P. Kiper, Bielefeld; S. 57 un. r.: Martin Schmidl, Graz

Die Muster auf den S. 40, 50 un., 54, 80, 83, 84, 85 entstanden auf der Grundlage bereits veröffentlichter Medien.

Allen Angaben liegt der Stand vom 31.07.2007 zugrunde.

© LWL 2007